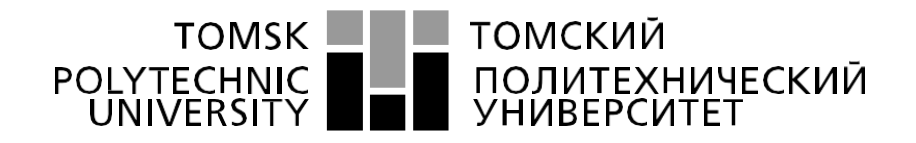

#### Министерство науки и высшего образования Российской Федерации федеральное государственное автономное образовательное учреждение высшего образования «Национальный исследовательский Томский политехнический университет» (ТПУ)

Школа Инженерная школа энергетики Направление подготовки 13.04.01 Теплоэнергетика и теплотехника Отделение школы (НОЦ) НОЦ И.Н. Бутакова

#### **МАГИСТЕРСКАЯ ДИССЕРТАЦИЯ Тема работы**

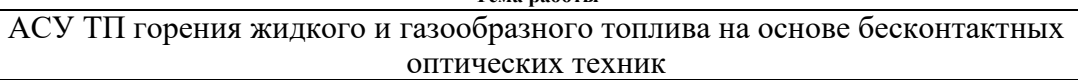

УДК 681.586:662.611

Студент

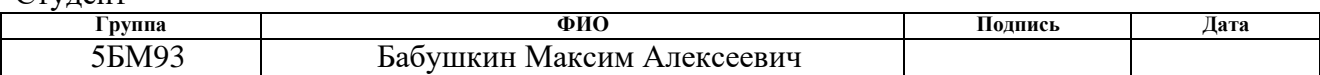

#### Руководитель ВКР

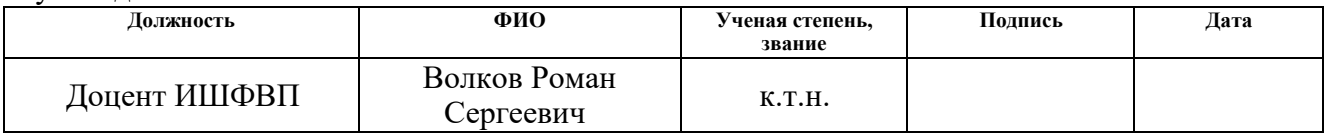

# **КОНСУЛЬТАНТЫ ПО РАЗДЕЛАМ:**

По разделу «Финансовый менеджмент, ресурсоэффективность и ресурсосбережение»

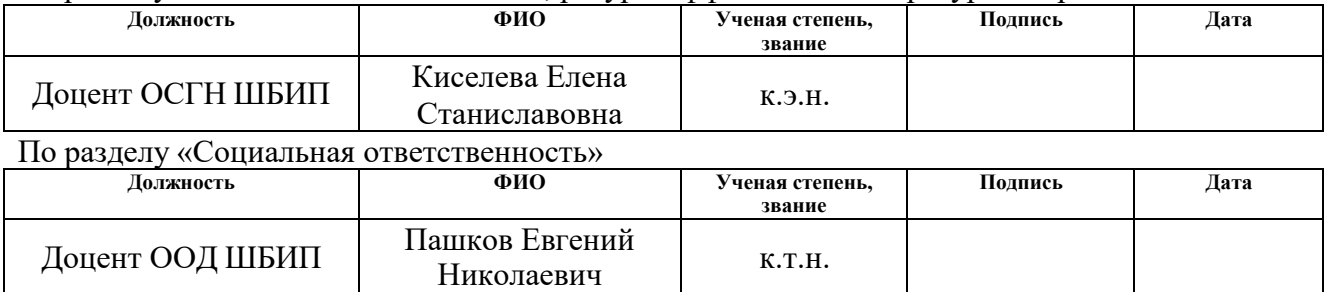

#### **ДОПУСТИТЬ К ЗАЩИТЕ:**

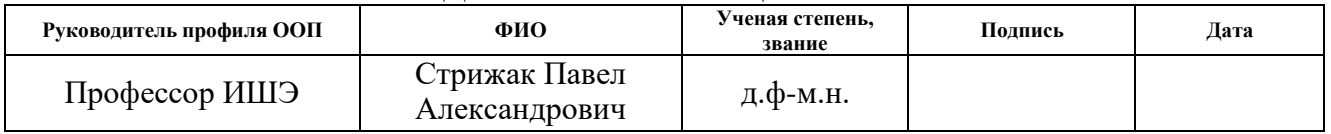

## **Запланированные результаты обучения выпускника образовательной программы магистратуры по направлению 13.04.01 «Теплоэнергетика и теплотехника»**

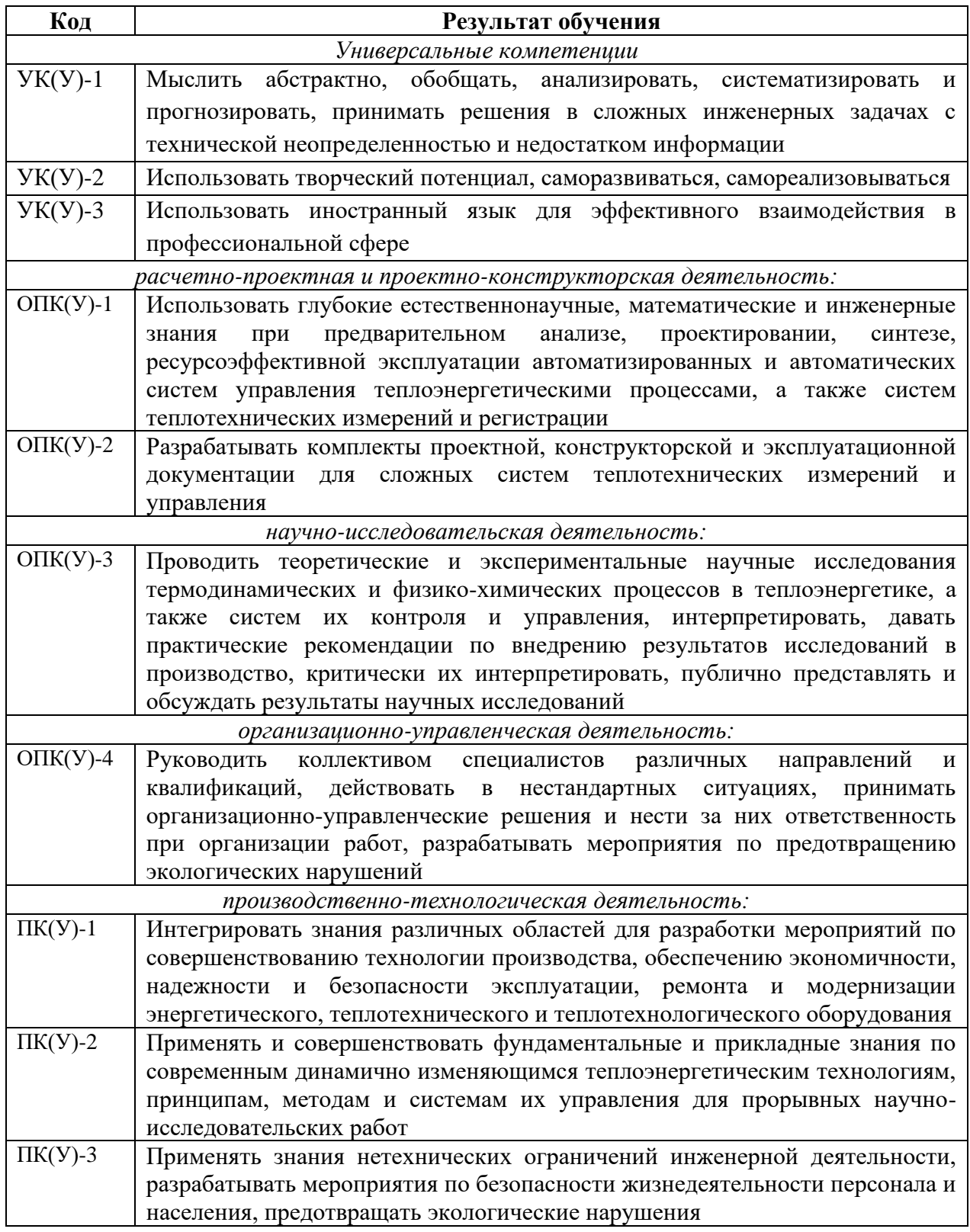

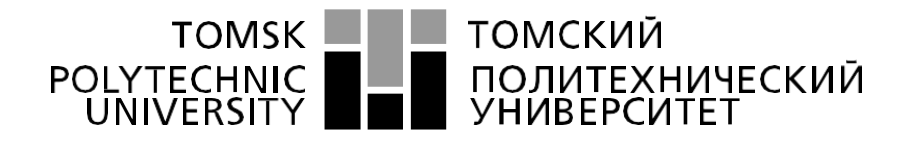

#### Министерство науки и высшего образования Российской Федерации федеральное государственное автономное образовательное учреждение высшего образования «Национальный исследовательский Томский политехнический университет» (ТПУ)

Школа Инженерная школа энергетики Направление подготовки 13.04.01 – Теплоэнергетика и теплотехника Отделение школы (НОЦ) НОЦ И.Н. Бутакова

> УТВЕРЖДАЮ: Руководитель ООП П.А. Стрижак (Подпись) (Дата)

**ЗАДАНИЕ**

#### **на выполнение выпускной квалификационной работы**

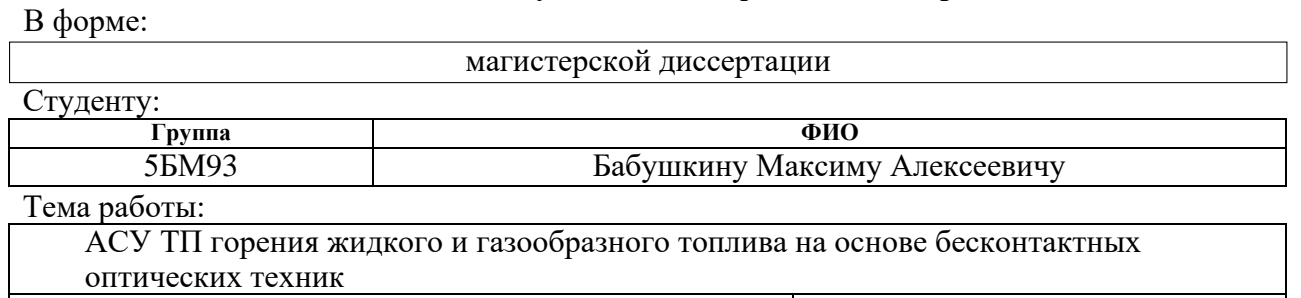

Утверждена приказом директора (дата, номер)

Срок сдачи студентом выполненной работы:

#### **ТЕХНИЧЕСКОЕ ЗАДАНИЕ:**

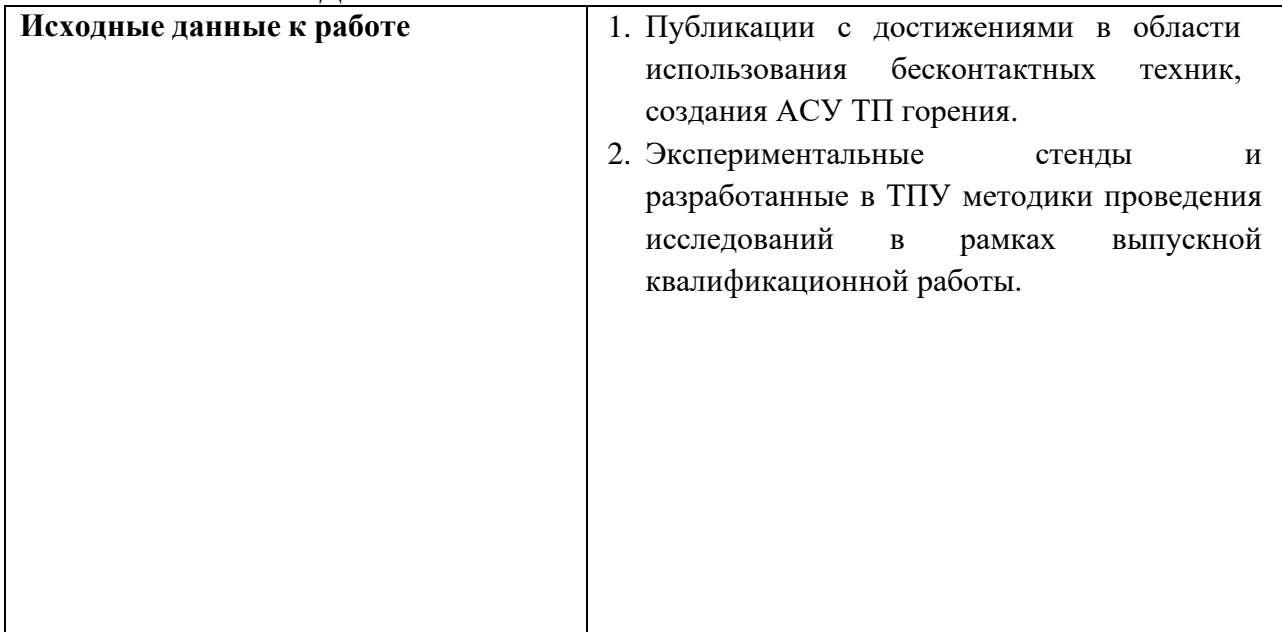

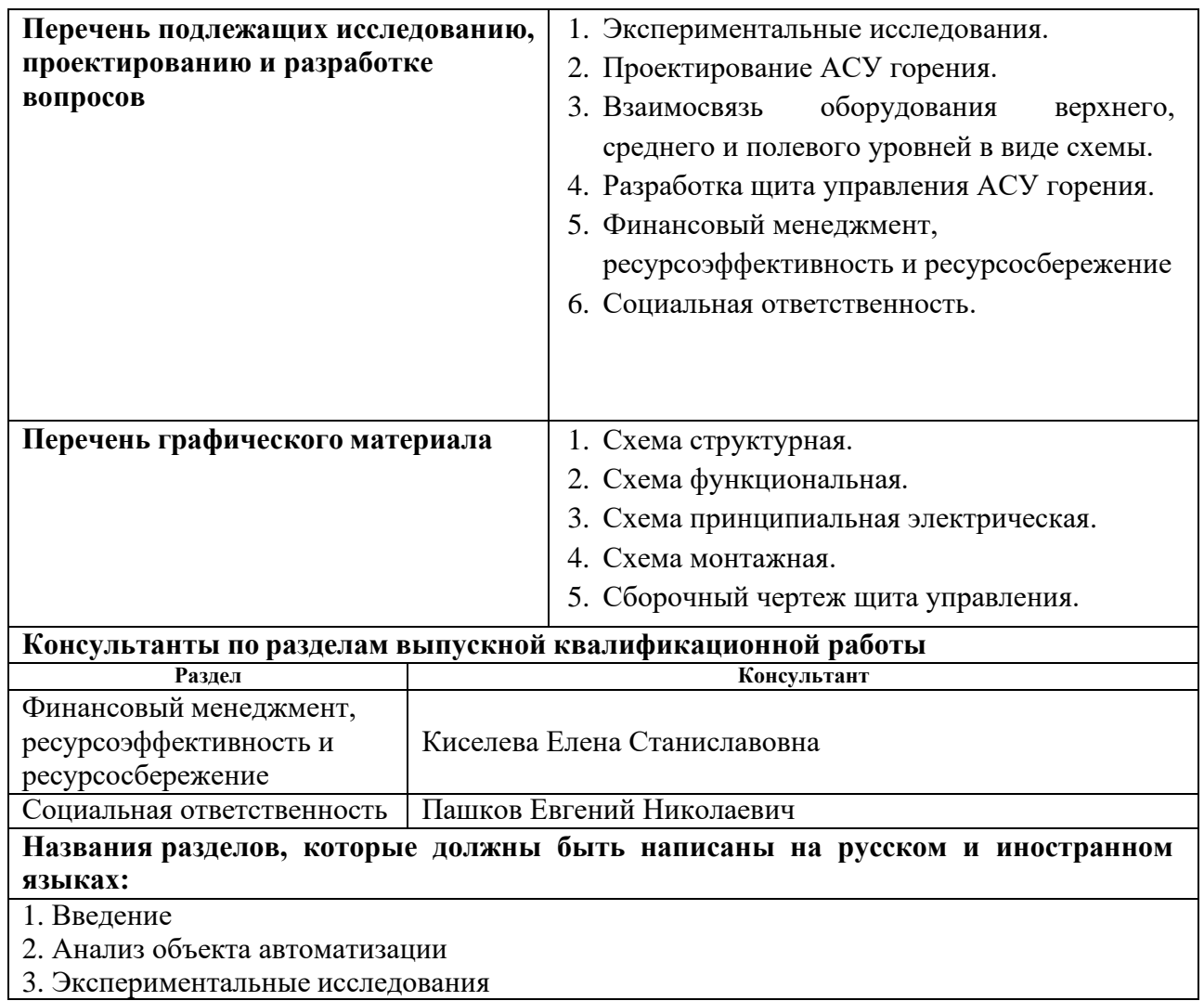

# **Дата выдачи задания на выполнение выпускной квалификационной работы по линейному графику**

#### **Задание выдал руководитель:**

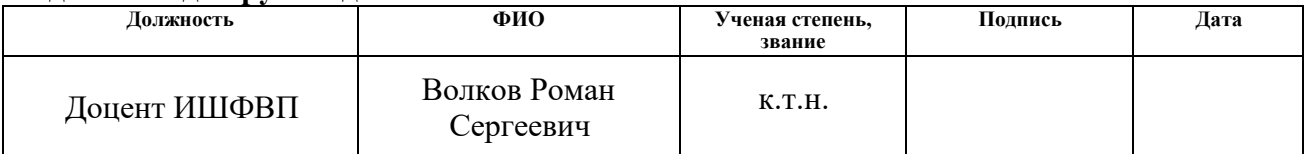

#### **Задание принял к исполнению студент:**

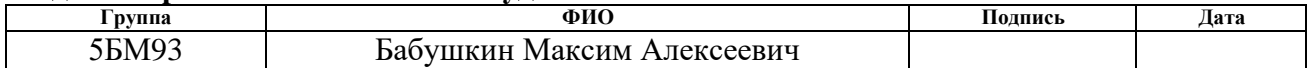

Реферат

Выпускная квалификационная работа содержит 114 страниц, 23 рисунка, 37 таблиц, 55 источников, приложение.

Ключевые слова: бесконтактный оптический метод, микропроцессорные технические средства автоматизации.

Цель работы – разработка АСУ ТП горения жидкого и газообразного топлива на основе бесконтактных оптических техник.

В процессе выполнения работы был произведен анализ существующих бесконтактных оптических методов. Также были проведены экспериментальные исследования, и произведен выбор схемы регулирования. Разработаны схема структурная, схема функциональная, схема принципиальная электрическая, схема монтажная внешних проводок и сборочный чертеж щита управления со спецификацией на него. Осуществлен выбор технических средств автоматизации и составлена заказная спецификация.

В результате выполнения магистерской диссертации разработана автоматизированная система управления горением жидкого и газообразного топлива на основе бесконтактных оптических техник. Система разработана с учетом технических требований, нормативных документов и исходя из результатов научно-исследовательской работы.

В число конкурентных преимуществ автоматизированной системы входит экономическая и экологическая выгоды (сниженное потребление топлива и выбросы), малый срок окупаемости. Из этого можно сделать вывод, что разработанная система имеет потенциал для использования на котельных и электростанциях большой мощности.

5

# Обозначения и сокращения

АРМ – автоматизированное рабочее место оператора;

АСР – автоматическая система регулирования;

АСУ ТП – автоматизированная система управления технологическим процессом;

ИМ – исполнительный механизм;

ПЛК – программируемый логический контроллер;

РО – регулирующий орган.

# Оглавление

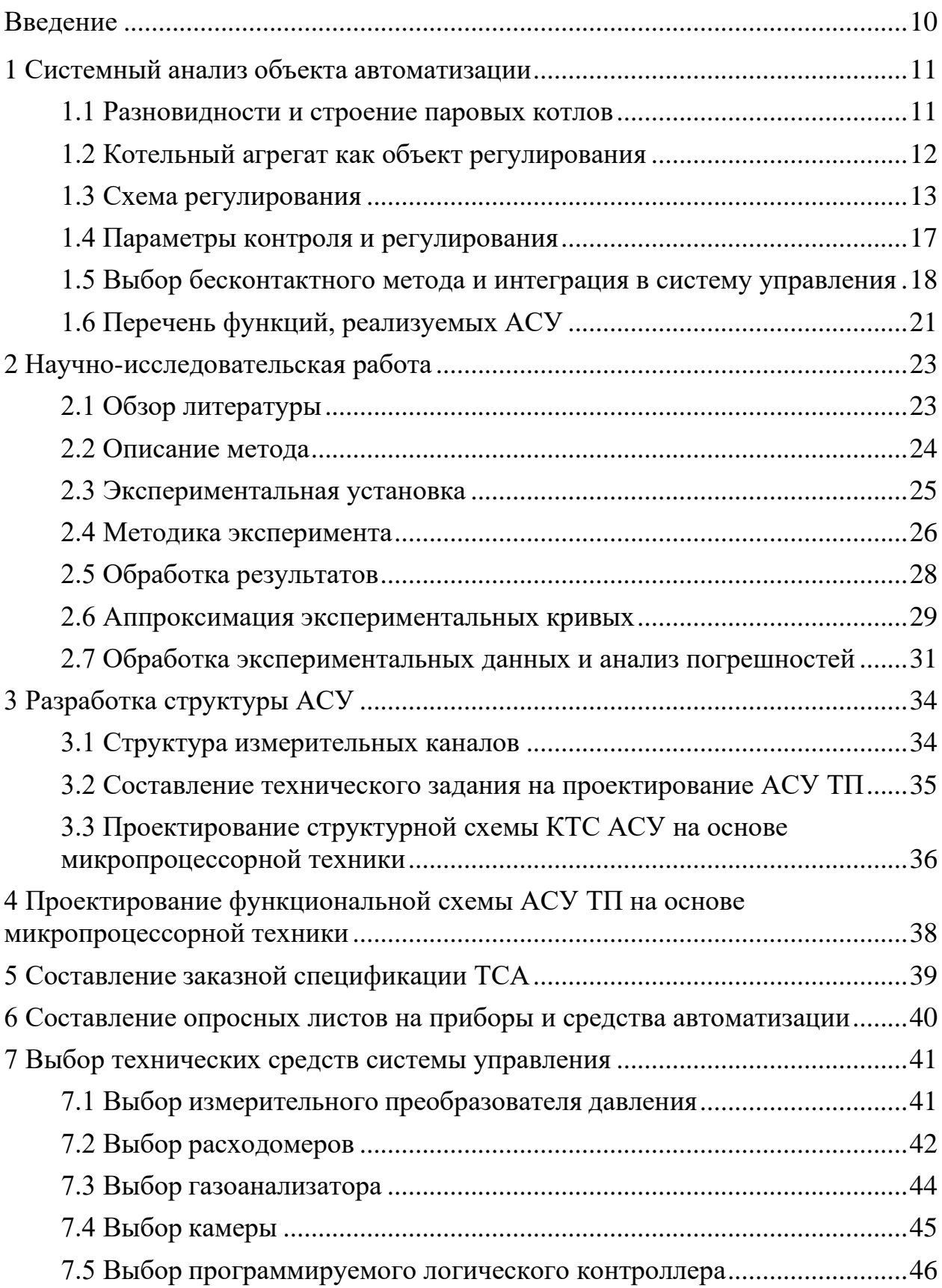

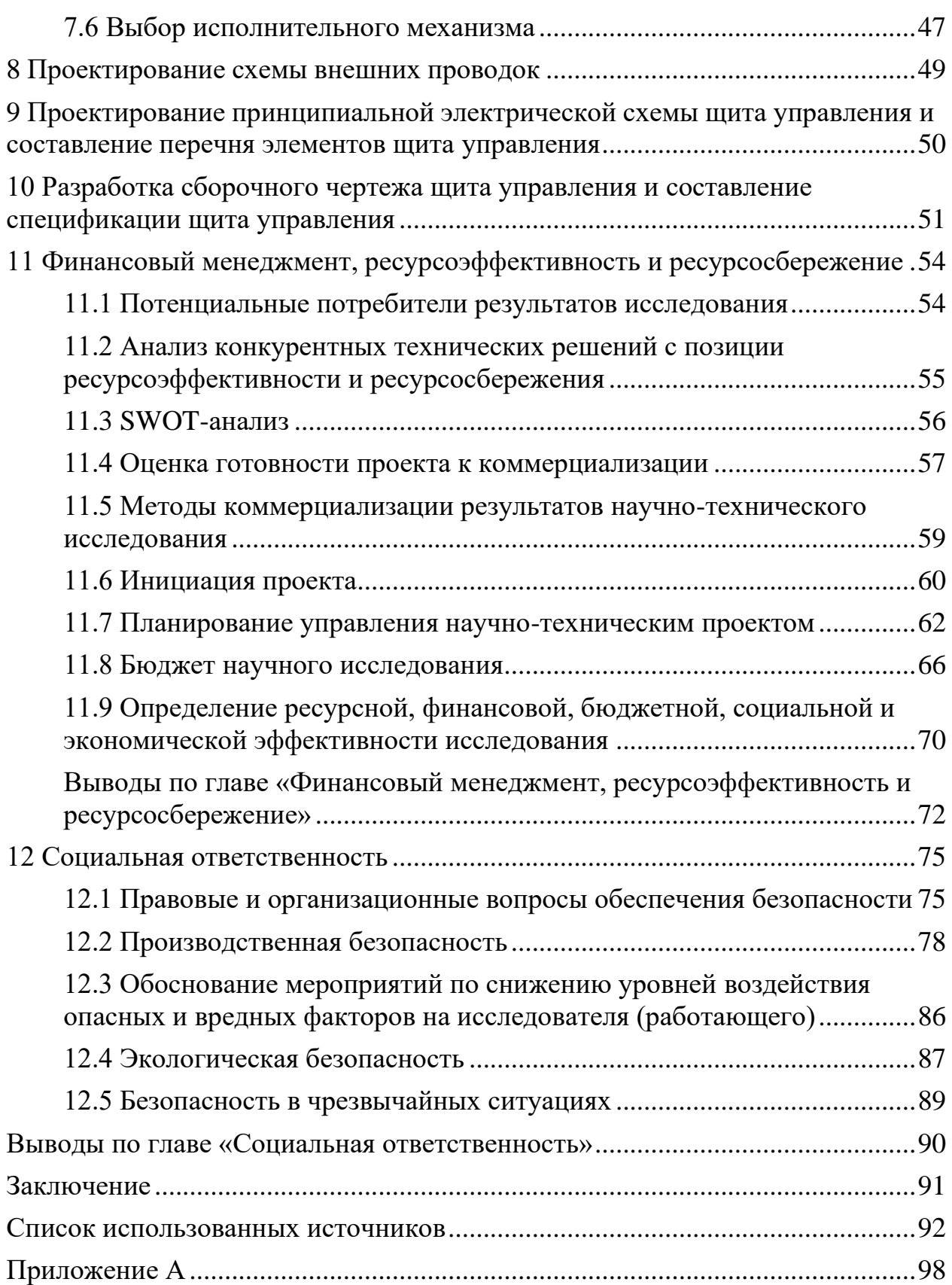

Графический материал на отдельных листах:

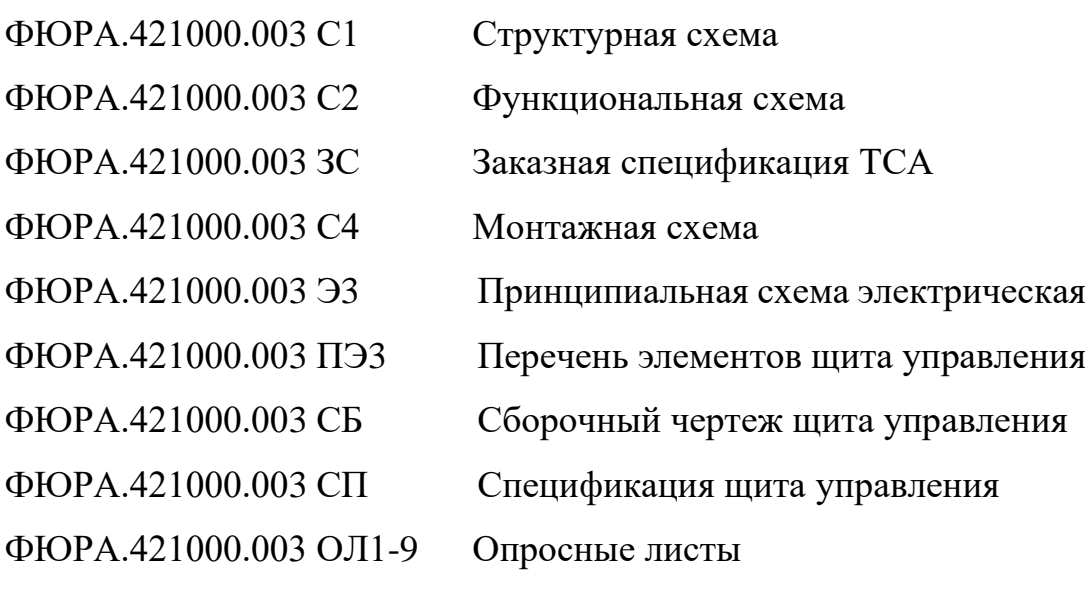

#### Введение

<span id="page-9-0"></span>Нормальный эксплуатационный режим работы энергоблока ТЭС характеризуется близостью параметров к номинальным значениям. Это достигается множеством системам управления и отчасти персоналом, контролирующим объект в ручном режиме, для надежной и безопасной эксплуатации энергоблока с максимальной эффективностью при установленной мощности. Стабилизация параметров регулирования во всем диапазоне нагрузок энергоблока является одной из главных функций АСУ на энергоблоке. Быстрый и частый обмен информацией между объектом и системами регулирования, вызванные большим количеством возмущений, затрудняют эффективное ручное управление процессами и обуславливают широкую автоматизацию. Из-за этого существенное значение имеет инерционность АСУ в целом и измерительных приборов в частности. Бесконтактные оптические методы представляют в этом плане большой интерес из-за высокого быстродействия. Их внедрение в систему управления может уменьшить время выхода на стационарный режим и точность регулирования параметров, что в итоге выразится в снижении расхода топлива как в переходном, так и стационарном режиме работы и соответственно снижении выбросов в атмосферу.

В данной работе разработана автоматизированная система управления горения жидкого и газообразного топлива на основе бесконтактных оптических техник. Также она содержит анализ объекта автоматизации, бесконтактных методов, обзор структуры типичной схемы регулирования и метод интеграции выбранного метода в нее.

10

1 Системный анализ объекта автоматизации

1.1 Разновидности и строение паровых котлов

<span id="page-10-1"></span><span id="page-10-0"></span>Паровой котел – это устройство, производящее водяной пар под давлением выше атмосферного. Конструктивно паровой котел – это сосуд, заполненный обращающимися внутри него водой и паром. Он обогревается топкой посредством газов, образующихся в результате сжигания топлива. Тепло, выделяющееся при этом, передается воде через стенки котла, что приводит к ее нагреву и испарению. Полученный в результате пар перегревается до требуемой температуры и после применяется в котельных установках.

Вертикально-водотрубные котлы пользуются наибольшим распространением. Такое расположение труб позволяет получить большее количество пара с той же площади поверхности воды. Это же обуславливает их компактность и меньшую материалоемкость. Такие котлы всех мощностей строятся как правило с одним или двумя барабанами, работают при низком и среднем давлении. Состоят из цилиндрического барабана, большого количества кипятильных труб и пароперегревателя. Кипятильные трубы ввальцовываются в стенки камер. В вертикально-водотрубных котлах кипятильные трубы наклонены к горизонту под углом 45° и более. Для охлаждения топки и роста производства пара часто используют экранирование поверхностей топки. Водяной экран, расположенный в топке, является системой труб, размещенной на внутренних поверхностях топки и подключенной к общей системе котла. Из барабана вода по опускным трубам поступает в нижний коллектор, а из него поднимаясь, испаряется и в виде пароводяной смеси по экранным трубам собирается в верхнем коллекторе и через подъемные трубы уходит в барабан котла. Экраны интенсивно поглощают теплоту излучением и представляют собой весьма эффективную поверхность нагрева.

На рисунке 1.1 представлена схема технологического процесса на

котле.

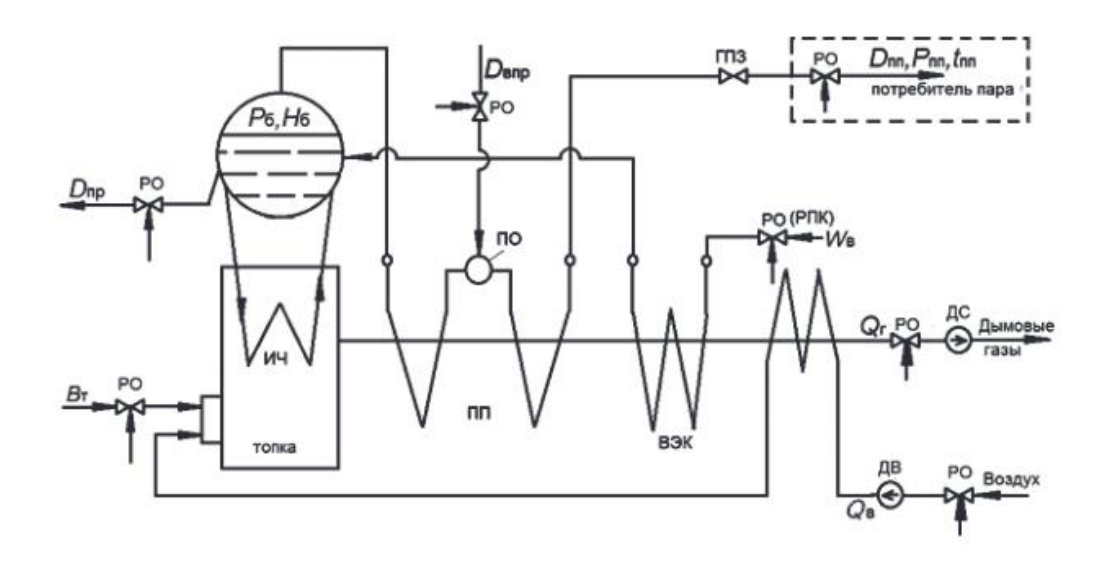

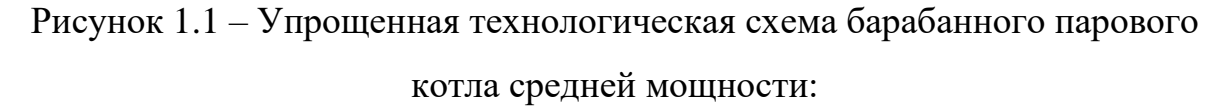

ВЗП – воздухоподогреватель; ВЭК – водяной экономайзер; ГПЗ – главная паровая задвижка; ДВ – дутьевой вентилятор; ДС – дымосос; ИЧ – испарительная часть; ПО – пароохладитель; ПП – пароперегреватель; РО – регулирующий орган [1]

# 1.2 Котельный агрегат как объект регулирования

<span id="page-11-0"></span>Паровые котлы на ТЭС постоянно должны вырабатывать пара ровно столько, сколько его требуется турбинам. Показателем соответствия генерации пара котлами потребности в паре турбин является постоянное давление пара в трубопроводе между ними. Повышение давления пара говорит о том, котлы производят больше пара, чем следует и его производство нужно уменьшить. Понижение этого параметра говорит об обратном, то есть производство пара нужно увеличить.

Производство пара в котле связано с произведенным теплом в результате сжигания топлива в топке. Если его количество больше необходимого, его избыток приводит к повышению давления пара. И наоборот, при недостатке тепла, давление пара падает.

Необходимо, чтобы горючее в топке расходовалось с максимальной эффективностью. Это обеспечивается поддержанием оптимального

количества воздуха относительно топлива. Близость смеси к стехиометрической можно узнать по доле кислорода в уходящих газах.

Производство пара в котле также должно быть надежным. Для этого требуется стабилизировать большое количество параметров. А именно: температуру и давление перегретого пара, уровень воды в барабане. Сильное их отклонение за уставки могут быть причиной серьезной аварии.

Таким образом, для надежности и эффективности работы парогенератора требуется удерживать в заданных пределах следующие параметры: давление и температуру перегретого пара, уровень воды в барабане, и КПД. Нормальное функционирование парогенератора должно быть гарантировано во всем диапазоне допустимых нагрузок. В иных случаях, например при пуске и малых нагрузках могут применяться специальные системы.

1.3 Схема регулирования

<span id="page-12-0"></span>Структура системы регулирования тепловой нагрузки зависит от компоновки электростанции, используемого топлива, режима работы котла.

Ранее говорилось, что производство пара в котле должно равняться его потреблению и что постоянное давление пара говорит о соблюдении этого условия. Для того чтобы управлять этим процессом и сглаживать возникающие внутренние и внешние возмущения, изменяется расход топлива. Давления при этом контролируется в барабане котла или перед потребителем пара. Тогда расход жидкого или газообразного горючего, управляется регулирующими клапанами или заслонками.

Так как схема регулирования нагрузки с применением импульса по топливу лучше всего подходит при использовании как жидкого, так и газообразного топлива, в дальнейшем будет рассматриваться именно она.

При горении жидкого или газообразного топлива в силу их постоянной теплоты сгорания, теплота и расход пропорциональны. А так как измерять расход жидкостей и газов сравнительно просто, в таких схемах используют импульс по расходу топлива. Этот импульс обладает крайне малой инерцией, что дает отличное быстродействие и точность стабилизации расхода топлива.

На рисунке 1.2 изображена схема регулирования с импульсом по расходу топлива. В ней регулятор 2 получает сигнал по давлению пара в магистрали от датчика давления 1 и создает корректирующие сигналы задания для регуляторов топлива. Регулирующие органы регуляторов тепловой нагрузки 3 воздействуют на исполнительные механизмы 6, влияя на расход топлива В через регулирующий орган 5. Импульс по расходу топлива идет на устройство 3 от расходомера 4.

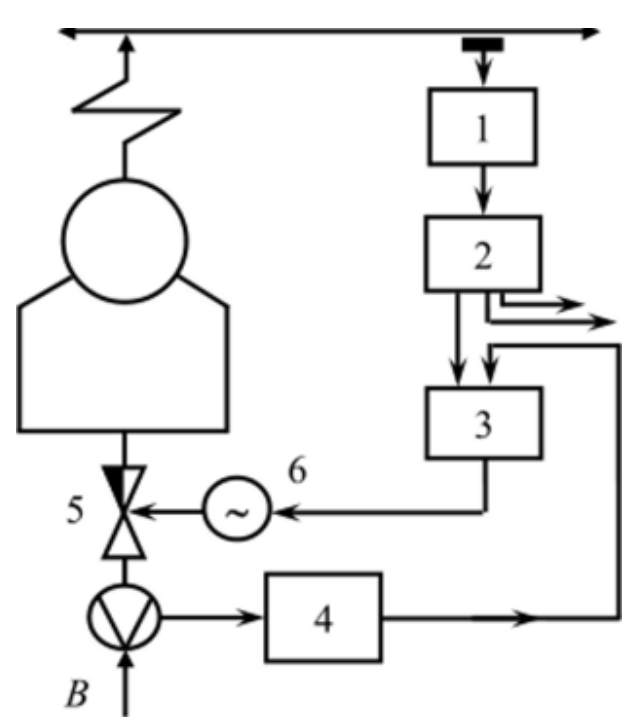

Рисунок 1.2 – Схема регулирования с применением импульса по топливу [2]

Эффективность работы парогенератора соответствует его КПД. Оптимальному процессу горения будет сопутствовать соотношение топлива и воздуха, близкое к стехиометрическому, и тогда КПД парогенератора будет максимальным для соответствующей нагрузки.

Очевидно, что при максимальном КПД потери сведены к минимуму. Выражение КПД парогенератора через потери при стационарном режиме его работы имеет вид:

$$
\eta_{\kappa} = q_1 = 1 - (q_2 + q_3 + q_4 + q_5 + q_6), \tag{1.1}
$$

Где  $q_2$  – потери с уходящими газами;

q<sup>3</sup> и q<sup>4</sup> – потери с химическим и механическим недожогом;

q<sup>5</sup> – потери в окружающую среду;

q<sup>6</sup> – потери на нагрев твердых частиц.

Потери тепла q<sub>5</sub> и q<sub>6</sub> мало зависят от режима работы и по большей части определены независимыми параметрами, например температурой окружающей среды, композицией топлива и особенностями парогенератора.

Потери тепла q2, q<sup>3</sup> и q<sup>4</sup> в основном определяются избытком воздуха в топке, хотя и зависят от вида топлива, способа сжигания и качества процесса. Таким образом, можно влиять на потери q<sub>2</sub>, q<sub>3</sub> и q<sub>4</sub>, равно как и их сумму управляя избытком воздуха. На рисунке 1.3 показаны суммы потерь q2, q<sup>3</sup> и q4, а также их в отдельности, и КПД котла в зависимости от коэффициента избытка воздуха  $\alpha$ <sub>T</sub>.

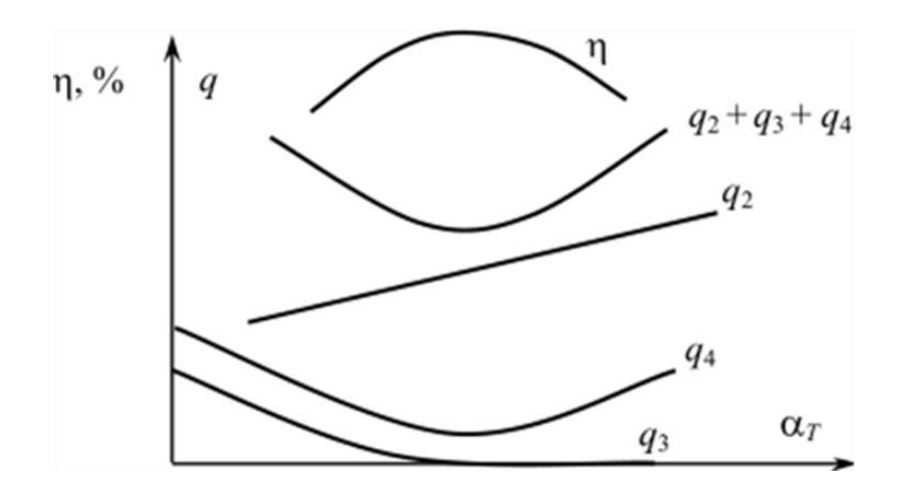

Рисунок 1.3 – Зависимости потерь и КПД парогенератора от коэффициента избытка воздуха [2]

Наиболее популярный способ косвенной оценки эффективности процесса сжигания топлива – это анализ состава уходящих газов. Оптимальный избыток воздуха, обеспечивающий максимальный КПД и минимальные потери тепла, поддерживается, учитывая его связь с КПД, которая определяется для каждого агрегата индивидуально. Прямое регулирование расхода воздуха согласно газовому анализу не применяется из-за значительной инерции и запаздывания газоанализаторов. В связи с этим сочетают прямые и косвенные методы оценки качества процесса горения. В переходных режимах процесс горения контролируют руководствуясь косвенными методами, а в установившемся режиме оптимальный избыток воздуха корректируется импульсом по содержанию кислорода или оксида углерода в уходящих газах.

Выбор схемы АСР расхода общего воздуха зависит от используемой схемы АСР тепловой нагрузки, сжигаемым топливом, режимом работы парового котла и его конструкцией, способом косвенной оценки качества процесса горения. Схема АСР расхода общего воздуха при сжигании жидкого или газообразного топлива значительно упрощается. Это вызвано тем, что расходы топлива и воздуха измеряются довольно точно и становится возможно напрямую регулировать соотношение между расходами топлива и воздуха. Схема такой системы регулирования, называемой схемой «топливо-воздух», приведена на рисунке 1.4.

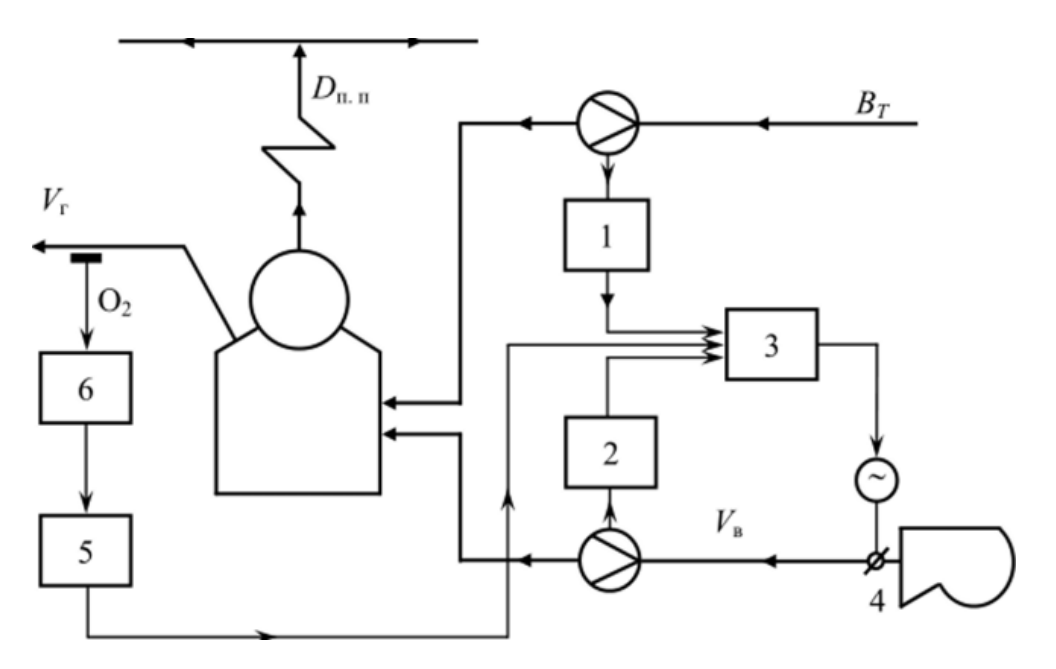

Рисунок 1.4 – Схема регулирования расхода воздуха «топливовоздух» [2]

В этой схеме сигналы по расходу топлива 1 и расходу воздуха 2

передаются на регулятор 3 регулирующего устройства расхода воздуха. Оно управляет исполнительным механизмом, задающим расход воздуха через дутьевой вентилятор 4 в соответствии с расходом топлива. Сигнал от корректирующего регулятора 5 поступает на регулятор воздуха. А на его вход поступает сигнал по содержанию кислорода в дымовых газах от газоанализатора 6.

# 1.4 Параметры контроля и регулирования

<span id="page-16-0"></span>Параметры контроля и регулирования автоматизации процесса горения в топке парового котла определяются технической необходимостью контролировать или регулировать определенные величины, влияющие на технологический процесс. Их перечень представлен в таблицах 1.1-1.3.

# Таблица 1.1 – Параметры контроля

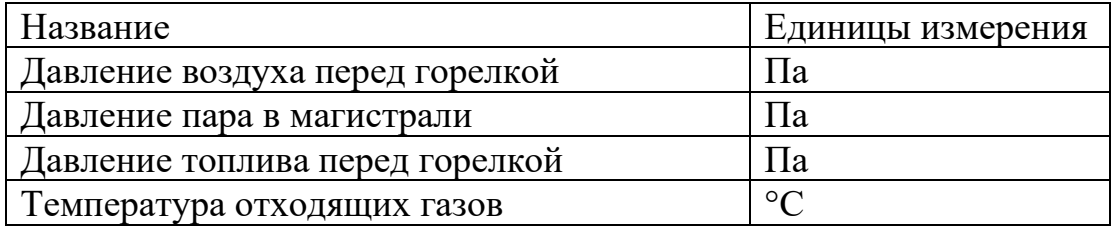

Таблица 1.2 – Параметры регулирования

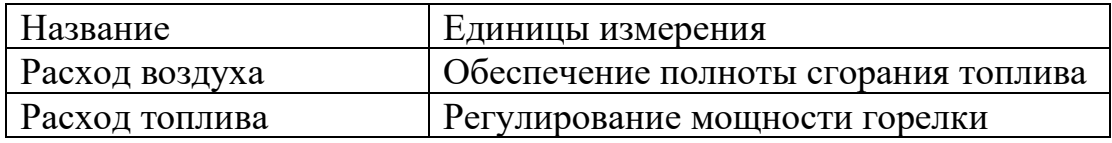

Таблица 1.3 – Параметры сигнализации

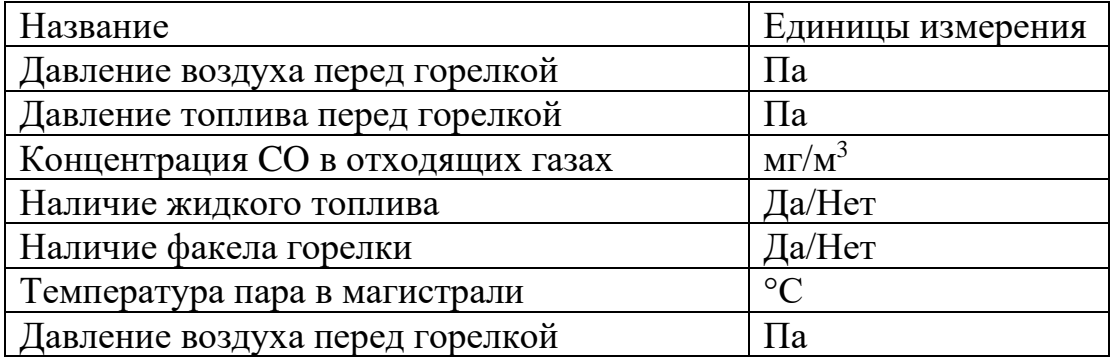

Из регулируемых параметров расход топлива имеет наибольшее

значение как для топливной эффективности, так и для качества переходного процесса. Подача большего или меньшего чем необходимого количества топлива будет вызывать одновременно и его перерасход и поддержание колебания давления пара в магистрали при выходе на стационарный режим работы. В данном случае это вызвано инерционностью датчика давления и системы в целом.

Расход воздуха влияет на переходный процесс в меньшей степени за счет недожога топлива при его недостатке и существенно на качество сгорания, недостаток кислорода вызывает химический недожог, рост потерь тепла, а также выброс продуктов неполного сгорания, избыток – механический недожог и потери тепла с отходящим излишком воздуха. Потери тепла в обоих случаях можно определить по повышению температуры отходящих газов.

1.5 Выбор бесконтактного метода и интеграция в систему управления

<span id="page-17-0"></span>В АСУ температуры измеряют, как правило, пользуясь контактными методами, основанными на связях физических свойств тел с температурой. Бесконтактные оптические методы основаны на связи между оптическим эффектом и параметром исследуемой среды. Для измерения температуры можно использовать следующие методы: BOS (Background Oriented Schlieren), LIP (Laser-Induced Phosphorescence) и PLIF (Planar Laser-Induced Fluorescence).

Теневой фоновый метод (BOS) основан на изменении коэффициента преломления среды при изменении ее плотности. Преимуществами по сравнению со стандартными методами измерения температуры являются низкая инерционность, отсутствием возмущающего влияния на среду и возможность получения двумерных распределений температуры. Однако, от исследуемой среды требуется оптическая прозрачность. Требования к оборудованию невысоки относительно других бесконтактных методов.

Метод лазерно-индуцированной фосфоресценции (LIP) основан на

свечении частиц, вводимых в поток под действием лазера в определенном спектре длин волн. Отличается от BOS большим разрешением, чувствительностью и возможностью работы в средах, прозрачных для лазера и излучения частиц, а также допускает одновременное использование метода PIV для измерения скоростей частиц. Требует внесение частиц в среду и дорогостоящее оборудование.

Метод плоскостной лазерно-индуцированной флуоресценции (PLIF) основан на зависимости интенсивности свечения растворенного красителя от температуры. Отличается от LIP дополнительно регистрацией концентрации и работой только в оптически прозрачных жидкостях. Может быть интересен для измерения температур в закрытых контурах, где краситель не теряется и не влияет на работу объекта, например для сетевой воды.

Измерять расход можно опосредованно с помощью методов, исследующих поля скоростей в среде: PIV (Particle Image Velocimetry) и PTV (Particle Tracking Velocimetry).

Метод PIV основан на измерении перемещения трассеров, подсвечиваемых лазером. Отличается от стандартных методов измерения расхода низкой инерционностью, отсутствие возмущений в среде и возможностью получения мгновенных полей скоростей. Требует оптической прозрачности среды и дорогостоящее оборудование.

Метод нерегулярной цифровой лазерной визуализации (PTV) является разновидностью PIV с отслеживанием движения отдельных частиц. Отличается большим разрешением и меньшей чувствительностью к неравномерности засева потока частицами.

Оборудование не может быть размещено непосредственно внутри объекта, требуются смотровые окна, что налагает существенные ограничения.

В таблице 1.4 сравниваются типичные для теплоэнергетики средства измерения температуры – термопреобразователи и бесконтактные методы

19

BOS, LIP, PLIF. В таблице 1.5 – лучшие контактные методы измерения расхода для газов и жидкости и бесконтактные методы.

|                          | Термопреобразователи   BOS |       | <b>LIP</b> | <b>PLIF</b>                              |
|--------------------------|----------------------------|-------|------------|------------------------------------------|
| Диапазон                 | От -50 до 600              | До    | До         | До                                       |
| измерения (°С)           |                            | 600   | 600        | 600                                      |
| Погрешность<br>измерения | $\pm 0.1 - 1\%$            |       |            | $\pm 0.5\%$   $\pm 0.5\%$   $\pm 0.25\%$ |
| Быстродействие (с)       | $10-30$                    | 0,017 | 0,017      | 0,017                                    |

Таблица 1.4 – Сравнение методов измерения температуры

Таблица 1.5 – Сравнение методов измерения расхода

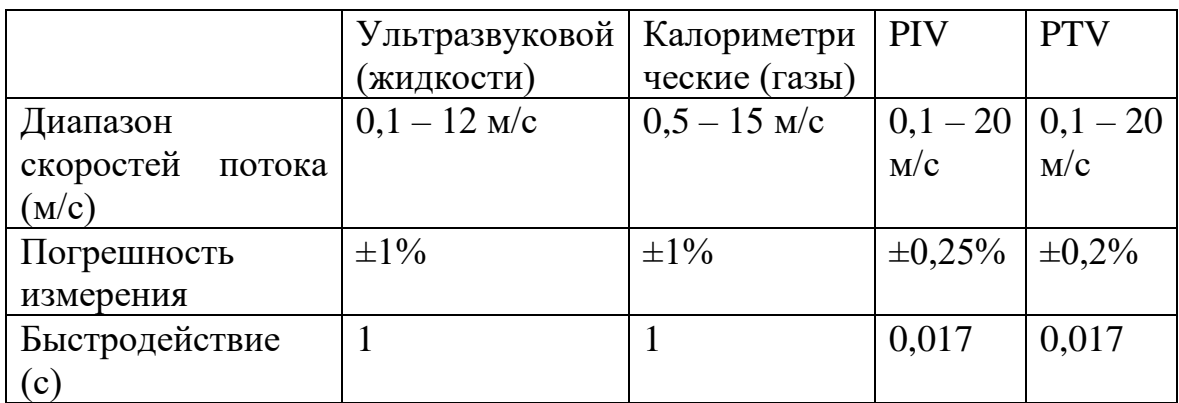

Корректирующий сигнал по содержанию кислорода в отходящих газах, упомянутый ранее при описании системы управления, можно дополнить сигналом по температуре, которую можно измерять оперативно с помощью одного из бесконтактных оптических методов, что может иметь ряд преимуществ. Это вызвано тем, что оптимальному режиму работы горелки соответствуют минимальные потери тепла с дымовыми газами, что должно выражаться в их минимальной температуре и росте при отклонении от оптимума. Зависимости содержания различных газов и потерь тепла с дымовыми газами показаны на рисунке 1.5.

Из описанных методов здесь возможно применить BOS и LIP. В силу технической простоты и дешевизны, предпочтение отдано первому. По сравнению с газоанализатором он обладает высоким быстродействием и низким запаздыванием, а также возможностью измерять температурное поле.

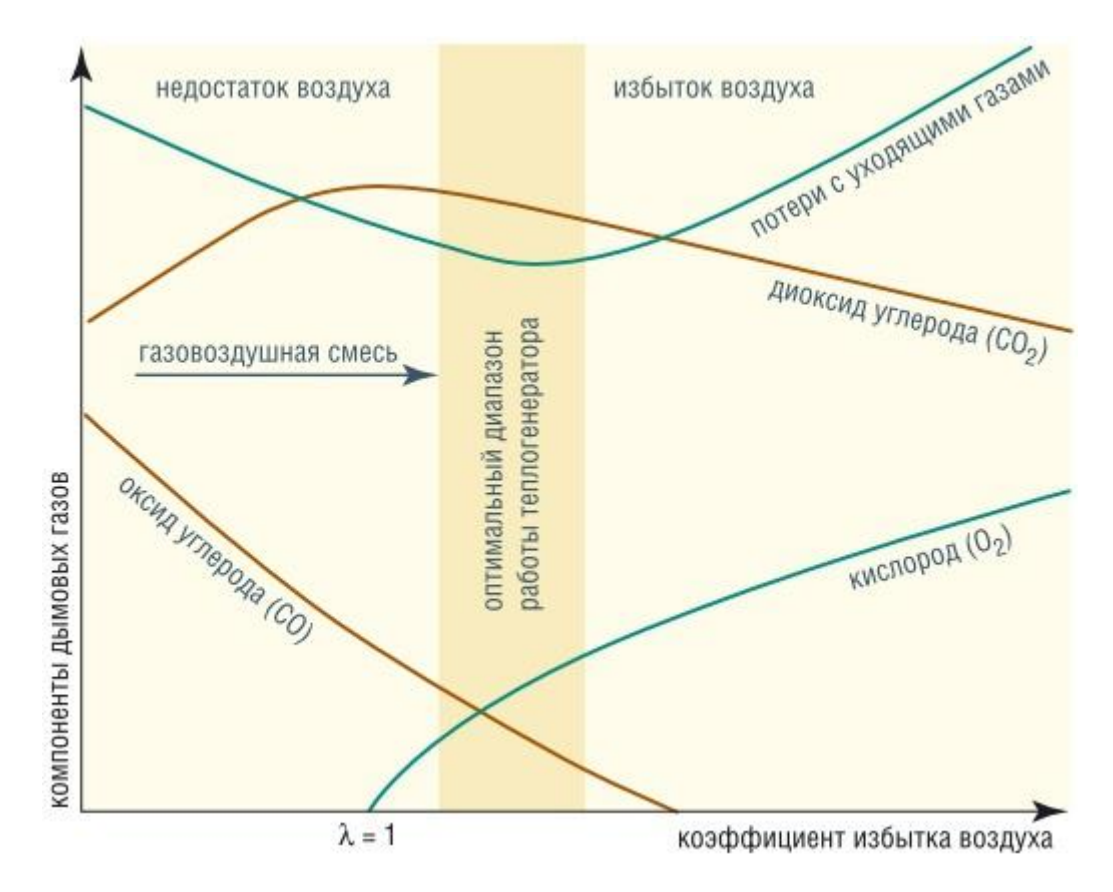

Рисунок 1.5 – Зависимость концентрации компонентов дымовых газов и потерь от избытка воздуха [3]

1.6 Перечень функций, реализуемых АСУ

<span id="page-20-0"></span>Разрабатываемая система необходима для регулирования горения жидкого и газообразного топлива.

Основными функциями АСУ ТП являются:

- сбор информации с первичных датчиков и преобразователей, контроль расходов топлива и воздуха, давления пара и температуры отходящих газов;
- оповещение персонала о возникновении чрезвычайных ситуаций связанных с неисправностью технологического оборудования;
- обработка полученной информации, сравнение параметров с уставками и формирование команд управления, включение звуковых и световых средств оповещения;

– регистрация событий в режиме реального времени.

АСУ ТП должна иметь трехуровневую структуру и строиться на базе микропроцессорной техники.

Нижний уровень системы представляет собой совокупность датчиков температуры, давления и расхода а также рабочих органов, обеспечивающих регулирование.

Средний уровень включает в себя программируемый логический контроллер (ПЛК) и должен обеспечивать сбор и обработку информации от датчиков нижнего уровня, передачу информации о состоянии параметров системы на АРМ оператора и сервер, а также выдаватьуправляющие сигналы для запуска и управления системой.

На верхнем уровне находится АРМ оператора АСУ ТП и сервер, хранящий всю историю и информацию технологического процесса. Они соединены со средним уровнем посредством коммутатора. Они обеспечивают:

- прием информации о состоянии технологического оборудования;
- получение графиков измеряемых технологических параметров;
- архивирование данных, составление журнала событий технологического процесса.

Обмен данными между устройствами верхнего уровня происходит по интерфейсу Ethernet.

2 Научно-исследовательская работа

<span id="page-22-0"></span>В рамках подготовки к данной работе были рассмотрены теоретические основы теневого фонового метода, методика эксперимента и обработки результатов. По собранным данным разработана экспериментальная установка измерений распределений плотности и температур в тепловых потоках. Установка была проверена при исследовании струи воздуха, нагнетаемой промышленным феном, получены экспериментальные кривые и проведен анализ погрешностей.

2.1 Обзор литературы

<span id="page-22-1"></span>Шлирен метод был впервые создан Робертом Гуком в 17 веке, опередив свое время. После его переизобретения Августом Теплером в середине 19-го века, шлирен-оптика стала стандартным лабораторным инструментом, который сыграл ключевую роль в наблюдении за ударными волнами и не только. Вместе с теневой фотографией, эти оптические инструменты для наблюдения невидимого оказали большое влияние на испытания в аэродинамических трубах и разработке реактивных самолетов в середине 20 века. Сегодня они широко используются в научных экспериментах. Как правило использующие некогерентный «белый» свет для визуализации, шлирен и теневой методы очень наглядны и когда-то считались просто методами качественной визуализации, лишенными возможности количественной оценки как лазерная интерферометрия, PIV и другие методы. Однако, развитие цифровой фото-видеосъемки и увеличение вычислительной мощности позволили обрабатывать изображения, полученные таким образом. С другой стороны, оборудование для этих методов до сих пор остается в основном самодельным, существуют лишь немногие коммерческие инструменты [4].

Согласно [5] первые описания принципа и применения метода BOS появляются в 2000 году, как в виде теоретических (описание различных шлирен-методов), так и в виде прикладных исследований (визуализация

23

вихря, создаваемого винтом вертолета при полете с зависанием). На данный момент метод успешно применялся для исследования сжимаемых вихревых течений, как в лабораторных, так и полевых условиях, часто используется при исследовании около- и сверхзвуковых течений [6, 7]. Открытого пламени, топливовоздушных смесей [8, 9]. В случае использования двух и более камер метод применим для исследования трехмерных полей и течений [10], восстановления геометрии объектов [11]. Использование пульсирующих источников освещения и развитие высокоскоростной съемки позволяет работать с нестабильными объектами [6], а также исследовать быстропротекающие процессы [11] .

#### 2.2 Описание метода

<span id="page-23-0"></span>Background Oriented Schlieren (BOS), или теневой фоновый метод, основан на зависимости между углом преломления и плотностью газа, описываемой уравнением Глэдстоуна-Дейла[10].

$$
\vec{r}_{\rho} = \frac{2}{3}(n-1),\tag{2.1}
$$

 $\Gamma$ де  $\vec{r}$  – удельная преломляющая способность.

Метод схож с теневым и шлирен методами [5]. Теневой эффект обусловлен неоднородностями плотности в среде между источником света и экраном. Шлирен метод дополнительно использует источник освещения, объектив и диафрагму с острой кромкой, задерживающую прямой свет источника, но пропускающую рассеянный на неоднородностях. Однако ближе всего к нему электронная интерферометрия пятнистой структуры изображения (ESPI – Electronic Speckle Pattern Interferometry), в которой исследуются искажения в случайной интерференционной картине создаваемой лазером [12].

В отличие от него BOS использует статичный фон. Фон должен обладать большой пространственной частотой для достижения высокого контраста, по этой причине он чаще всего состоит из большого количества маленьких точек расположенных в случайном порядке [13]. Запись происходит следующим образом: сначала записывается фон через спокойный воздух перед экспериментом, затем записывается искаженное воздействием потока фоновое изображение. Полученные изображения сравниваются. По внесенным искажениям фонового изображения определяются поля плотностей и температур [14].

# 2.3 Экспериментальная установка

<span id="page-24-0"></span>На рисунке 2.1 представлена схема экспериментальной установки. Установка состоит из фона, промышленного фена (для генерации воздушного потока с контролируемыми параметрами) и камеры, закрепленной на штативе.

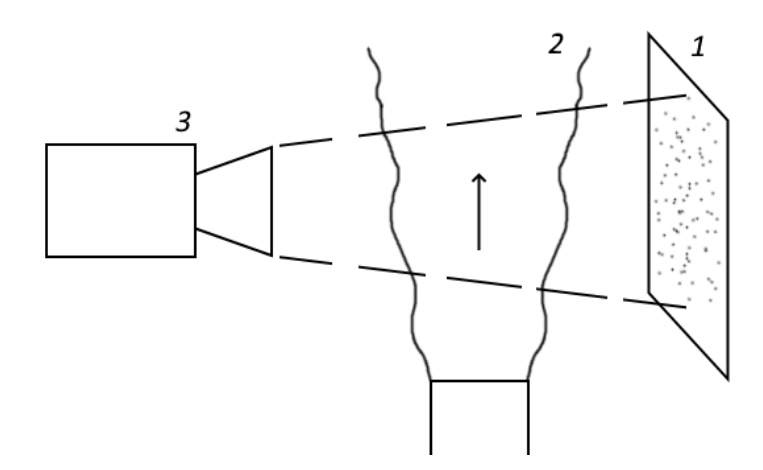

Рисунок 2.1 – Схема установки: 1- фон; 2- исследуемый поток; 3- камера

Фон, изображенный на рисунке 2.2, представляет из себя бумажный лист формата А4 с напечатанными на нем точками размера 3 на 3 пикселя (при разрешении 300 dpi), расположенными равномерно по всей поверхности таким образом, чтобы они покрывали 30 % изображения [15].

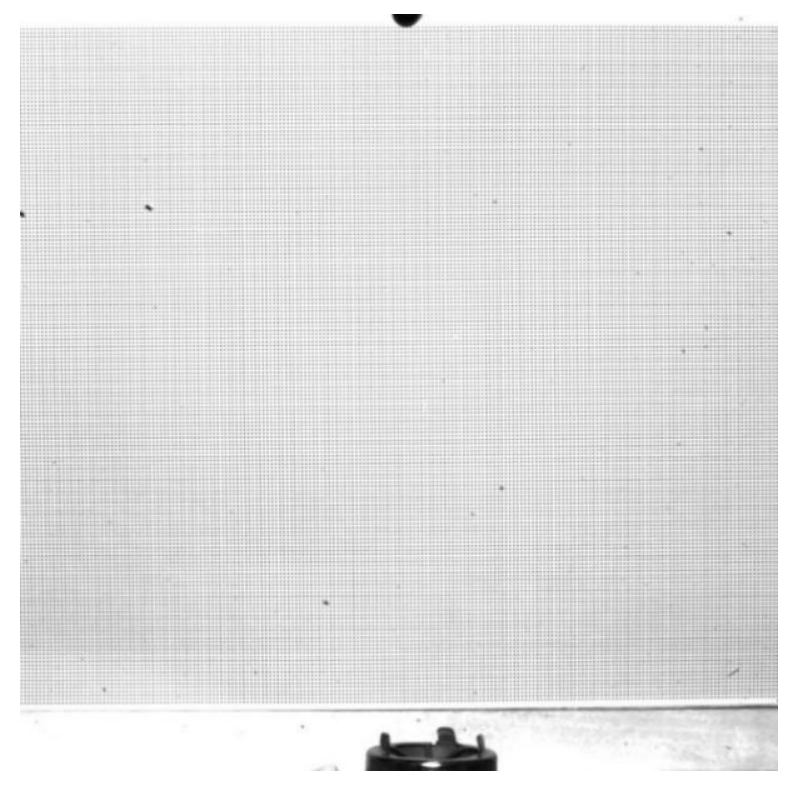

Рисунок 2.2 – Рабочая область с фоном

В установке используется следующее оборудование:

- камера ImperX B2020M, разрешение 2048x2048 пикс, ПЗС матрица, глубина цвета 8 бит, фокусное расстояние 50 мм (Объектив Nikon 50mm), частота съемки до 20 кадров/с;
- прожектор;
- строительный фен ИНТЕРСКОЛ ФЭ-2000Э: номинальная потребляемая мощность 2 кВт, температура нагрева 80 – 600 ℃, производительность 300 – 500 л/мин;
- штатив;
- экран с фоном.

# 2.4 Методика эксперимента

<span id="page-25-0"></span>От камеры в эксперименте требуется малая апертура для одновременного нахождения в фокусе как фона так и объема.

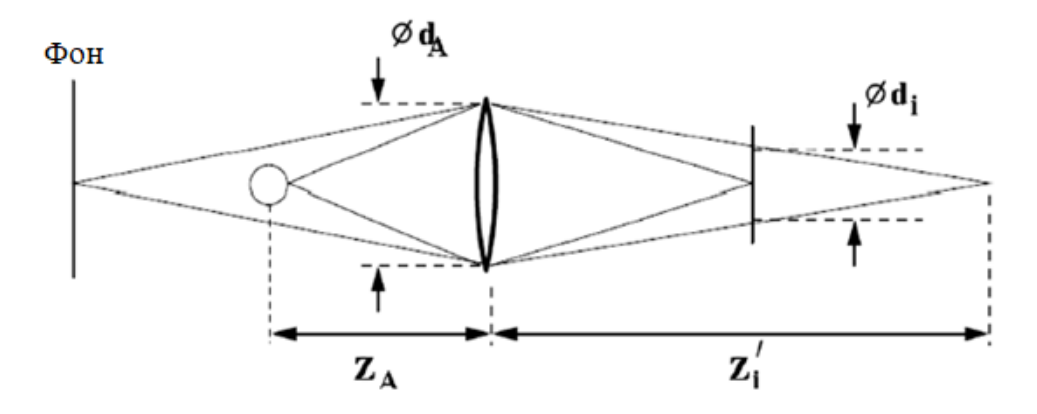

Рисунок 2.3 – Оптическая схема установки [5]

Геометрическое размытие:

$$
d_i = d_A \left[ 1 - \frac{1}{f} M'(Z_A - f) \right],\tag{2.2}
$$

Где  $M' = Z'_i/\zeta_A$  – увеличение градиента плотности. Дифракционное ограничение:

$$
d_d = 2.44f/d_A(M+1)\lambda. \tag{2.3}
$$

Общее размытие:

$$
d_{\Sigma} = \sqrt{d_d^2 + d_i^2}.\tag{2.4}
$$

В силу малой апертуры требуется более мощное освещение. Освещение должно быть равномерным и стабильным, мерцание нежелательно. Обычно экран подсвечивается сзади.

Для наилучшего контраста фон должен быть в фокусе.  $Z_A$  может варьироваться для изменения чувствительности метода:

$$
\frac{1}{f} = \frac{1}{\zeta_i} + \frac{1}{Z_A}.\tag{2.5}
$$

Размер фона определяется размером объекта, размеры установки устанавливаются исходя из фокусного расстояния камеры.

Экран состоит из равномерно распределенных точек размером  $2\times 2$ или 3×3 пикселя. При высоком размытии есть смысл в увеличении размера точек. Поверхность однородная, допустим прозрачный фон.

Плотность точек слабо влияет на точность, кроме экстремальных значений. Плотность покрытия  $p=0,3$  (то есть точки покрывают 30%

27

изображения) является достаточной [14].

Для исследования подойдет поток с предсказуемым поведением и возможностью проверить результаты с помощью термодатчиков или других измерительных приборов. Обычно используют открытое пламя в силу больших градиентов температуры и плотности, но строительный фен обеспечил заметно больший след и безопасней для использования.

### 2.5 Обработка результатов

<span id="page-27-0"></span>Одним из основных элементов BOS является обработка полученных в эксперименте изображений. Для обработки используются кросскорреляционные алгоритмы обработки изображений. Все поле течения разделяется на элементарные регионы, для каждого из которых вычисляется корреляционная функция сдвигов частиц. Метод BOS может использовать те же алгоритмы обработки, что и метод PIV.

Кросскорреляционный подход заключается в следующем. Используются два изображения, на которых снят задний фон до и во время эксперимента. Оба разбиваются на расчетные области размером dx×dy. Степень серого, отражающую интенсивность света в каждой точке изображения, представляется дискретной функцией двух переменных I1(x,y) и I2(x,y) для первого и второго изображений соответственно. Рассчитывается корреляционная функция:

$$
\phi_{I_1 I_2}(m, n) = \sum_{l=-d_y/2}^{d_y/2} \sum_{k=d_x/2}^{d_x/2} I_1(k, l) \cdot I_2(k+m, l+n). \tag{2.6}
$$

Ее максимум соответствует наиболее вероятному сдвигу частиц в области расчета. В идеале скорость потока в элементарной области постоянна и все точки смещаются одинаково, это означает, что у корреляционной функции существует один наиболее ярко выделенный максимум на фоне шума.

Для более точного определения координат максимума используется подпиксельная интерполяция функции в окрестности ее максимума.

Для расчета корреляционной функции используется стандартный

28

алгоритм быстрого преобразования Фурье с применением корреляционной теоремы, в соответствии с которой:

$$
\phi_{I_1 I_2} = \mathfrak{I}^{-1} \big[ \mathfrak{I}[I_1] \cdot \mathfrak{I}^*[I_2] \big],\tag{2.7}
$$

Где  $\infty$ 5,  $\mathfrak{J}^{-1}$  – прямое и обратное преобразования Фурье соответственно.

При этом размер элементарной области равен  $2^n \cdot 2^n$ , где  $n = 2 \div 8$ . Причем размер второго изображения не должен быть меньше первого, но может превышать его, что снижает риск потери пары точек [16].

# 2.6 Аппроксимация экспериментальных кривых

<span id="page-28-0"></span>Метод был опробован при исследовании струи воздуха, нагнетаемой промышленным феном. Полученные изображения были обработаны стандартным кросскорреляционным алгоритмом ActualFlow [16]. В результате была получена картина распределения смещений, показанная на рисунке 2.4.

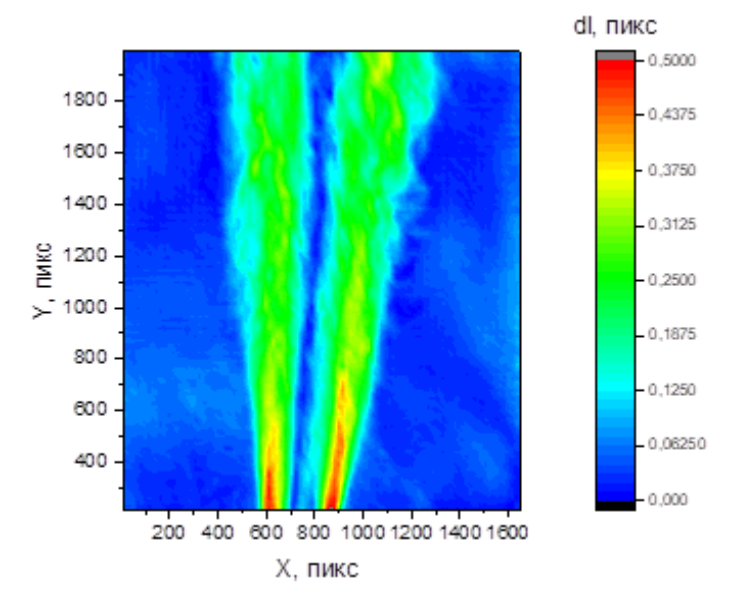

Рисунок 2.4 – Картина распределения смещений

Для получения калибровочной зависимости были проведены измерения температуры на различных расстояниях от нижнего края изображения с помощью термопары (рисунок 2.5).

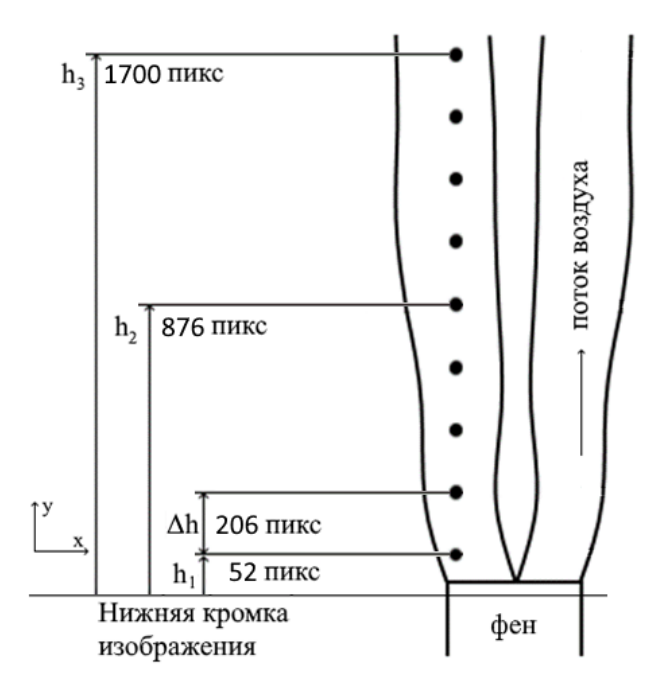

Рисунок 2.5 – Расположение точек, в которых измерялась температура потока

Сопоставив средние значения смещения, полученные по результатам обработки 10 кадров (рисунок 2.6) и усредненные температуры в соответствующих точках, была найдена зависимость между ними (рисунок 2.7). Аппроксимировав ее полиномом, получим калибровочную зависимость:

$$
T = -3841.7 \cdot dl^2 + 3906.1 \cdot dl - 453.11. \tag{2.8}
$$

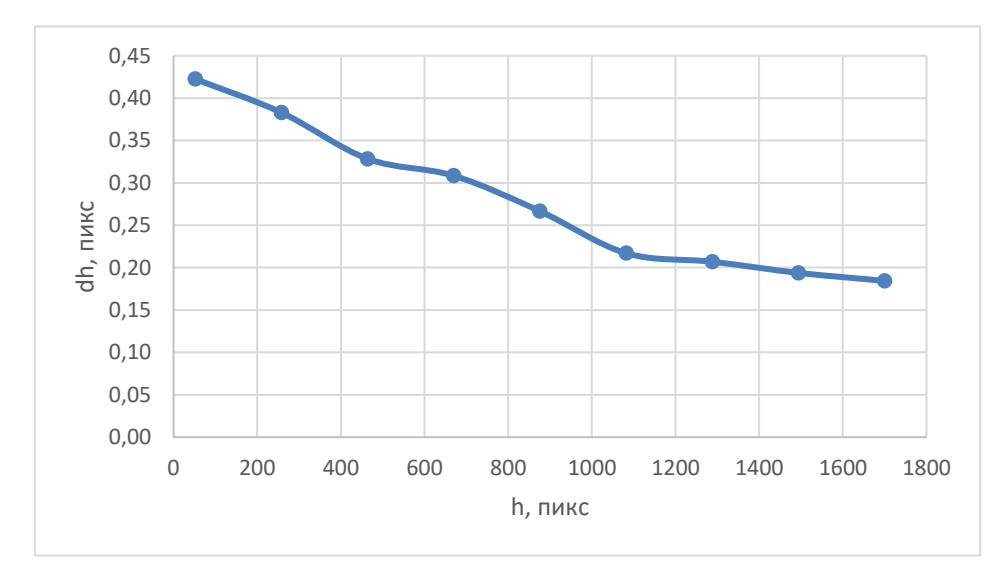

Рисунок 2.6 – Средний профиль смещений по высоте в среднем сечении потока (x = 650 пикс)

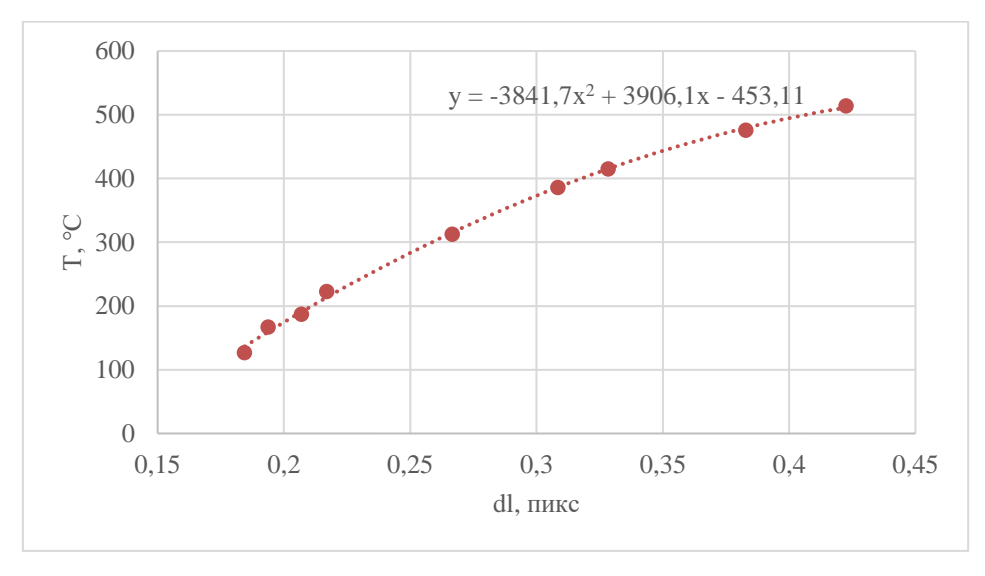

Рисунок 2.7 – Калибровочная кривая

Далее по калибровочной зависимости было получено поле распределения температур (рисунок 2.8).

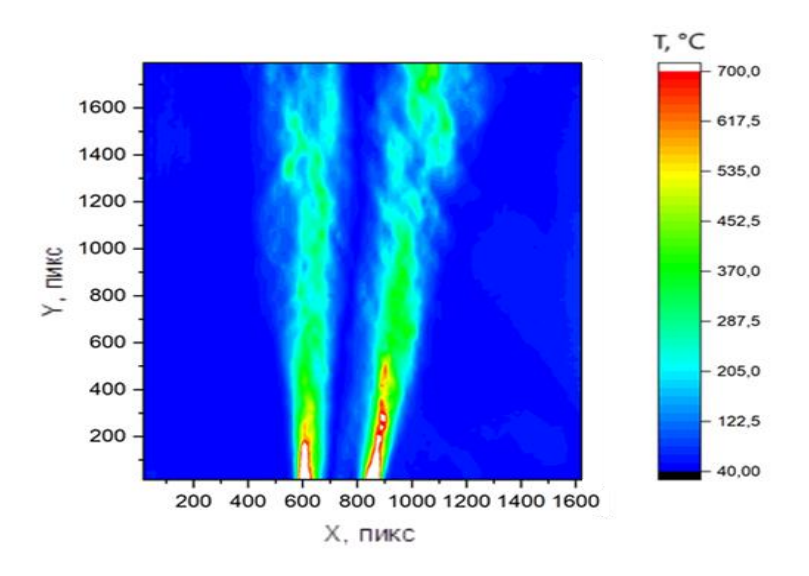

Рисунок 2.8 – Полученное поле распределения температур

2.7 Обработка экспериментальных данных и анализ погрешностей

<span id="page-30-0"></span>Измерения температуры с помощью термопары многократно проводились на различных расстояниях от нижнего края изображения. Результаты этих измерений для трех точек записаны в таблице 2.1. Затем, в результате обработки 10 кадров были получены значения смещений в тех же

## точках, они указаны в таблице 2.2.

| Высота, | Температура, °С |     |            |                |             |     |     |     |     |     |
|---------|-----------------|-----|------------|----------------|-------------|-----|-----|-----|-----|-----|
| пикс    |                 | 2   | 3          | $\overline{4}$ |             | 6   | ⇁   | 8   | 9   | 10  |
| 52      | 481             | 490 | 531        |                | $545$   513 | 566 | 540 | 511 | 494 | 469 |
| 876     | 346             | 301 | 311        | 314            | 279         | 343 | 278 | 342 | 328 | 288 |
| 1700    | 122             | 20  | $\vert$ 31 | 126            | 136         | 124 | 122 | 135 | 132 | 122 |

Таблица 2.1 – Измерения термопарой

Таблица 2.2 – Результаты обработки изображений

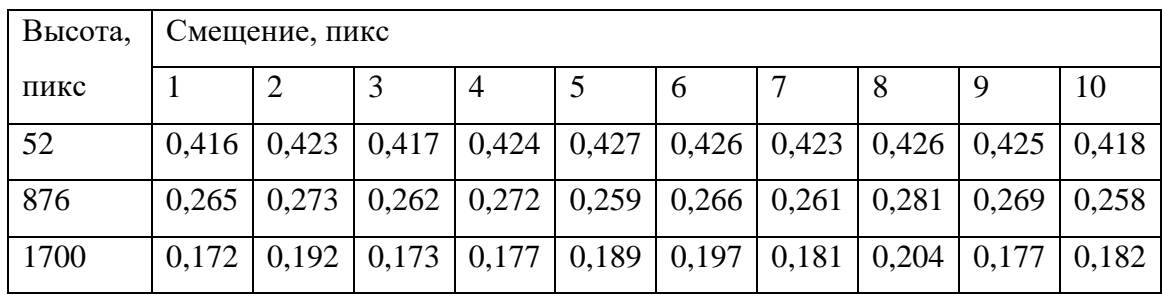

В таблице 2.3 приведены результаты обработки данных, а именно: сравнение случайных и систематических погрешности прямых (температура и смещение) и косвенных измерений (температура по смещению).

Погрешность метода BOS в отличие от измерений термопарой падает с ростом температуры. Поведение случайной погрешности говорит о недостаточном количестве обработанных кадров в зоне низких температур, которое не компенсирует дрожание струи. Для термопары это не актуально в связи с большой инерционностью.

| Тип                    |                                    | Точка                |                      |                |  |
|------------------------|------------------------------------|----------------------|----------------------|----------------|--|
| измерения              | Параметр                           | $\mathbf{1}$         | $\overline{2}$       | 3              |  |
|                        | Высота: h, пикс                    | 52                   | 876                  | 1700           |  |
|                        | Среднее значение                   | 514                  | 313                  | 127            |  |
|                        | температуры: Т <sub>ср</sub> , °С  |                      |                      |                |  |
|                        | Размах: $r_T$ , °С                 | 97                   | 68                   | 16             |  |
|                        | Доверительный интервал:            | 22,6                 | 19,1                 | 4,34           |  |
|                        | $\varepsilon_T$ , ${}^{\circ}C$    |                      |                      |                |  |
| Прямые измерения       | Систематическая                    | 2,47                 | 1,62                 | 1,62           |  |
|                        | погрешность измерения              |                      |                      |                |  |
|                        | температуры: $\Delta T_{cr}$ , °С  |                      |                      |                |  |
|                        | Среднее смещение: dl, пикс         | 0,423                | 0,267                | 0,184          |  |
|                        | Размах: $r_{dl}$ , пикс            | 0,011                | 0,023                | 0,032          |  |
|                        | Доверительный интервал:            | $2,93 \cdot 10^{-3}$ | $5,26 \cdot 10^{-3}$ | $7,79.10^{-3}$ |  |
|                        | $\varepsilon_{dl}$ , пикс          |                      |                      |                |  |
|                        | Систематическая                    | 0,0015               | 0,001                | 0,0008         |  |
|                        | погрешность определения            |                      |                      |                |  |
|                        | смещения: $\Delta d l_{cr}$ , пикс |                      |                      |                |  |
| Косвенные<br>измерения | Систематическая                    | 0,990                | 1,86                 | 1,99           |  |
|                        | погрешность метода:                |                      |                      |                |  |
|                        | $\Delta T(dl)_{cr}$ °C             |                      |                      |                |  |
|                        | Случайная погрешность              | 2,66                 | 13,4                 | 26,7           |  |
|                        | метода: $\Delta T(dl)_{c,n}$ °С    |                      |                      |                |  |

Таблица 2.3 – Результаты прямых и косвенных измерений

В ходе экспериментальных исследований были освоены теоретические основы теневого фонового метода, методика эксперимента и обработки результатов, была создана экспериментальная установка и в ходе обработки экспериментальных данных определены основные преимущества теневого фонового метода. Задачи по созданию экспериментальной установки и ее проверки в ходе данной работы в целом были выполнены.

# 3 Разработка структуры АСУ

## 3.1 Структура измерительных каналов

<span id="page-33-1"></span><span id="page-33-0"></span>Структурная схема типичного измерительного канала показана на рисунке 3.1.

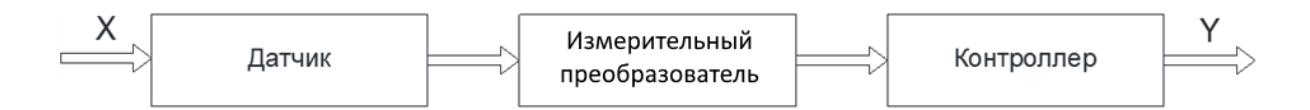

Рисунок 3.1 – Структура типичного измерительного канала

Данные с датчика (давления, расхода или газоанализатора) поступают через измерительный канал на измерительный преобразователь. Он предназначен для преобразования аналоговых сигналов в цифровые. Далее они поступают на контроллер, который осуществляет обработку и вывод информации в виде графической информации (для оператора на АРМ). Канал измерения температуры устроен иначе, камера подсоединяется напрямую к АРМ, где происходит обработка информации по методу BOS и получение значений температур, далее усредненное значение поступает на ПЛК.

Структура измерительных каналов системы представлена на рисунке 3.2. Для обеспечения искробезопасности контроллеры или модули вводавывода обеспечиваются блоками искрозащиты.

Значения давления и расхода с датчиков давления и расхода и содержание кислорода в отходящих газах с газоанализатора поступают на контроллер, и далее на АРМ оператора, сигнал с камеры же поступает туда напрямую.

На структурной схеме обозначены также средний уровень, реализованный на базе микропроцессорной техники (контроллер) и верхний уровень (АРМ оператора). Для обеспечения искробезопасности контроллер или модули ввода-вывода обеспечиваются блоками искрозащиты.

Передача данных со среднего уровня на верхний осуществляется с помощью сетей Ethernet/Modbus TCP/IP.

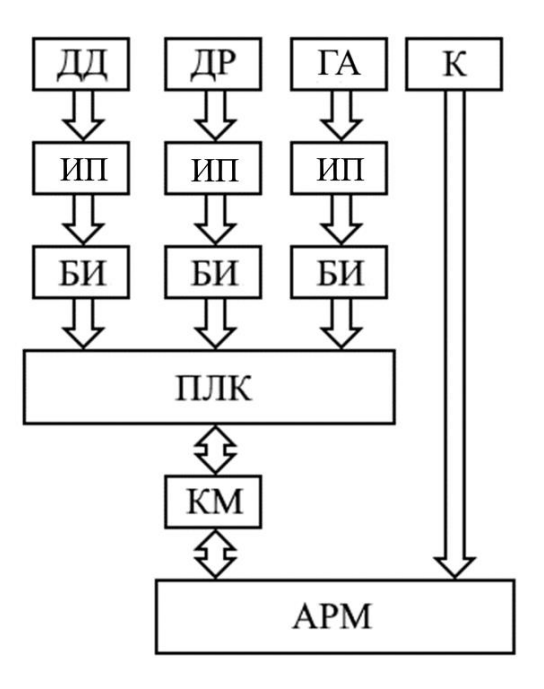

Рис. 3.2 – Структура измерительных каналов:

АРМ – автоматизированное рабочее место; БИ – блок искрозащиты; ДД – датчик давления; ДР – датчик расхода; ИП – измерительный преобразователь; К – камера; КМ – коммутатор; ПЛК – контроллер.

# 3.2 Составление технического задания на проектирование АСУ ТП

<span id="page-34-0"></span>АСУ ТП представляет собой трехуровневую систему. На нижнем уровне реализуются следующие функции: обработка и сбор сигналов с датчиков; управление исполнительными механизмами; обмен данными с верхним уровнем и получение команд с него. На среднем уровне: автоматическое регулирование параметрами процесса и управление оборудованием; программно-логическое управление и защита. На верхнем уровне: оперативное формирование и отображение информации о текущих значениях параметров, состоянии оборудования, предупредительная и предаварийная сигнализация, тренды; дистанционное управление; управление работой контуров регулирования и защитами; ведение базы данных, архивация нарушений, событий, действий оператора, ведение журнала; диагностика состояния технических средств и электрических цепей. Система должна регулироваться с помощью микропроцессорного контроллера и оператора. Технические средства АСУ должны быть защищены от влияния внешних электромагнитных полей, а также помех в цепях питания. Используемые технические средства, системное и базовое ПО должны соответствовать решаемым задачам, что обеспечит надежность. Датчики должны располагаться в защитных шкафах, система в целом должна соответствовать пожарной безопасности и иметь противопожарные средства защиты. В системе должна обеспечиваться искробезопасность электрических цепей с помощью блоков искробезопасности, которые ставятся между измерительным прибором и контроллером [17].

<span id="page-35-0"></span>3.3 Проектирование структурной схемы КТС АСУ на основе микропроцессорной техники

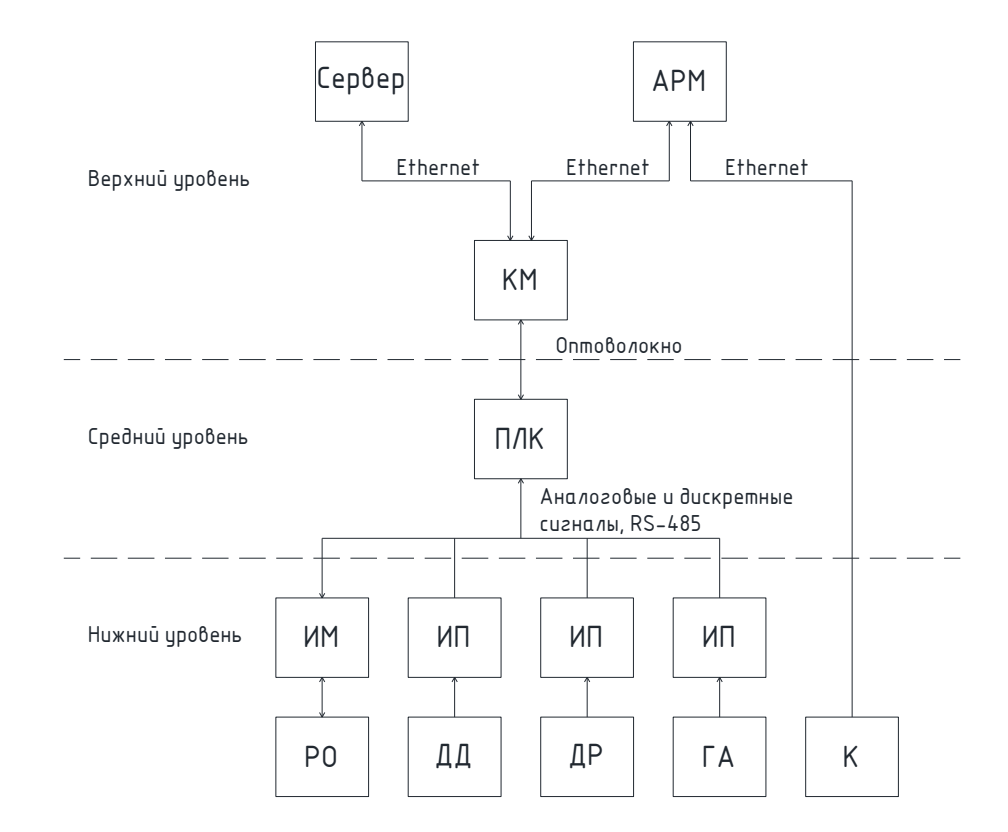

Структурная схема трехуровневой АСУ представлена на рисунке 3.3.

# Рисунок 3.3 – Структурная схема системы горения жидкого и газообразного топлива:

АРМ – автоматизированное рабочее место; ГА – газоанализатор; ДД - датчик давления; ДР датчик расхода; ИМ - исполнительный механизм; ИП - измерительный преобразователь; К камера; КМ – коммутатор; ПЛК – контроллер; РО - регулирующий орган
Нижний уровень предназначен для надежной работы системы, управления подачей топлива и воздуха. На данном уровне реализуются функции получения и передачи информации технологических параметров, а также информации о состоянии оборудования, прием и исполнение команд управления.

Средний уровень предназначен для получения информации с нижнего уровня и выработки управляющего воздействия на регулирование параметров системы. Функциями среднего уровня являются прием и обработка технологических данных с нижнего уровня, формирование команд управления, сигнализация, блокировки и защиты технологического оборудования, все это подразумевает применение микропроцессорной техники. В щите автоматического управления, находящегося в непосредственной близости от объектов управления, размещается оборудование: контроллер, источник питания, устройства защиты, релейноконтактная аппаратура и др.

Верхний уровень предназначен для отображения поступающих данных, осуществляет передачу команд оператора системе управления среднего уровня, а также регистрацию и архивацию текущих событий, задание уставок.

Структурная схема представлена в графическом материале на листе ФЮРА.421000.003 С1.

4 Проектирование функциональной схемы АСУ ТП на основе микропроцессорной техники

Функциональная схема – это основной документ, который определяет оснащение объекта управления приборами и средствами автоматизации, а также функционально-блочную структуру отдельных узлов автоматического контроля технологического процесса, его управления и регулирования. По схеме определяется структура и функциональные связи между средствами автоматизации и технологическим процессом. [18]

Схема выполнена в соответствии с ГОСТ 21.208-2013 [19]. Взаимодействие частей технологического процесса, принцип действия, взаимосвязь датчиков и другие ТСА изображается в виде упрощенных контуров.

Функциональная схемаавтоматизированной системы горения жидкого и газообразного топлива представлена на листе ФЮРА.421000.003 С2.

Схема демонстрирует работу системы, начиная с получения первичной информации датчиками и приборами и заканчивая реализацией управления технологическим процессом.

Расход топлива измеряется расходомером 2б и регулируется исполнительным механизмом 6б, приводимым в действие пускателем 6а, далее топливо поступает на форсунки. Воздух к ним поступает через подогреватель от дутьевого вентилятора, мотор которого управляется частотным преобразователем 8а, а расход воздуха измеряется расходомером 3б. Вода, поступающая в барабан котла от узла водоподготовки, нагревается и переходит в пар в испарительной части, пар уходит в общую магистраль, его давление измеряется преобразователем давления 1а. Дымовые газы уходят из топки к дымовым насосам, газоанализатор 4а измеряет содержание кислорода в них. Камера 5а передает сигнал от камеры напрямую в АРМ для обработки.

5 Составление заказной спецификации ТСА

Спецификация определяет состав оборудования, предназначенного для комплектования, подготовки и реализации проекта. Спецификация определяет приборы и их характеристику, и тип.

По выполненной ранее функциональной схеме была составлена спецификация ТСА нижнего, среднего и верхнего уровней. Верхний уровень включает в себя АРМ оператора, коммутатор и серверный шкаф. На среднем уровне расположены ПЛК и шкаф управления для размещения основного оборудования. На нижнем уровне находятся датчики для измерения давления, расхода и содержания кислорода, исполнительный механизм, бесконтактный пускатель, блок сигнализации положения и частотный преобразователь .

Заказная спецификация представлена в графических материалах на листе ФЮРА 421000.003 ЗС.

6 Составление опросных листов на приборы и средства автоматизации

Опросный лист – это документ, который описывает конструктивные и эксплуатационные особенности средства автоматизации. Выполнен в виде перечня вопросов по изделию, разработанного предприятием, и ответов, которые заполняет заказчик. Опросные листы указывают технические параметры оборудования. На основе ответов на опросные листы формируется необходимый состав оборудования.

Были составлены опросные листы на приборы и средства автоматизации. Для измерительных приборов были указаны свойства измеряемой величины, их технические характеристики. Опросные листы представлены в графических материалах на листах ФЮРА 421000.003 ОЛ1- 9.

7 Выбор технических средств системы управления

Выбор оборудования осуществляется на основе опросных листов с учетом всех характеристик измеряемой среды, окружающей среды, а также особенностей технологического процесса.

7.1 Выбор измерительного преобразователя давления

В системе горения используется один измерительный преобразователь для измерения давления пара в магистрали.

В качестве датчика давления, в соответствии с опросным листом ФЮРА 421000.003 ОЛ1, можно использовать преобразователь давления с тензорезисторным сенсором, как наиболее распространенный вариант. Были рассмотрены три варианта преобразователей давления.

АИР-10Р производства «Элемер» – малогабаритные микропроцессорные датчики давления с выходным сигналом по напряжению обеспечивают возможность интегрирования датчиков в современные АСУ ТП. Датчики предназначены для непрерывного преобразования избыточного давления в унифицированный выходной сигнал по напряжению в диапазоне 0…5 В [20].

Датчики «ОВЕН» ПД100-ДИ моделей 111, 171, 181 представляют собой преобразователи давления с измерительной мембраной. Данные модели характеризуются повышенной точностью измерения и устойчивостью к гидроударам. Преобразователи данных моделей предназначены для систем автоматического регулирования и управления на основных и вторичных производствах в промышленности: гидро- и пневмосистемах, системах водоподготовки и теплоснабжения, котельной автоматике, автоматике водоканалов, тепловых пунктах, объектах газового хозяйства и т.п., где требуется повышенная точность и стабильность выходного сигнала [21].

Приборы «Датчики и системы» 415М-ДИ предназначены для преобразования избыточного давления в электрический выходной сигнал.

Датчики могут использоваться в различных отраслях промышленности или жилищно-коммунального хозяйства. Датчики предназначены для работы в системах автоматического контроля, регулирования и управления технологическими процессами и обеспечивают непрерывное преобразование значения измеряемого параметра в различные выходные сигналы [22].

Характеристики перечисленных датчиков указаны в таблице 7.1.

|                          | $AMP-10P$                                      | ПД100-ДИ                 | 415М-ДИ                             |
|--------------------------|------------------------------------------------|--------------------------|-------------------------------------|
| Диапазон измерения (МПа) | 0,004100                                       | 0,01640                  | 0,002516                            |
| Погрешность измерения    | $\pm 0.15 - 1\%$                               | $\pm 0.5 - 1\%$          | $\pm 0,15 - 0,5\%$                  |
| Выходные сигналы         | $0,42,0$ B;<br>0, 83, 2B;<br>0, 54, 5B;<br>15B | $420$ MA;<br><b>HART</b> | $05$ MA;<br>$420$ MA;<br>$0,42,0$ B |

Таблица 7.1 – Характеристики преобразователей давлений

Был выбран 415М-ДИ как наиболее подходящий по диапазону измерения и обладающий высокой точностью.

## 7.2 Выбор расходомеров

В системе горения используется два расходомера: для измерения расхода топлива (может быть как жидкостный, так и газовый), для измерения расхода воздуха.

В качестве датчиков расхода, в соответствии с опросным листом ФЮРА 421000.003 ОЛ2, можно использовать датчики переменного перепада давления (сужающие устройства), как наиболее распространенный и дешевый вариант. Были рассмотрены три варианта расходомеров переменного перепада давления.

Датчики ЭЛЕМЕР-100 ДД предназначены для непрерывного преобразования значений разности давлений жидких и газообразных, в том числе агрессивных, сред, газообразного кислорода и кислородосодержащих газовых смесей в унифицированный выходной токовый сигнал и (или) цифровой сигнал на базе HART-протокола. Датчики используются в системах автоматического контроля, регулирования и управления технологическими процессами [23].

Датчики «ОВЕН» ПД200 модели 155 предназначены для измерения перепада давления или уровня жидкости в сосудах под давлением или расхода среды на сужающих устройствах в системах автоматического регулирования и управления на основных и вторичных производствах в промышленности и ЖКХ: газораспределительных системах, узлах учета газа, объектах энергетики, «барабанах» котлов в котельных, парогенерирующих объектах, вентиляционных системах и т.п. [24].

АИР-10Н-ДД производства «Элемер» – малогабаритные микропроцессорные датчики давления с выходным сигналом по напряжению обеспечивают возможность интегрирования датчиков в современные АСУ ТП. Датчики предназначены для непрерывного преобразования дифференциального давления в унифицированный выходной сигнал по напряжению в диапазоне 0…5 В [25].

Характеристики перечисленных датчиков указаны в таблице 7.2

|                             | Элемер-100 ДД       | ПД200-ДД    | АИР-10Н-ДД  |
|-----------------------------|---------------------|-------------|-------------|
| Диапазон<br>измерения (кПа) | 0,06316000          | 0,062000    | 0,42500     |
|                             |                     |             |             |
| Погрешность                 | $\pm 0.15\%$        | $\pm 0.1\%$ | $\pm 0.1\%$ |
| измерения                   |                     |             |             |
|                             | $05$ MA; $020$      |             |             |
| Выходные                    | мА; 420 мА;         | $420$ MA;   | $420$ MA;   |
| сигналы                     | <b>HART; RS 485</b> | <b>HART</b> | <b>HART</b> |
|                             | <b>Modbus RTU</b>   |             |             |

Таблица 7.2 – Характеристики расходомеров

Был выбран Элемер-100 ДД так как модельный ряд включает датчики с большим диапазоном измерения, что позволяет выбирать их согласно диапазону измеряемых величин. Для расходомера топлива существенно взрывозащищенное исполнение, возможность которого также имеется.

7.3 Выбор газоанализатора

В системе горения используется один газоанализатор для измерения содержания кислорода в отходящих газах.

В качестве газоанализатора, в соответствии с опросным листом ФЮРА 421000.003 ОЛ3, можно использовать газоанализаторы с погружным датчиком, как наиболее распространенный вариант. Были рассмотрены три варианта расходомеров переменного перепада давления.

Кислородомеры «Аналитприбор» АКВТ-01, -02 предназначены для измерения объемной доли кислорода (АКВТ-01, -02) и выдачи сигнализации о достижении установленных пороговых значений с целью оптимизации процесса горения, поддержания оптимального соотношения топливо/воздух и предотвращения химического недожога. Все модификации прибора имеют "сухие" контакты реле (220 В, 2,5 А), унифицированные токовые сигналы (0 -5) и (4 - 20) мА и канал связи RS 485 Modbus RTU для подключения внешних устройств [26].

Газоанализатор кислорода в дымовых газах «ЭКОН» применяется для контроля содержания кислорода в дымовых газах котлоагрегатов, промышленных печей и прочих топливосжигающих установок, работающих на любых видах углеводородного топлива. Прибор стационарный, непрерывного действия, состоит из погружного зонда-датчика с твердоэлектролитным чувствительным элементом из диоксида циркония, блока электроники со степенью защиты IP65, и комплекта кабелей [27].

Газоанализаторы кислорода LAMTEC модели LT предназначены для измерения объемной доли кислорода в отходящих газах топливосжигающих установок и в других негорючих газах. Газоанализаторы представляют собой стационарные приборы непрерывного действия. Принцип действия газоанализаторов электрохимический с использованием тверодотельного чувствительного элемента на основе ZrO2, способ отбора пробы – диффузионный. Прибор обладает измерительным зондом для монтажа внутри объекта с измеряемой средой [28].

|                   | AKBT-01       | «ЭКОН»                 | <b>LAMTEC LT</b> |
|-------------------|---------------|------------------------|------------------|
| Диапазон          | 0, 121        | 0, 125                 | 0, 121           |
| измерения (% об.) |               |                        |                  |
| Погрешность       | $\pm 0.19\%$  | $\pm 0.1\% \leq 2.5\%$ | $\pm 0.2\%$      |
| измерения         |               | $\pm 2,5\%$ (> 2,5%)   |                  |
|                   | $05$ MA;      |                        | $020$ MA;        |
| Выходные          | $420$ MA;     | RS-485 Modbus          | $420$ MA;        |
| сигналы           | RS-485 Modbus | <b>RTU</b>             | RS-232, RS-485   |
|                   | <b>RTU</b>    |                        | Fieldbus         |

Таблица 7.3 – Характеристики газоанализаторов

Был выбран «ЭКОН» как дешевый специализированный прибор для измерения содержания кислорода в дымовых газах.

7.4 Выбор камеры

В системе горения используется одна камера, передающая сигнал на АРМ для обработки по методу BOS и получения посредством него температуры отходящих газов.

В качестве камеры, в соответствии с опросным листом ФЮРА 421000.003 ОЛ4, можно использовать монохромные камеры наблюдения стандартного исполнения, как наиболее дешевый вариант. Были рассмотрены три варианта камер.

VCB-3400P «Sanyo» позволяет вести качественное видеонаблюдение в местах с низким уровнем освещения и в направлении против света, рекомендуется к использованию в системах охранного видеонаблюдения [29].

HTC-686 «HUNT» применяется в системах видеонаблюдения для установки внутри помещения [30].

Высокочувствительные камеры «JVC» TK-C9301EG позволяют выполнять видео наблюдение в круглосуточном режиме, включая помещения с нестабильным искусственным и/или естественным освещением [31].

Характеристики перечисленных устройств указаны в таблице 7.4 Таблица 7.4 – Характеристики камер

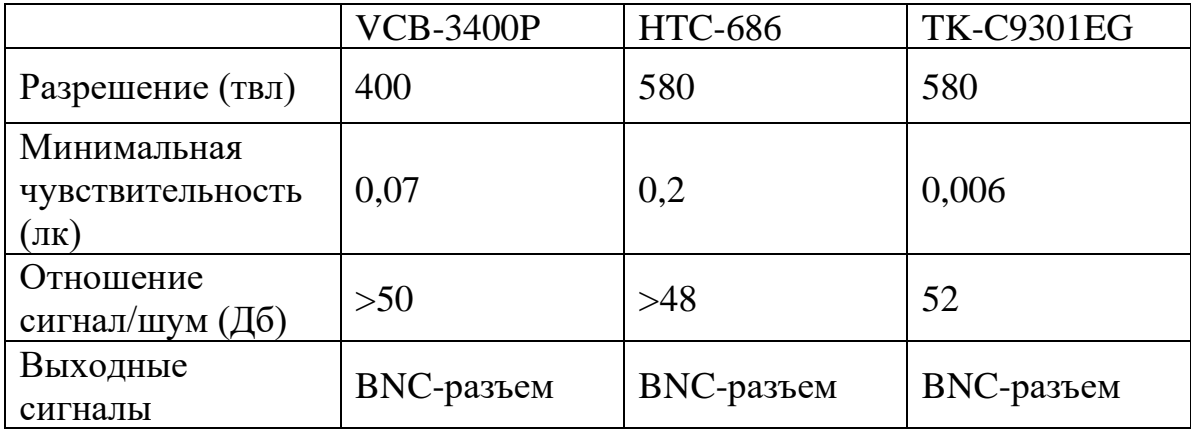

Была выбрана «JVC» TK-C9301EG в силу высокой чувствительности, наличия компенсации встречной засветки и возможности смены объектива .

7.5 Выбор программируемого логического контроллера

Выбор контроллера должен быть основан на предъявляемых требованиях в опросном листе ФЮРА 421000.003 ОЛ5.

Рассмотрим три производителя микропроцессорной техники – Овен, Siemens, АБС ЗЭиМ Автоматизация.

«Овен» ПЛК210 – контроллер для средних и распределенных систем автоматизации. Он позволяет использовать различные сетевые топологии, а также применять контроллер в качестве шлюза между промышленной сетью и сетью предприятия. Контроллер программируется в среде CODESYS V3.5 SP14 Patch 3 [32].

Контроллеры КРОСС-500 предназначены для систем автоматизации технологических объектов широкого класса в различных отраслях с непрерывными и дискретными технологическими процессами. Контроллер обеспечивает оптимальное соотношение производительность/стоимость одного управляющего или информационного канала, однородность аппаратуры автоматики на предприятии, уменьшает затраты на ЗИП, обучение персонала и т.п. [33].

Программируемые логические контроллеры Siemens S7-300

предназначены для построения систем автоматизации низкой и средней степени сложности. Модульная конструкция контроллера, работа с естественным охлаждением, возможность применения структур локального и распределенного ввода-вывода, широкие коммуникационные возможности, множество функций, поддерживаемых на уровне операционной системы, высокое удобство эксплуатации и обслуживания обеспечивают возможность получения оптимальных решений для построения систем автоматического управления технологическими процессами [34].

Был выбран контроллер «Овен» ПЛК210 так как он соответствует требованиям, дешев, имеет возможность расширения портов ввода/вывода, а также наиболее доступную документацию. Контроллер КРОСС-500 имеет преимущество в виде блочной конструкции, но недоступность документации серьезно осложнит разработку системы. Siemens S7-300 не создает такой проблемы и соответствует требованиям, но имеет высокую стоимость.

В любом ПЛК210 имеются: 4 порта Ethernet, 2 RS-485, 1 RS-232, micro-USB и USB type A.

Была выбрана модификация программируемого логического контроллера ПЛК210-05-CS с 12 дискретными входами, 8 дискретными выходами и 8 аналоговыми входами 4 аналоговыми выходами.

#### 7.6 Выбор исполнительного механизма

Исполнительные механизмы (ИМ) предназначены для перемещения регулирующего органа и являются его приводной частью. На объектах теплоэнергетики обычно используют электрические ИМ. Электрический ИМ включает электродвигатель и редуктор, которые вместе представляют собой электропривод, блок датчиков положения и штурвал. Блок датчиков состоит из блока концевых и путевых выключателей, а также датчика положения ИМ. Концевые выключатели отключают электродвигателя при достижении крайних положений выходного вала ИМ. Путевые выключатели позволяют коммутировать электрические цепи управления под воздействием управляющих упоров в определенных точках пути контролируемого объекта.

В зависимости от назначения в комплекте ИМ имеются различные датчики положения: реостатные (резистивные), индуктивные, токовые.

Выбор ИМ был основан на требованиях, описанных в опросном листе ФЮРА 421000.003 ОЛ6.

Тип трубопроводной арматуры определяет тип ИМ. ИМ бывают нескольких видов: МЭО – однооборотный, МЭОФ – однооборотный фланцевый, МЭП – прямоходный постоянной скорости. В данной работе предполагается использование запорно-регулирующего крана, который позволяет управлять интенсивностью потока и подачи топлива. Следовательно, предпочтительный тип ИМ – МЭОФ.

Далее выбираем по каталогу завода-изготовителя «ЗЭиМ» МЭОФ с номинальным значением момента на выходном валу 1000 Н∙м, номинальное значение времени полного хода 25 с. Выбран МЭОФ–1000/25–0,25-07К.

Установка фланцевых механизмов производится непосредственно на трубопроводной арматуре, они соединяются с регулирующим органом посредством фланца.

Электрическое питание двигателя механизма МЭОФ с номинальным крутящим моментом 1000 Н∙м осуществляется от сети переменного тока напряжения 380 В с частотой 50 Гц. Блок датчиков МЭОФ состоит из датчиков положения, а также имеет концевые и путевые выключатели, представляющие собой дискретные уставки по положению и моменту [35].

Для управления механизмами МЭО с трехфазными асинхронными (синхронными) двигателями используются бесконтактные пускатели серии ПБР-3. [36] Опросный лист на пускатель представлен на листе ФЮРА 421000.003 ОЛ7.

Также в соответствии с опросным листом ФЮРА 421000.003 ОЛ8 был выбран блок сигнализации положения БСПТ-10 для преобразования положения выходного органа механизма в пропорциональный электрический сигнал, то есть получения точной информации о положении задвижки.

#### 8 Проектирование схемы внешних проводок

Схема соединений внешних проводок – это комбинированная схема, на которой показывают электрические и трубные связи между приборами и средствами автоматизации, установленными на технологическом оборудовании, вне щитов и на щитах, а также подключения проводок к приборам и щитам. Монтажная документация предназначена для выполнения монтажных работ. Эту документацию также используют в процессе эксплуатации, наладке, ремонте и выполнения профилактических работ.

Схема выполнена в соответствии с ГОСТ 21.408-2013 [37]. Разработанная схема представлена на листе ФЮРА.421000.003 С4.

Сигналы от каналов 1-4 передаются в КСК-8 и объединяются в кабеле 5 для передачи в щит управления. Камера питается от сети 220 В по кабелю 13 от щита питания. Сигнал с нее передается на АРМ по Ethernet. От этого же щита по кабелям 14 и 17 питаются от сети 380 В пускатель ПБР-3 и частотный преобразователь E-V300 соответственно, блок БСПТ-10 питается от сети 220 В по кабелю 16. Питание щита управления от сети 220 В производится от щита питания по кабелю 20. Пускатель ПБР-3 обеспечивает по кабелю 15 питание исполнительного механизма МЭОФ-1000 переменным током 380 В и соединяется с коробкой КСК-8 кабелем 6. Сам механизм связан с ней кабелем 7, а 8 с блоком БСПТ-10. Тот, в свою очередь соединяется с КСК-8 кабелем 9. Частотный преобразователь связан с отдельной КСК-8 кабелем 10 и 18 с электродвигателем дутьевого вентилятора, по которому происходит управление и питание, нулевым проводником для него выступает кабель 19. Коробки КСК-8 связаны с щитом управления кабелями 11 и 12.

9 Проектирование принципиальной электрической схемы щита управления и составление перечня элементов щита управления

Основное назначение принципиальной схемы – отражение взаимных связей приборов, средств автоматизации и вспомогательной аппаратуры, в составе функциональных узлов систем автоматизации, а также последовательности их работы и принципа действия.

Схема выполнена в соответствии с ГОСТ 2.701–2008 [38]. Разработанная схема представлена на листах ФЮРА.421000.003 Э3.

Разработка принципиальной электрической схемы шла в следующем порядке: на схему наносятся развернутые изображения элементов технических средств автоматизации на основании функциональной и структурной схем; устройства соединяются посредством проводов и клемм; нумеруются проводники и блоки зажимов; элементам схемы согласно их назначению присваиваются буквенно-цифровые обозначения; на основании принятых обозначений составляется перечень элементов.

В щит управления вводится питание 220 В переменного тока через защитное устройство Z1 от распределительного щита питания. Питание устройств 24 В обеспечивается блоками питания G1, G2, подключенными через диодный модуль VD1. Сигналы A101-A106 и А109-А112, приходящие с поля передаются на аналоговые входы контроллера через преобразователи UY1-UY5 для получения требуемого входного сигнала и гальванической развязки. Сигналы A107 и A108 поступают на контроллер через штекерный модуль Z2 по интерфейсу RS-485. Сигнализация и управление осуществляются реле K1-K8, присоединенными к дискретным входам и выходам контроллера.

На основании полученной принципиальной схемы и принятых обозначений был составлен перечень элементов. Перечень представлен на листах ФЮРА.421000.003 ПЭ3.

10 Разработка сборочного чертежа щита управления и составление спецификации щита управления

Щит управления представляет собой шкаф, в котором располагаются средства контроля и управления технологическим процессом, а также приборы и устройства сигнализации. Установка шкафов автоматизации происходит в производственных и специальных щитовых помещениях.

Сборочным чертежом называют документ, содержащий изображение изделия и другие данные, необходимые для его сборки (изготовления) и контроля. Чертеж выполнен в соответствии с ГОСТ 2.109–73 согласно составленному раннее КТС и электрической схеме [39].

Сборочный чертеж щита управления представлен на листе ФЮРА.421000.003 СБ. Чертеж представлен на двух листах, которые включают вид на внутреннюю плоскость, вид спереди, сбоку и сверху, монтажную панель, и вид на дверь шкафа.

Исходя из объема и количества технических средства, а также учитывая конструктивные особенности в операторском помещении, для монтажа средств автоматизации разрабатываемой системы регулирования был выбран шкаф напольный CQE ЭМС R5CQEMC2066.

Для поддержания в шкафу необходимого микроклимата в двери установлен вентилятор, а на верхней крышке – вентиляционное отверстие. Освещение обеспечивает светильник с концевым выключателем. При компоновке оборудования контроллер был расположен в верхней части щита. Монтаж контроллера осуществляется на DIN-рейку. В нижней части панели щита расположены сборки зажимов. В средней части располагается прочее оборудование, а именно: блоки питания, диодный модуль, универсальные преобразователи, интерфейсные реле, автоматические выключатели, розетка, термореле.

На основании сборочного чертежа щита управления была составлена спецификация. Спецификация щита управления представлена на отдельных листах под обозначением ФЮРА.421000.003 СП.

## **ЗАДАНИЕ ДЛЯ РАЗДЕЛА «ФИНАНСОВЫЙ МЕНЕДЖМЕНТ, РЕСУРСОЭФФЕКТИВНОСТЬ И РЕСУРСОСБЕРЕЖЕНИЕ»**

Студенту:

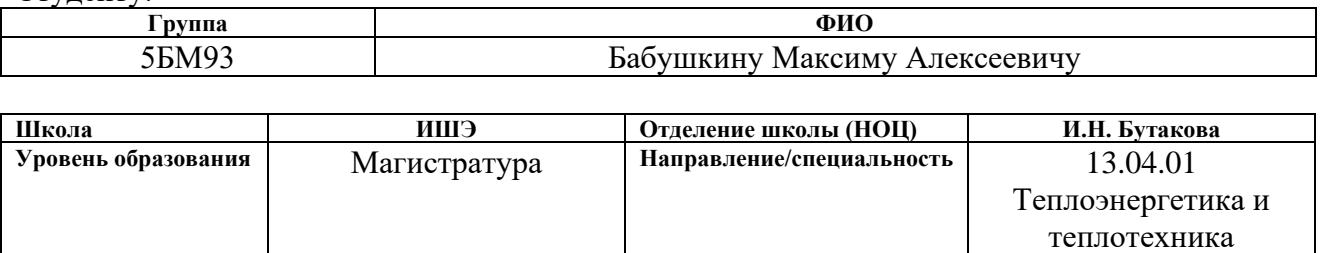

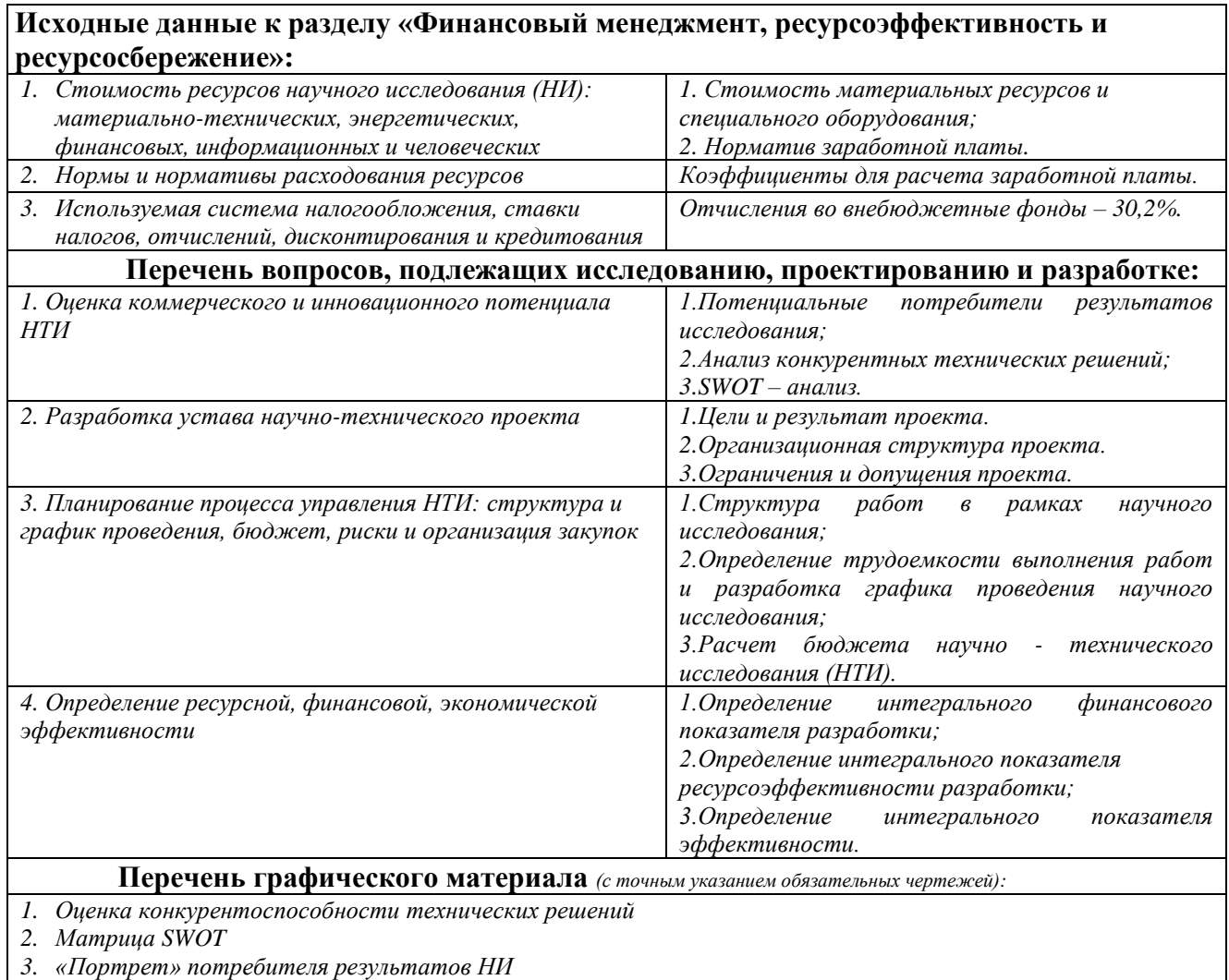

*4. Диаграмма Гантта*

*5. График проведения и бюджет НИ*

*6. Основные показатели эффективности НИ*

#### **Дата выдачи задания для раздела по линейному графику**

#### **Задание выдал консультант:**

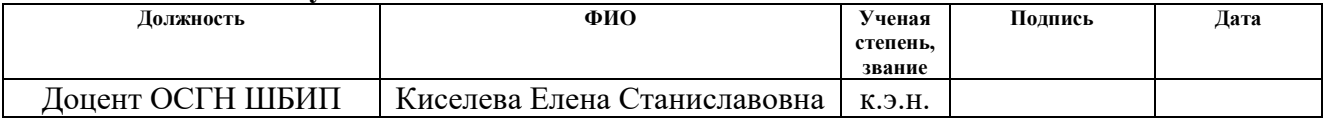

**Задание принял к исполнению студент:**

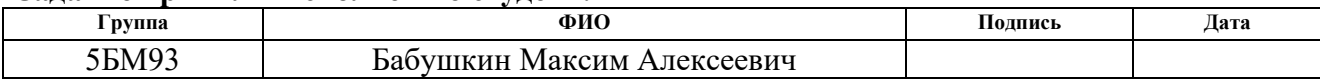

11 Финансовый менеджмент, ресурсоэффективность и ресурсосбережение

Цель данного раздела выпускной квалификационной работы заключается в экономическом планировании и оценке ресурсоэффективности разработки проекта модернизации системы управления горением жидкого и газообразного топлива на основе бесконтактных оптических техник.

Для достижения поставленной цели необходимо решить следующие задачи:

– определить потенциальных потребителей результатов исследования.

- провести анализ конкурентных технических решений.
- выполнить SWOT-анализ.
- выполнить планирование и организацию научного исследования, создать диаграмму Гантта
- определить бюджет научного проекта.
- определить ресурсоэффективность проекта.

11.1 Потенциальные потребители результатов исследования

Были определены потенциальные потребители результатов исследования. К ним можно отнести тепловые электростанции. Для анализа потребителей необходимо рассмотреть целевой рынок и провести его сегментирование.

Существенным для исследования является установленная мощность парового котла станции. В связи потенциально высокой стоимостью оборудования, а также снижением расхода топлива как основным эффектом от внедрения установки, ожидаем наибольший спрос на нее на котлах высокой мощности.

Таким образом, потенциальным потребителем результатов исследования являются ТЭС с котлами высокой мощности.

11.2 Анализ конкурентных технических решений с позиции ресурсоэффективности и ресурсосбережения

Анализ конкурентных решений позволяет провести оценку сравнительной эффективности научной разработки и определить направления для ее будущего повышения.

Конкурентными техническими решениями в исследовании являются различные бесконтактные оптические методы.

Проведем данный анализ с помощью оценочной карты, которая приведена в таблице 11.1.

Таблица 11.1 – Оценочная карта для сравнения конкурентных технических решений

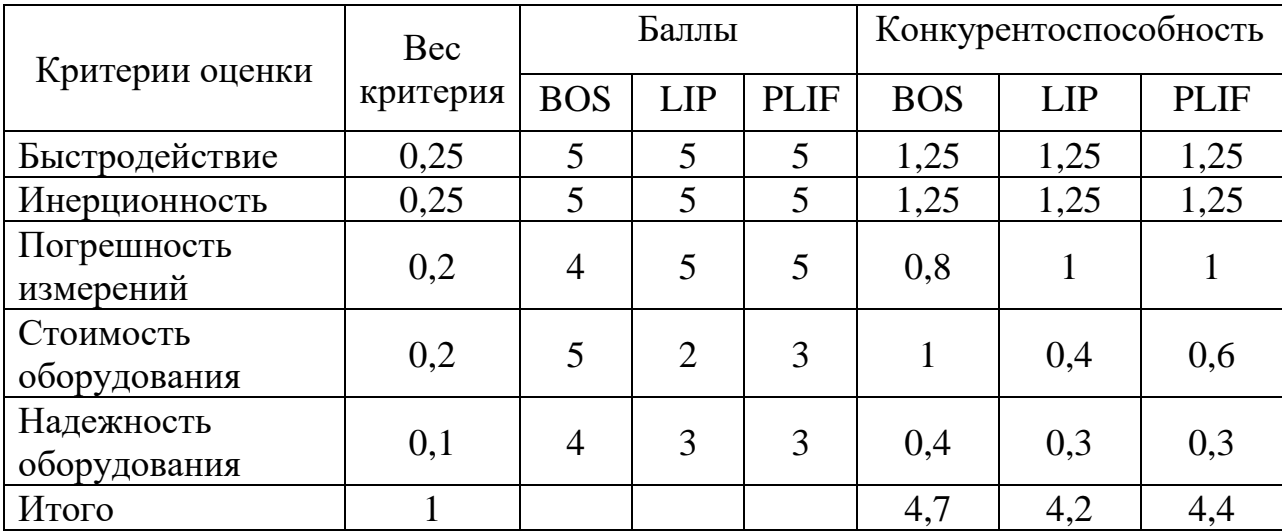

Позиция разработки и конкурента оценивается по пятибалльной шкале. Веса показателей в сумме должны составлять 1.

Анализ конкурентных технических решений определяется по формуле:

$$
K = \sum B_i \cdot B_i,\tag{11.1}
$$

 $\Gamma$ де  $B_i$  – вес показателя (в долях единицы);

 $B_i$  – балл i-го показателя.

Таким образом, можно сделать вывод о том, что предпочтительно внедрение метода BOS.

#### 11.3 SWOT-анализ

SWOT-анализ представляет собой сводную таблицу, иллюстрирующую связь между внутренними и внешними факторами компании. Целью данного анализа является описание сильных и слабых сторон проекта, выявление возможностей и угроз для реализации проекта, которые проявились или могут появиться в его внешней среде.

Приведем матрицу SWOT-анализа для проекта системы управления.

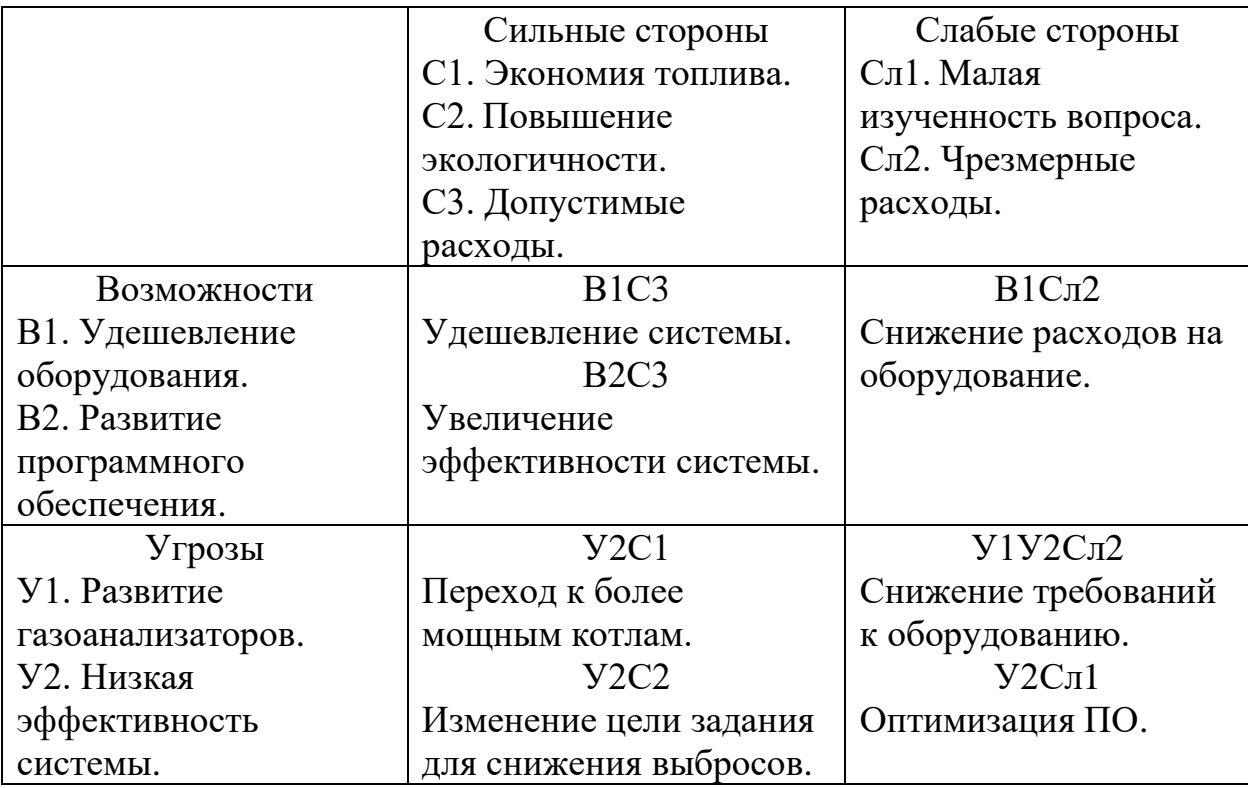

Таблица 11.2 – Матрица SWOT

Был проведен SWOT- анализ, который позволил выявить слабые и сильные стороны, возможности и угрозы. При помощи него можно также выработать стратегии по превращению слабых сторон в сильные, угроз в возможности, выявить или разработать основное конкурентное преимущество.

В ходе SWOT-анализа были найдены сильные стороны и возможности проекта: удешевление оборудования позволит снизить стоимость системы; развитие программного обеспечения позволяет увеличить эффективность системы в целом. Несмотря на сильные стороны данный проект имеет недостатки. В рамках темы исследования рассмотрены лишь основополагающие аспекты, позволяющие оценить возможность реализацию проекта. Слабой стороной проекта является малая изученность вопроса. В связи с этим неизвестно оправдывает ли реальная эффективность системы стоимость ее внедрения. По итогам выполнения SWOT-анализа выбраны наиболее эффективные стратегии:

- в перспективе нужно пользоваться удешевлением оборудования и развитием ПО и снижать расходы на него, отдавая предпочтение более простому.
- защититься от рисков можно перейдя к более мощным объектам, оптимизируя ПО или удешевлением оборудования.

11.4 Оценка готовности проекта к коммерциализации

Оценим степень готовности научной разработки к коммерциализации и выясним уровень собственных знаний для ее проведения. Для этого заполним специальную форму, содержащую показатели о степени проработанности проекта с позиции коммерциализации и компетенциям разработчика научного проекта. Эта форма изображена в таблице 11.3.

Таблица 11.3. Бланк оценки степени готовности научного проекта к

## коммерциализации

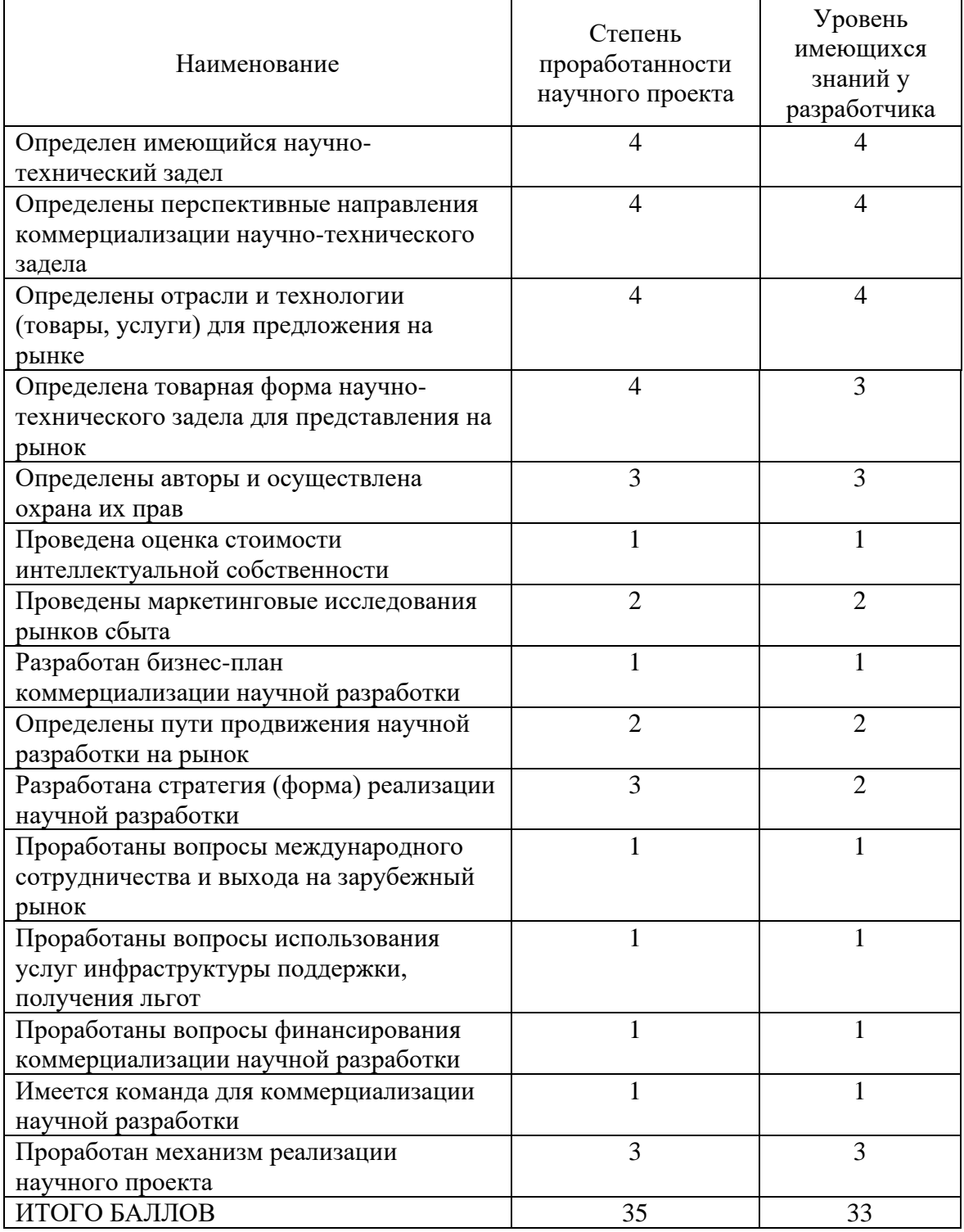

При проведении анализа по таблице, приведенной выше, по каждому показателю ставится оценка по пятибалльной шкале. При этом система измерения по каждому направлению (степень проработанности научного проекта, уровень имеющихся знаний у разработчика) отличается. Так, при

оценке степени проработанности научного проекта 1 балл означает не проработанность проекта, 2 балла – слабую проработанность, 3 балла – выполнено, но в качестве не уверен, 4 балла – выполнено качественно, 5 баллов – имеется положительное заключение независимого эксперта. Для оценки уровня имеющихся знаний у разработчика система баллов принимает следующий вид: 1 означает не знаком или мало знаю, 2 – в объеме теоретических знаний, 3 – знаю теорию и практические примеры применения, 4 – знаю теорию и самостоятельно выполняю, 5 – знаю теорию, выполняю и могу консультировать.

Оценка готовности научного проекта к коммерциализации (или уровень имеющихся знаний у разработчика) определяется по формуле:

$$
B_{\text{cym}} = \sum E_i,\tag{11.2}
$$

Где Б<sub>сум</sub> – суммарное количество баллов по каждому направлению;

 $\mathbf{5}_i$  – балл по i-му показателю.

Значение Б<sub>сум</sub> позволяет говорить о мере готовности научной разработки и ее разработчика к коммерциализации. Так, если значение Б<sub>сум</sub> получилось от 75 до 60, то такая разработка считается перспективной, а знания разработчика достаточными для успешной ее коммерциализации. Если от 59 до 45 – то перспективность выше среднего. Если от 44 до 30 – то перспективность средняя. Если от 29 до 15 – то перспективность ниже среднего. Если 14 и ниже – то перспективность крайне низкая.

Таким образом, можно сделать вывод о том, что перспективность коммерциализации находится на среднем уровне. Этот уровень можно повысить путем более детального исследования коммерческой составляющей проекта, которая включает в себя анализ рынков сбыта, разработку бизнесплана и т.д.

11.5 Методы коммерциализации результатов научно-технического исследования

Время продвижения товара на рынок во многом зависит от

правильности выбора метода коммерциализации. Выделяют следующие методы коммерциализации научных разработок:

- торговля патентными лицензиями, т.е. передача третьим лицам права использования объектов интеллектуальной собственности на лицензионной основе.
- передача ноу-хау, т.е. предоставление владельцем ноу-хау возможности его использовать другим лицом, осуществляемое путем раскрытия ноу-хау.
- инжиниринг предполагает предоставление на основе договора инжиниринга одной стороной, именуемой консультантом, другой стороне, именуемой заказчиком, комплекса или отельных видов инженерно-технических услуг.
- франчайзинг, т.е. передача или переуступка разрешения продавать чьи-либо товары или оказывать услуги в некоторых областях.
- организация собственного предприятия.
- передача интеллектуальной собственности в уставной капитал предприятия.
- организация совместного предприятия, т.е. объединение двух и более лиц для организации предприятия.
- организация совместных предприятий, работающих по схеме «российское производство – зарубежное распространение».

Для данного научно-технического исследования наиболее предпочтительным является такой метод коммерциализации как передача ноу-хау. Так как лицензиар не вкладывает собственных средств в производство, следовательно, не несет расходов по сбыту и т.д., а также не несет расходов на патентование. Результат исследования может быть запатентован позже при необходимости.

- 11.6 Инициация проекта
- 1. Цели и результаты проекта.

Приведем информацию о заинтересованных сторонах проекта, иерархии целей проекта и критериях достижения целей.

Под заинтересованными сторонами проекта понимаются лица или организации, которые активно участвуют в проекте или интересы которых могут быть затронуты как положительно, так и отрицательно в ходе исполнения или в результате завершения проекта. Информацию по заинтересованным сторонам проекта представим в таблице 11.4.

## Таблица 11.4 – Заинтересованные стороны проекта

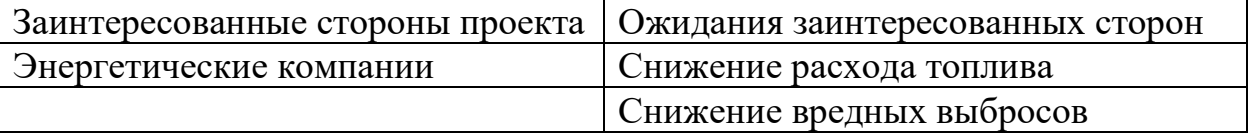

Представим информацию об иерархии целей проекта и критерия достижения целей в таблице 11.5.

Таблица 11.5 – Цели и результаты проекта

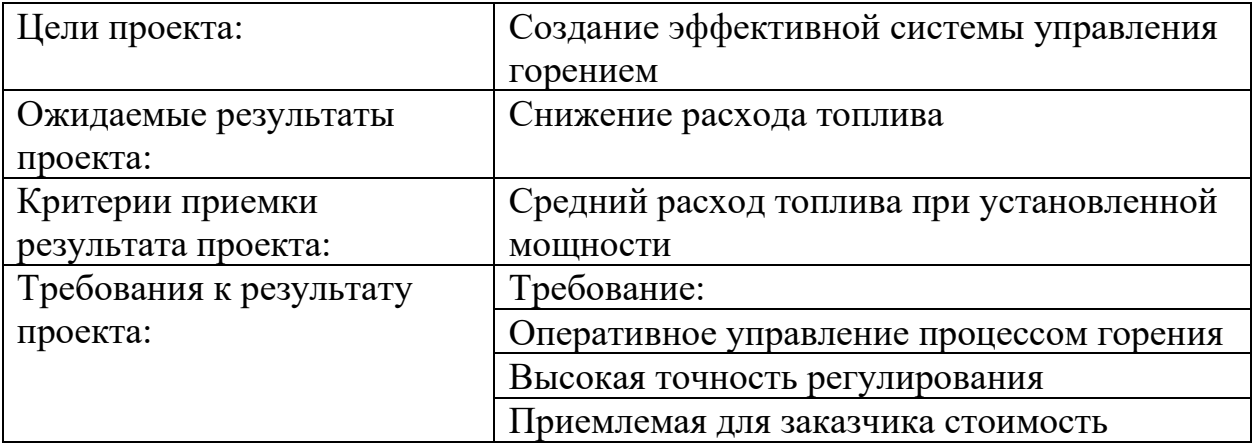

2. Организационная структура проекта.

Определим участников рабочей группы данного проекта, роль каждого участника в данном проекте, а также функции, выполняемые каждым из участников и их трудозатраты в проекте. Представим эту информацию в таблице 11.6.

| ФИО,                   | Роль в проекте | Функции      | Трудозатраты, |
|------------------------|----------------|--------------|---------------|
| основное место работы, |                |              | час.          |
| должность              |                |              |               |
| Бабушкин М.А.,         | Разработка     | Основной     |               |
|                        |                | разработчик  | 500           |
| ТПУ, инженер           | системы        | проекта      |               |
| Волков Р.С.,           | Консультации   | Руководитель |               |
| ТПУ, доцент            | по основным    | проекта      | 10            |
|                        | вопросам темы  |              |               |
| ИТОГО:                 |                |              | 510           |

Таблица 11.6 – Рабочая группа проекта

3. Ограничения и допущения проекта.

Ограничения проекта – все факторы, которые могут послужить ограничением степени свободы участников команды проекта, а также «границы проекта» – параметры проекта или его продукта, которые не будут реализованных в рамках данного проекта. Представим эту информацию в таблице 11.7.

Таблица 11.7 – Ограничения проекта

| Фактор                                     | Ограничения/ допущения |
|--------------------------------------------|------------------------|
| Бюджет проекта                             | 371813,21              |
| Источник финансирования                    | НИ ТПУ                 |
| Сроки проекта:                             | 4 месяца               |
| Дата утверждения плана управления проектом | 01.02.2021             |
| Дата завершения проекта                    | 31.05.2021             |

Таким образом, установлены цели и результаты проекта, рассмотрена организационная структура проекта, определены ограничения и допущения проекта.

11.7 Планирование управления научно-техническим проектом

Группа процессов планирования состоит из процессов, осуществляемых для определения общего содержания работ, уточнения целей и разработки последовательности действий, требуемых для

достижения данных целей.

1. Контрольные события проекта

Для выполнения работы формируется рабочая группа, в состав которой входит научный руководитель проекта (НР) и инженер (И). После чего, в рамках проведения научного исследования выполняется ряд основных этапов, представленных в Таблице 11.8.

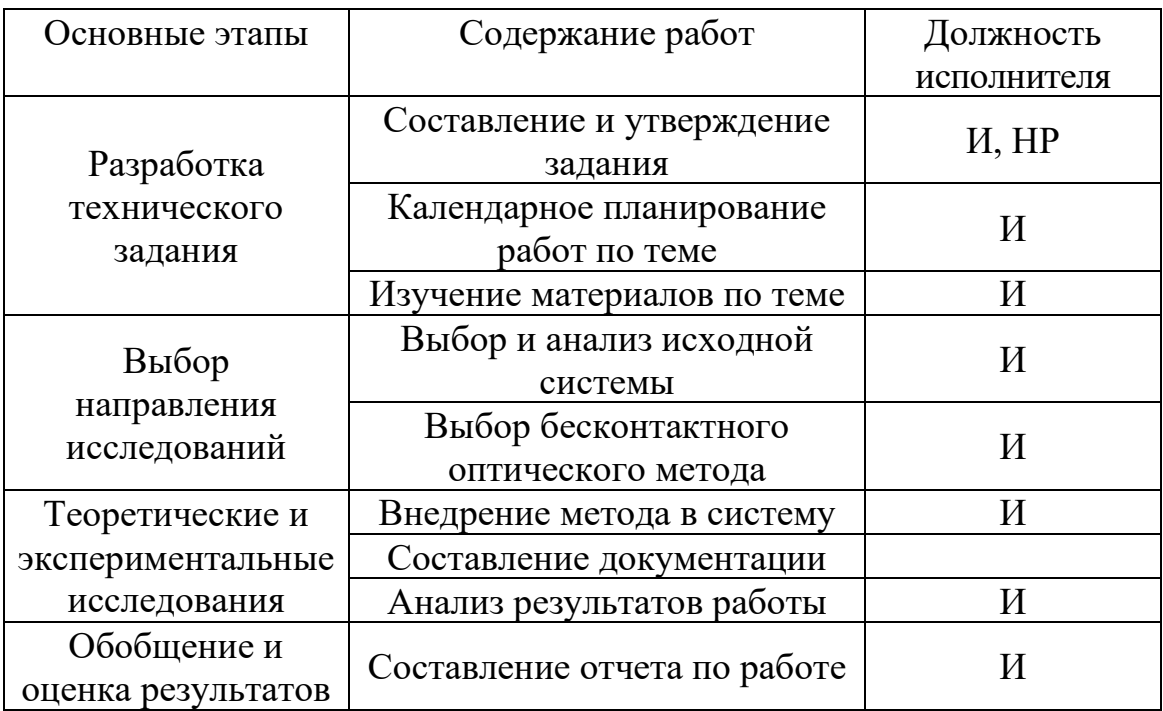

Таблица 11.8 – Перечень этапов, работ и распределение исполнителей

# 2. План проекта

В рамках планирования научного проекта был построен календарный и сетевой графики проекта. Линейный график представлен в виде таблицы 11.9.

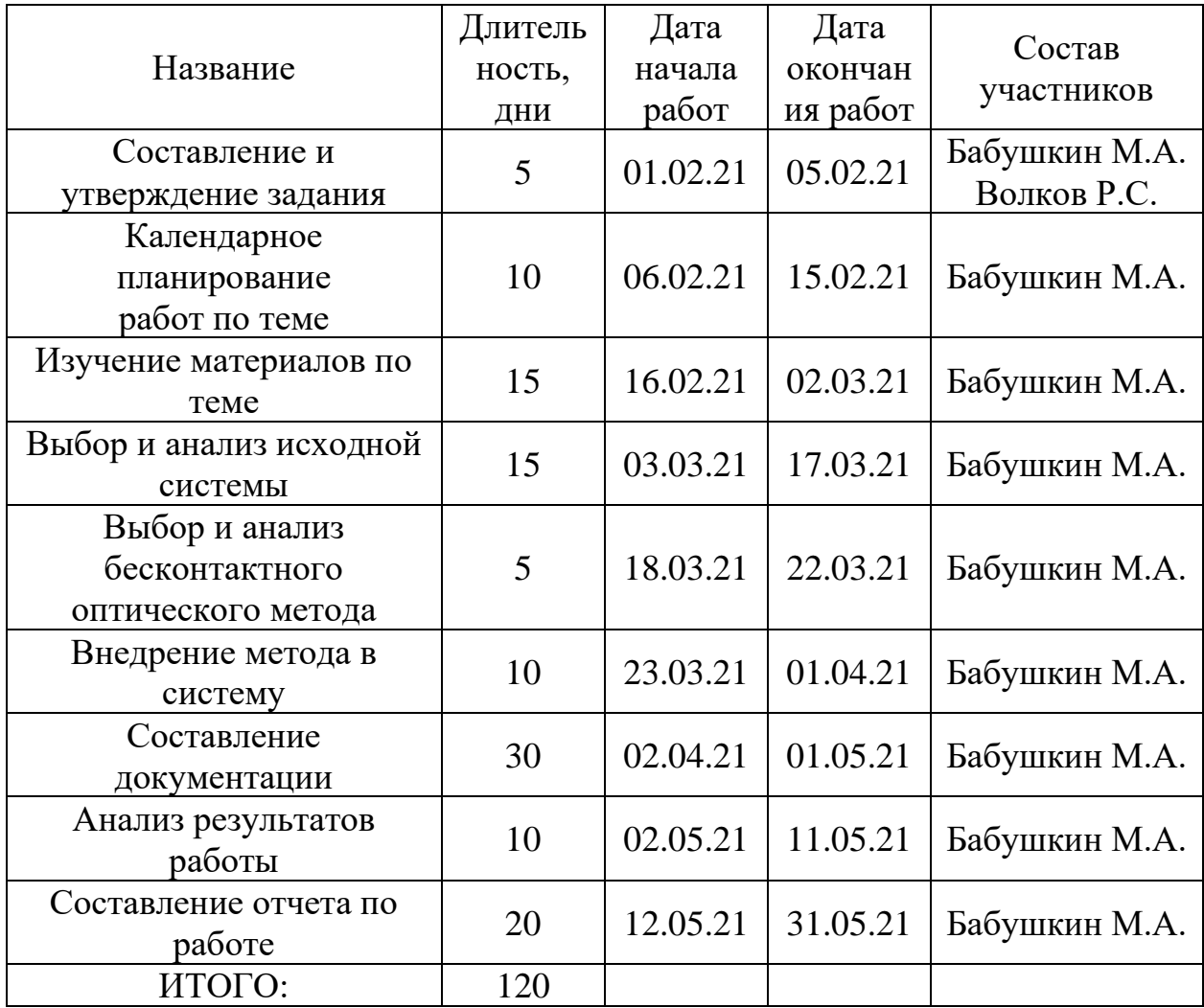

## Таблица 11.9 – Календарный план проекта

Диаграмма Гантта – это тип столбчатых диаграмм (гистограмм), который используется для иллюстрации календарного плана проекта, на котором работы по теме представляются протяженными во времени отрезками, характеризующимися датами начала и окончания выполнения данных работ. График представлен в виде таблицы 11.10 с разбивкой по месяцам и декадам (10 дней) за период времени выполнения научного проекта.

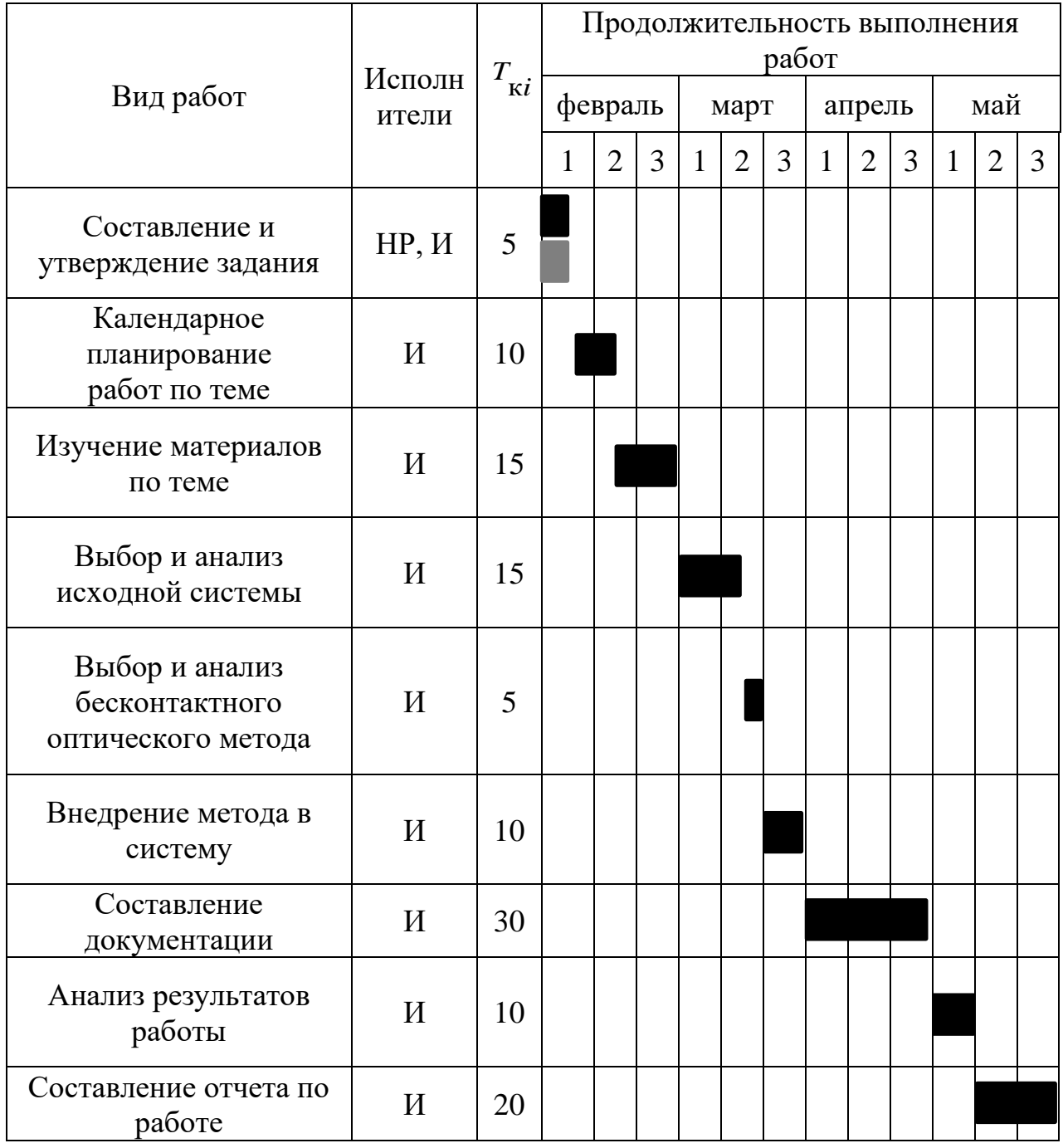

# Таблица 11.10 – Календарный план-график проведения работ

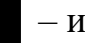

 $\blacksquare$  – инженер,  $\blacksquare$  – руководитель.

Таким образом, построен план управления научным проектом, определены виды работ, установлены даты начала и окончания работ и состав участников.

## 11.8 Бюджет научного исследования

При планировании бюджета НТИ должно быть обеспечено полное и достоверное отражение всех видов расходов, связанных с его выполнением. В процессе формирования бюджета НТИ используется следующая группировка затрат по статьям:

- $-$  материальные затраты НТИ;
- основная заработная плата исполнителей темы;
- отчисления во внебюджетные фонды (страховые отчисления).
- Стоимости всех материалов, используемых при разработке проекта, включая расходы на их приобретение и, при необходимости, на доставку, отражены в таблице 11.11.

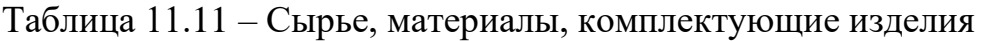

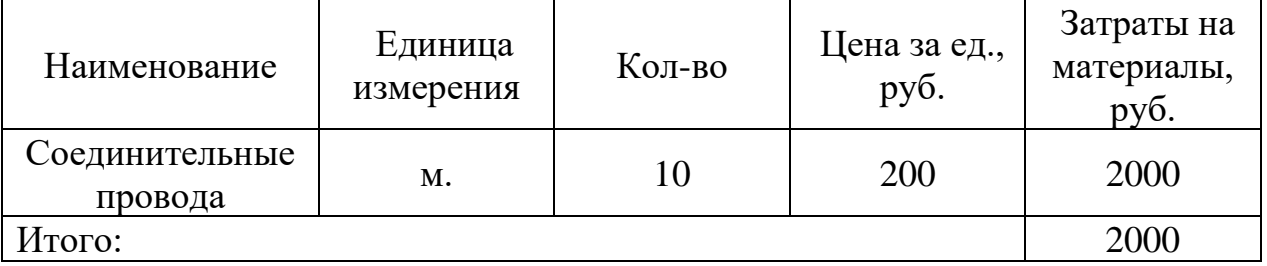

В статью «специальное оборудование для научных работ» включают все затраты, связанные с приобретением специального оборудования (приборов, контрольно-измерительной аппаратуры, стендов, устройств и механизмов), необходимого для проведения работ по конкретной теме. Эти расходы указаны в таблице 11.12. При приобретении спецоборудования необходимо учесть затраты по его доставке и монтажу в размере 15 % от его цены.

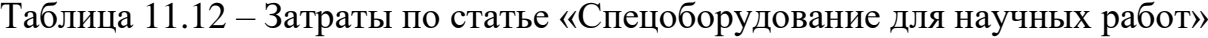

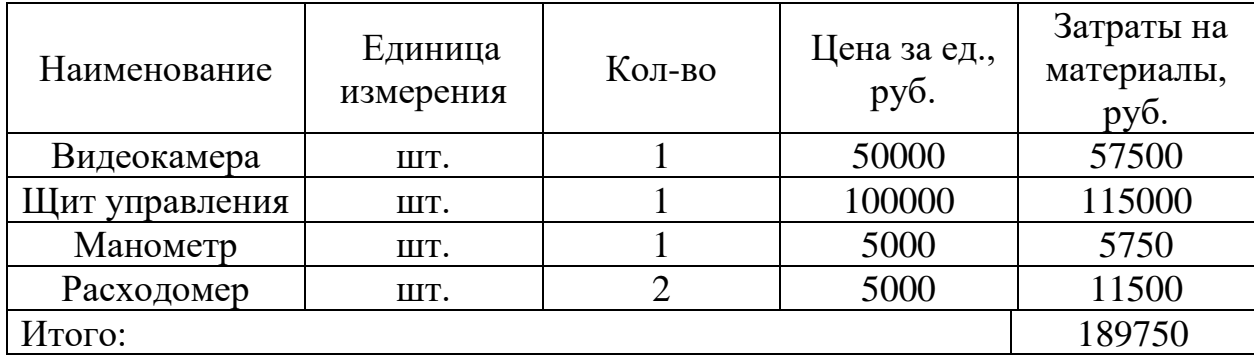

Основная заработная плата (Зосн) руководителя (инженера) от предприятия рассчитывается по следующей формуле:

$$
3_{\text{och}} = 3_{\text{AH}} \cdot T_p,\tag{11.3}
$$

Где Т<sup>р</sup> – продолжительность работ, выполняемых научно-техническим работником, раб. дн.;

 $3<sub>µH</sub>$  – среднедневная заработная плата работника, руб.

Среднедневная заработная плата рассчитывается по формуле:

$$
3_{\scriptscriptstyle \text{JH}} = \frac{3_{\scriptscriptstyle \text{M}} \cdot M}{F_{\scriptscriptstyle \partial}},\tag{11.4}
$$

Где  $3_M$  – месячный должностной оклад работника, руб.;

М – количество месяцев работы без отпуска в течение года: 10,4;

F<sup>д</sup> – действительный годовой фонд рабочего времени научнотехнического персонала, раб. дн.

Месячный должностной оклад работника:

$$
3_{\mathrm{M}} = 3_{\mathrm{TC}} \cdot \left(1 + k_{\mathrm{np}}\right) \cdot k_{\mathrm{p}},\tag{11.5}
$$

Где  $3_{\text{rc}}$  – заработная плата по тарифной ставке, руб.;

 $k_{np}$  – премиальный коэффициент, равный 0,3;

 $k_p$  – районный коэффициент, равный 1,3 (г. Томск).

Таблица 11.13 – Баланс рабочего времени

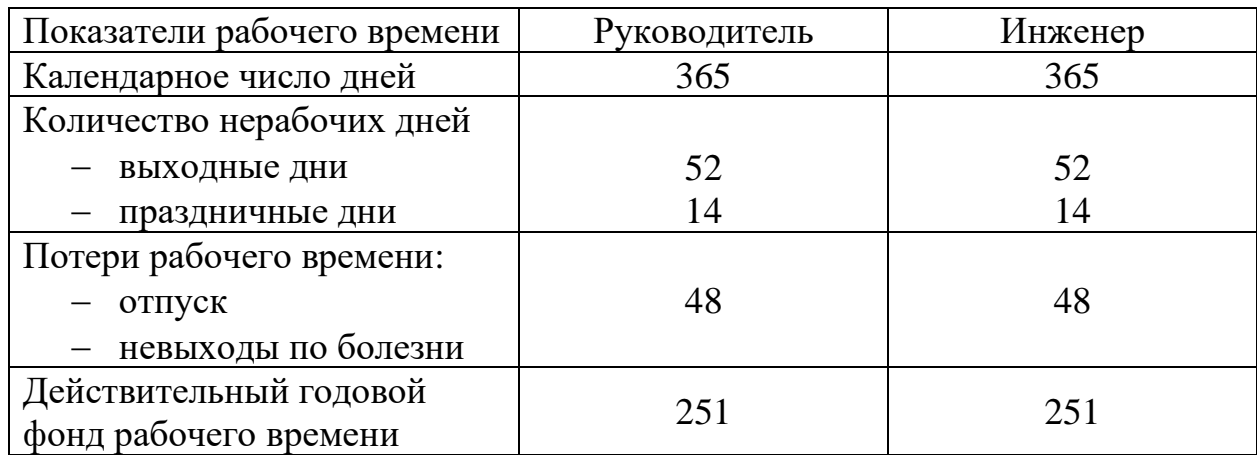

Приведем расчет заработной платы для научного руководителя:

$$
3_{\text{M}} = 35000 \cdot (1 + 0.3) \cdot 1.3 = 59150 \text{ py6}.
$$
  
\n
$$
3_{\text{A}} = \frac{59150 \cdot 10.4}{251} = 2450.84 \text{ py6}.
$$
  
\n
$$
3_{\text{OCH}} = 2450.84 \cdot 5 = 12254.2 \text{ py6}.
$$

Приведем расчет заработной платы для инженера:

$$
3_{\text{M}} = 15000 \cdot (1 + 0.3) \cdot 1.3 = 25350 \text{ py6}.
$$
  
\n
$$
3_{\text{A}^{\text{H}}} = \frac{25350 \cdot 10.4}{251} = 1050.36 \text{ py6}.
$$
  
\n
$$
3_{\text{OCH}} = 1050.36 \cdot 120 = 126043.2 \text{ py6}.
$$

Расчет основной заработной платы приведем в таблице 11.14.

| Исполнители         | Оклад,<br>py <sub>6</sub> . | $\kappa_{\Pi}$ | $k_{p}$       | $\mathbf{J}_M$ ,<br>pyb | $J_{\text{JH}}$<br>pv6. | $\mathbf{p}$ ,<br>раб. дн. | $\mathbf{O}_{\mathrm{OCH}}$<br>py <sub>6</sub> . |
|---------------------|-----------------------------|----------------|---------------|-------------------------|-------------------------|----------------------------|--------------------------------------------------|
| <b>Руководитель</b> | 35000                       | $0,\!3$        | $\mathcal{R}$ | 59150                   | 2450,84                 |                            | 12254,2                                          |
| Инженер             | 15000                       | 0,3            | $\bigcap$     | 25350                   | 1050,36                 | 120                        | 126043,2                                         |
| Итого:              |                             |                |               |                         |                         |                            | 138297,4                                         |

Таблица 11.14 – Расчет основной заработной платы

Отразим обязательные отчисления по установленным законодательством Российской Федерации нормам органам государственного социального страхования (ФСС), пенсионного фонда (ПФ) и медицинского страхования (ФФОМС) от затрат на оплату труда работников.

Величина отчислений во внебюджетные фонды определяется исходя из следующей формулы:

$$
\mathbf{C}_{\text{bHe6}} = k_{\text{bHe6}} \cdot \mathbf{3}_{\text{OCH}},\tag{11.6}
$$

 $\Gamma$ де  $k_{\text{BHE6}}$  – коэффициент отчислений на уплату во внебюджетные фонды.

Расчет отчислений во внебюджетные фонды составляет 30,2%, приведем их в таблице 11.15.

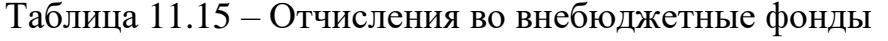

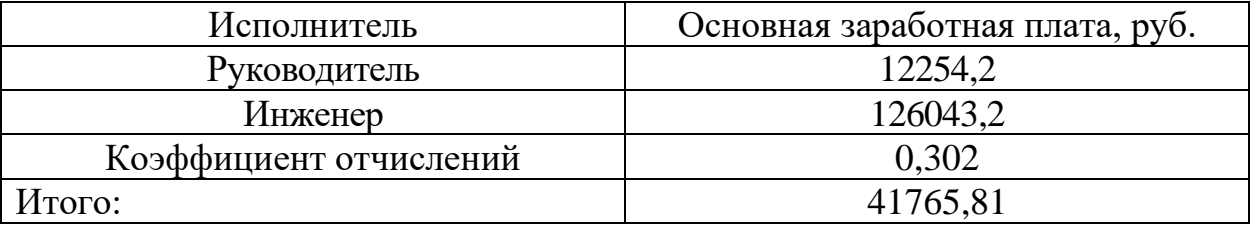

Рассчитанная величина затрат научно-исследовательской работы является основой для формирования бюджета затрат проекта, который при формировании договора с заказчиком защищается научной организацией в качестве нижнего предела затрат на разработку научно-технической продукции. Расчет бюджета научно-исследовательской работы приведен в таблице 11.16.

Таблица 11.16 – Расчет бюджета затрат НТИ

| Наименование статьи                 | Сумма, руб. |
|-------------------------------------|-------------|
| Материальные затраты                | 191750      |
| Основная заработная плата           | 138297,4    |
| Отчисления во внебюджетные<br>фонды | 41765,81    |
| Бюджет затрат:                      | 371813,21   |

Таким образом, проведено планирование бюджета научного исследования, рассчитаны материальные затраты, основная заработная плата руководителя и инженера, отчисления во внебюджетные фонды (страховые отчисления). Бюджет затрат составил 371813,21 рублей.

11.9 Определение ресурсной, финансовой, бюджетной, социальной и экономической эффективности исследования

Определение эффективности происходит на основе расчета интегрального показателя эффективности научного исследования. Его нахождение связано с определением двух средневзвешенных величин:

Интегральный финансовый показатель разработки:

$$
I_{\phi\mu\text{mp}}^{ucn.i} = \frac{\Phi_{pi}}{\Phi_{\text{max}}},\tag{11.7}
$$

Где  $\Phi_{pi}$  – стоимость i-го варианта исполнения;

Фmax – максимальная стоимость исполнения научноисследовательского проекта.

Интегральный показатель ресурсоэффективности:

$$
I_{\rm pi} = \sum a_i \cdot b_i,\tag{11.8}
$$

Где  $a_i$  – весовой коэффициент i-го варианта исполнения разработки;

 $b_i$  – бальная оценка i-го варианта исполнения разработки.

Расчет интегрального показателя ресурсоэффективности приведен в таблице 11.17.

Таблица 11.17 – Сравнительная оценка характеристик вариантов исполнения проекта

| ПО<br>Критерии                                               | Весовой<br>коэффициент<br>параметра | Текущий<br>проект | Аналог |
|--------------------------------------------------------------|-------------------------------------|-------------------|--------|
| Способствует росту производитель<br>ности труда пользователя | 0,3                                 |                   |        |
| Удобство в эксплуатации                                      | 0,1                                 |                   |        |
| Помехоустойчивость                                           | 0.1                                 |                   |        |
| Энергосбережение                                             | 0,1                                 |                   |        |
| Надежность                                                   | 0,2                                 |                   |        |
| Материалоемкость                                             | 0,2                                 | 3                 |        |
| Итого:                                                       |                                     |                   |        |

$$
I_{\text{TH}} = 5 \cdot 0.3 + 4 \cdot 0.1 + 4 \cdot 0.1 + 4 \cdot 0.1 + 4 \cdot 0.2 + 3 \cdot 0.2 = 4.1
$$
  

$$
I_{\text{Hilator}} = 3 \cdot 0.3 + 4 \cdot 0.1 + 4 \cdot 0.1 + 4 \cdot 0.1 + 4 \cdot 0.2 + 4 \cdot 0.2 = 3.7
$$

Интегральный показатель эффективности вариантов исполнения разработки  $I_{\text{ucm }i}$  определяется на основании интегрального показателя ресурсоэффективности и интегрального финансового показателя по формуле:

$$
I_{\text{ucn}.i} = \frac{I_{p-\text{ucn}.i}}{I_{\phi\text{unp}}^{\text{ucn}.i}}.
$$
\n(11.9)

Сравнительная эффективность проекта:

$$
\Theta_{\rm cp} = \frac{I_{\rm acn.1}}{I_{\rm acn.2}}.\tag{11.10}
$$

Таблица 11.18 – Сравнительная эффективность разработки

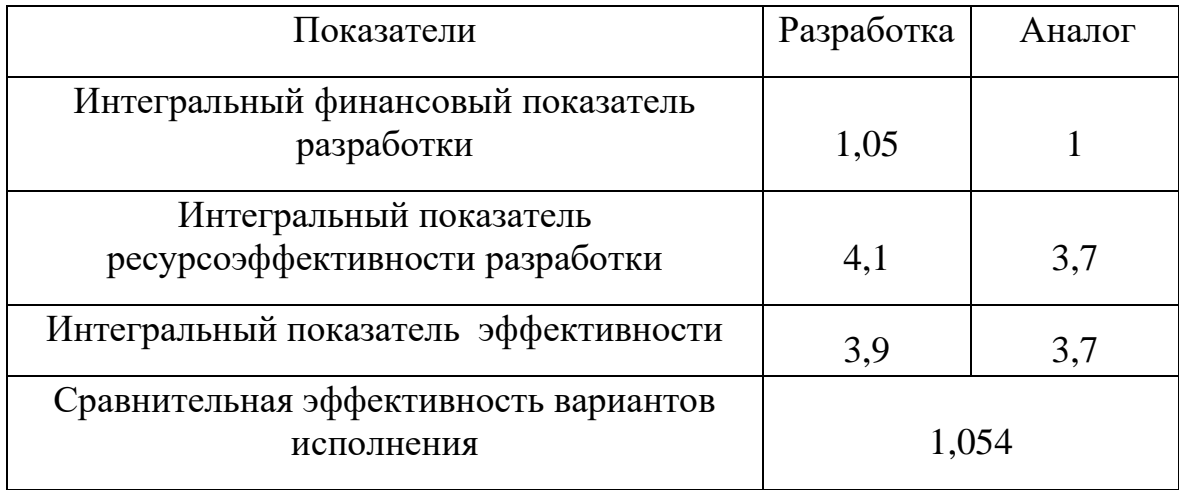

Сравнение значений интегральных показателей эффективности позволяет понять и выбрать более эффективный вариант решения поставленной технической задачи с позиции финансовой и ресурсной эффективности.

Таким образом, можно сделать вывод о том, что разрабатываемый проект является более эффективным вариантом решения поставленной задачи по сравнению с предложенным аналогом, основываясь на показателях эффективности.

Выводы по главе «Финансовый менеджмент, ресурсоэффективность и ресурсосбережение»

Определены сильные и слабые стороны проекта посредством SWOTанализа, выявлены возможности и угрозы для реализации проекта. По итогам выполнения SWOT-анализа выбраны наиболее эффективные стратегии. Оценка степени готовности научной разработки к коммерциализации показала средний уровень, который можно повысить путем более детального исследования коммерческой составляющей проекта

Потенциальным потребителем результатов исследования являются ТЭС с котлами высокой мощности.

В результате проведения анализа конкурентных технических решений сделан вывод о том, что выбранный метод BOS является наиболее предпочтительным.

В процессе планирования научно-исследовательского проекта построен план управления научным проектом, определены виды работ, установлены даты начала и окончания работ и состав участников. Согласно нему составлена диаграмма Гантта.

При планировании бюджета рассчитаны материальные затраты, основная заработная плата руководителя и инженера, отчисления во внебюджетные фонды. Бюджет затрат составил 371813,21 рублей.

Оценка эффективности исследования показала, что разрабатываемый проект является более эффективным вариантом решения поставленной задачи по сравнению с предложенным аналогом.
#### **ЗАДАНИЕ ДЛЯ РАЗДЕЛА «СОЦИАЛЬНАЯ ОТВЕТСТВЕННОСТЬ»**

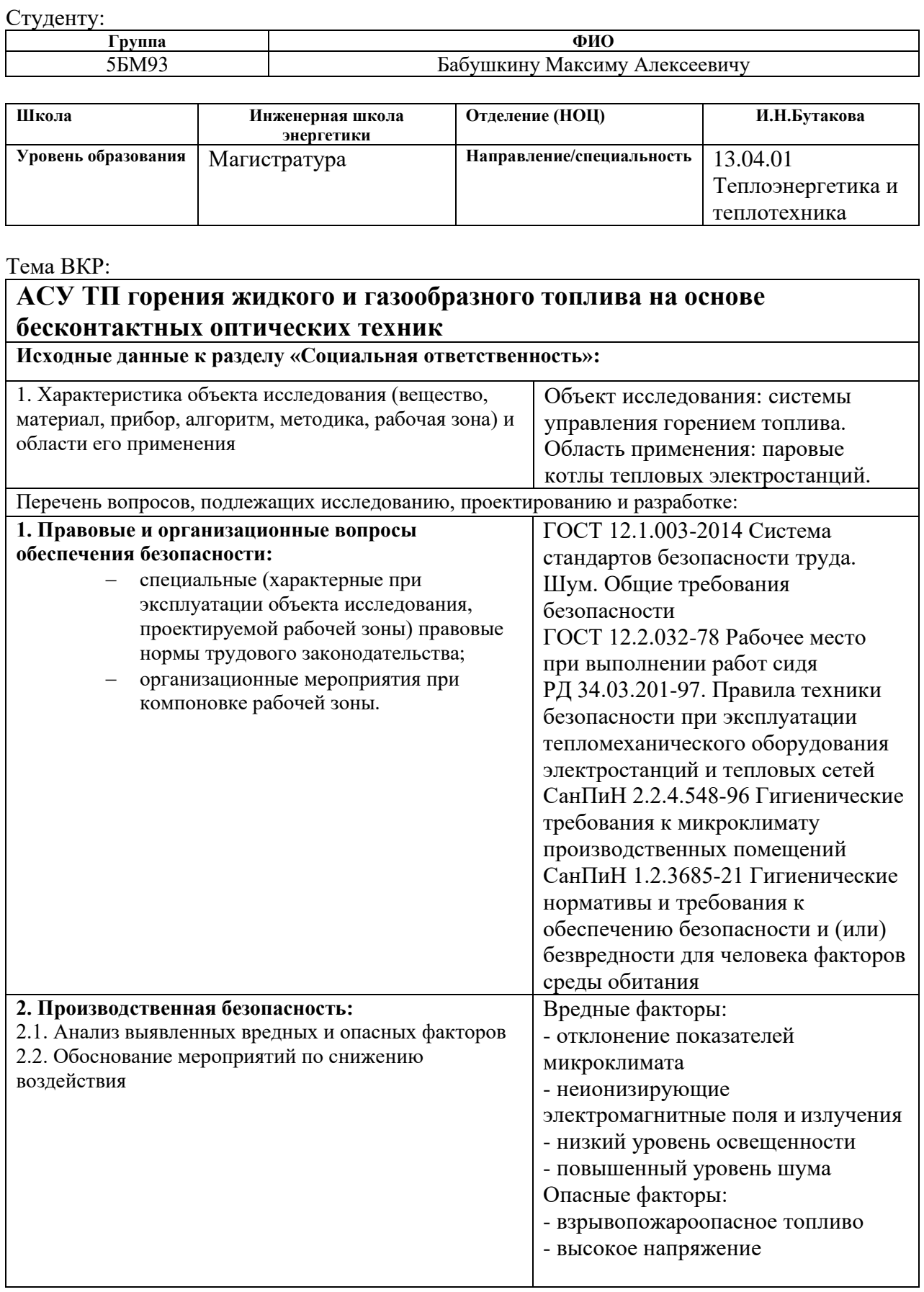

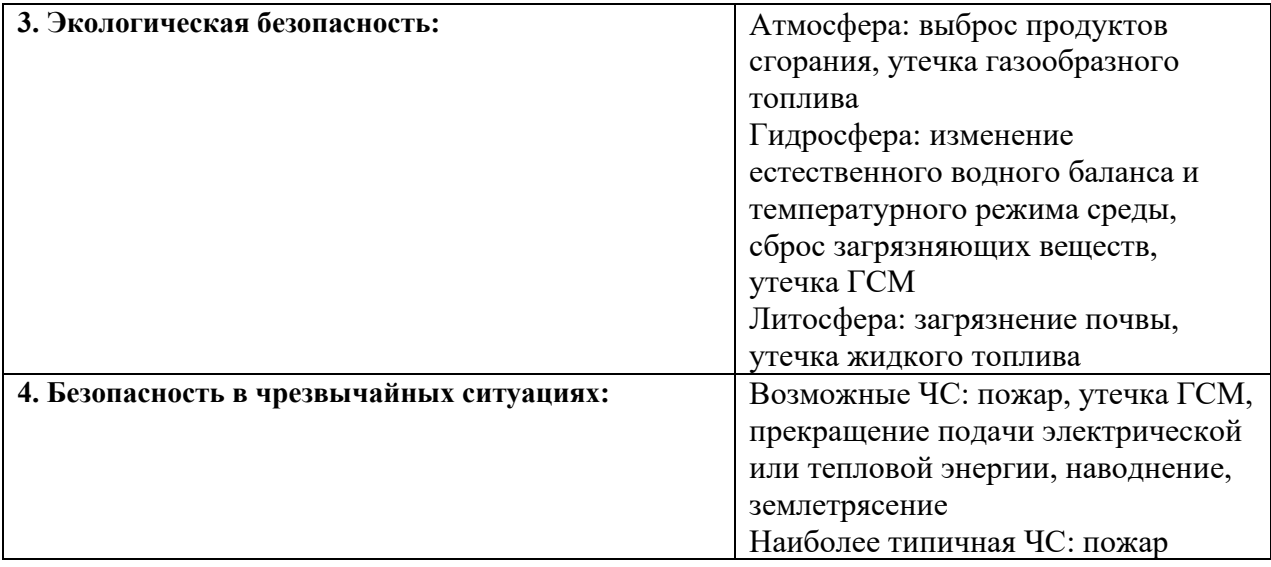

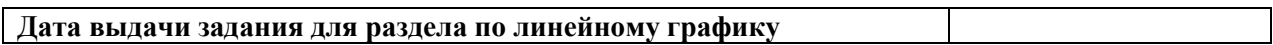

# **Задание выдал консультант:**

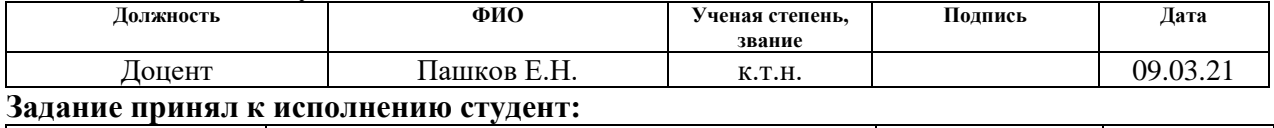

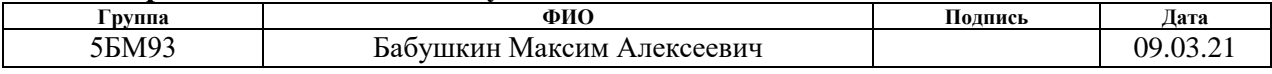

12 Социальная ответственность

Цель данного раздела – принятие проектных решений, исключающих несчастные случаи в производстве, и снижение вредных воздействий на окружающую среду.

Разработанная система управления горением топлива является объектом энергетики. Данная система направлена на автоматизацию ТЭС и размещается в шкафу автоматизации в непосредственной близости от объекта управления, как и помещение с АРМ оператора. Использование данной системы предполагает снижение затрат топлива и выбросов при работе топки.

Автоматизация технологических процессов и производств позволяет осуществлять работу системы без непосредственного участия персонала. Задачи оператора АСУ включают: контролирование параметров процесса горения топлива, управление и принятие решений в случае возникновения аварийных ситуаций. Большая часть работы оператора производится с использованием АРМ в закрытом помещении, поэтому важными факторами при его работе являются микроклимат помещения, освещение, шум, электромагнитное излучение, рабочая поза. Также необходимо рассмотреть факторы, влияющие на электробезопасность и пожарную безопасность, и рассмотреть вопросы ее организации на производстве топлива.

Рабочая зона представляется собой операторскую комнату, в которой оператор работает за АРМ. В комнате оператора также находится щит управления. Область применения технологии – тепловые электрические станции средней и высокой мощности, котельные.

12.1 Правовые и организационные вопросы обеспечения безопасности

Конституция является основой правового законодательства. Законы и правовые акты, которые принимаются в РФ, не должны противоречить конституции. Существуют принятые нормы в области охраны труда: 1) На первом месте жизнь и здоровье работника, а потом уже результат производственной деятельности предприятия; 2) Единые нормативные требования по охране труда; 3) Защита интересов работников, пострадавших в результате несчастных случаев на производстве.

К работе оператором АСУ допускаются лица не моложе 18 лет, соответствующей квалификации, не имеющие медицинских противопоказаний, прошедшие медицинское освидетельствование, прошедшие проверку знаний требований безопасности труда в установленном порядке и получившие допуск к самостоятельной работе.

Оператор АСУ должен проходить обучение по охране труда в виде: вводного инструктажа, первичного инструктажа на рабочем месте и специального обучения в объеме программы подготовки по профессии, включающей вопросы охраны труда и требования должностных обязанностей по профессии. Вводный инструктаж проводит работник службы охраны труда или работник, его замещающий, со всеми принимаемыми на работу по программе, утвержденной работодателем и согласованной с профсоюзным комитетом или иным представительным органом работников. Первичный инструктаж на рабочем месте проводит должностное лицо, определенное приказом индивидуально до начала производственной деятельности работника по программе охраны труда по профессии.

Раз в три месяца оператор АСУ должен проходить инструктаж по технике безопасности, также соблюдать правила пожарной безопасности. При приеме на работу и далее не реже чем раз в год оператор должен проходить медосмотр согласно РД 34.03.201-97 [41]. Оператор не должен оставлять АСУ без присмотра и надзора. Предприятие должно обеспечить оператора индивидуальными средствами защиты, такие как спецодежда, спец-обувь и так далее. Остановка работы системы производится в случаях аварии или после получения распоряжения от администрации предприятия. В конце рабочего дня оператор обязан сдать дежурство, сделав отметку в журнале.

Согласно ГОСТ 12.2.032-78, рабочее место при выполнении работ сидя должно быть организовано в соответствии с требованиями стандартов, технических условий и методических указаний по безопасности труда. Конструкция рабочего места и взаимное расположение всех его элементов должны соответствовать антропометрическим, физиологическим и психологическим требованиям, а также характеру работы [42].

ГОСТ 21889-76 устанавливает требования к креслу человекаоператора, которые включают такие положения:

- кресло должно обеспечивать человеку-оператору соответствующую характеру и условиям труда физиологически рациональную рабочую позу.
- кресло должно обеспечивать длительное поддержание основной рабочей позы в процессе трудовой деятельности.
- при невозможности покинуть рабочее место длительное время конструкция кресла должна обеспечивать условия для отдыха человека-оператора в кресле.
- кресло должно создавать условия для поддержания корпуса человека в физиологически рациональном положении с сохранением естественных изгибов позвоночника.
- конструкция кресла не должна затруднять рабочих движений [43].

ГОСТ 22269-76 устанавливает требования к рабочему месту оператор и взаимному расположению элементов рабочего места [44]. Основные положения включают:

- взаимное расположение элементов рабочего места должно обеспечивать возможность осуществления всех необходимых движений и перемещений для эксплуатации и технического обслуживания оборудования. При этом должны учитываться ограничения, налагаемые спецодеждой и снаряжением человекаоператора.
- взаимное расположение элементов рабочего места должно

обеспечивать необходимые зрительные и звуковые связи между оператором и оборудованием, а также между операторами.

- при расположении элементов рабочего места должны быть предусмотрены необходимые средства защиты человека-оператора от воздействия опасных и вредных факторов, предусмотренных ГОСТ 12.0.003-2015, а также условия для экстренного ухода человекаоператора с рабочего места [45].
- взаимное расположение элементов рабочего места должно способствовать оптимальному режиму труда и отдыха, снижению утомления оператора, предупреждению появления ошибочных действий.
- взаимное расположение пульта управления, кресла, органов управления и средств отображения информации должно производиться в соответствии с антропометрическими показателями, структурой деятельности, психофизиологическими и биомеханическими характеристиками человека-оператора.

12.2 Производственная безопасность

При эксплуатации системы управления возможно воздействие на человека опасных и вредных производственных факторов. При выборе факторов необходимо использовать ГОСТ 12.0.003-2015. Они перечислены в таблице 12.1.

Так как оператор АСУ находится в отдельном помещении, он в целом защищен от опасных и вредных факторов, присущих другим помещениям ТЭС. Исключением являются: отклонение показателей микроклимата (высокая температура и низкая влажность распространяются на все здание в целом), повышенный уровень шума (при недостаточной шумоизоляции) и взрывопожароопасное топливо (возгорание и взрыв опасны в пределах всего здания). К возникающим в самой операторной факторам относятся: электромагнитные поля и излучения от оборудования, низкий уровень

## освещенности и высокое напряжение.

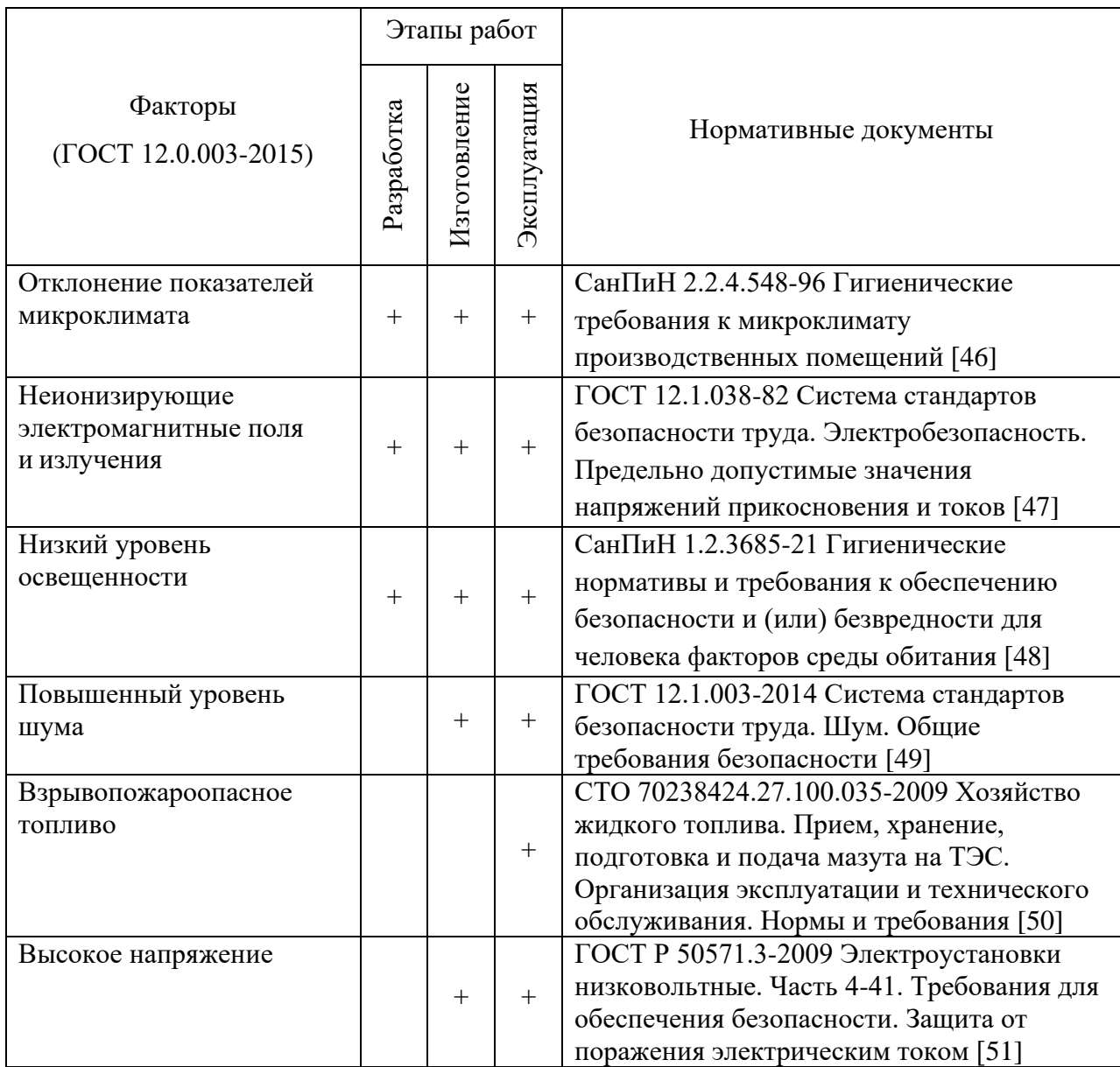

# Таблица 12.1 – Основные опасные и вредные факторы

## 1. Отклонение показателей микроклимата

Микроклимат помещения – состояние внутренней среды помещения, оказывающее воздействие на человека, характеризуемое показателями температуры воздуха и ограждающих конструкций, влажностью и подвижностью воздуха.

Высокая производительность и комфортность труда на рабочем месте оператора АСУ зависит от микроклимата в его помещении.

По физической тяжести работа оператора АСУ относится к легкой категории работ. Главные нагрузки на организм оператора – нервнопсихологические, а также зрительные. Так как основным видом работы оператора АСУ является работа с прикладным программным обеспечением и технической документацией, то потенциальными источниками опасных и вредных факторов являются АРМ и мониторы.

Поэтому в помещении должны быть обеспечены оптимальные параметры микроклимата, которые установлены по критериям оптимального теплового и функционального состояния человека. Оптимальные параметры микроклимата при длительном и систематическом воздействии на человека обеспечивают нормальное тепловое состояние организма при минимальном напряжении механизмов терморегуляции и ощущение комфорта не менее чем у 80 % людей, находящихся в помещении. Допустимые параметры микроклимата при длительном и систематическом воздействии на человека могут вызвать общее и локальное ощущение дискомфорта, ухудшение самочувствия и понижение работоспособности при усиленном напряжении механизмов терморегуляции, но не вызывают повреждений или ухудшения состояния здоровья. Оптимальные и допустимые величины показателей микроклимата в соответствии со временем года и категорией тяжести работ показаны в таблицах 12.2 и 12.3 соответственно.

Таблица 12.2 – Оптимальные величины показателей микроклимата на рабочих местах

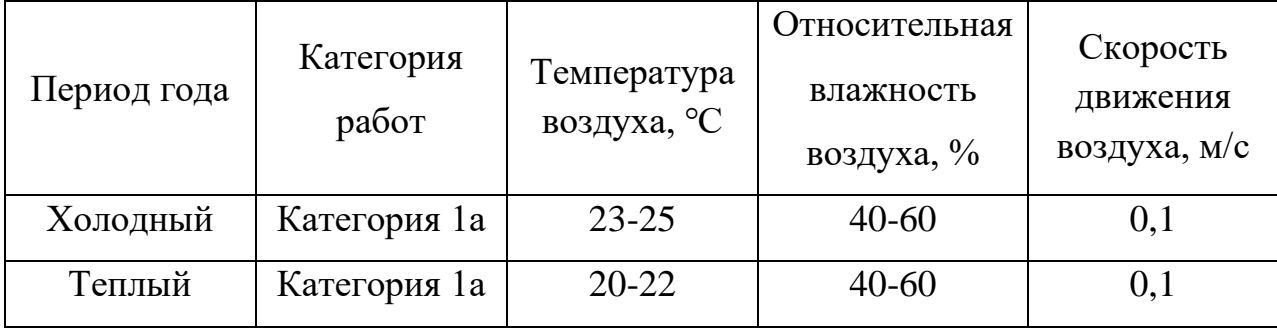

Таблица 12.3 – Допустимые величины показателей микроклимата на рабочих местах

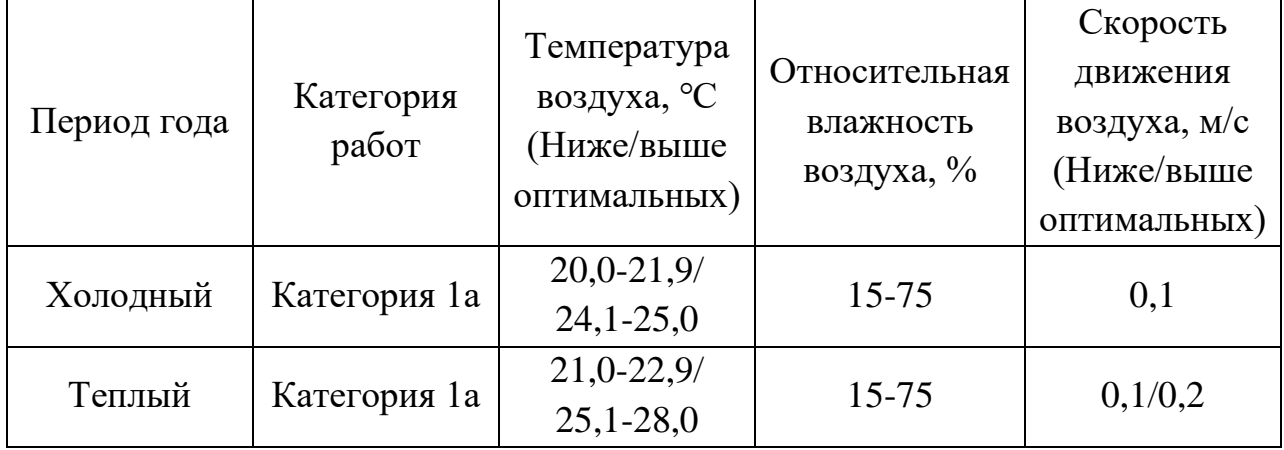

В зимний период микроклимат помещения определяется тепловой мощностью системы отопления и теплозащитными качествами помещения. Поддержание оптимальных показателей микроклимата не вызывает проблем. В летний период в не кондиционируемом помещении формируется температурно-влажностный режим, близкий по параметрам к наружной среде, а его параметры определяются теплозащитными качествами наружных ограждающих конструкций и естественным воздухообменом в помещении. Поэтому в зависимости от размера помещения для поддержания нужного микроклимата в нем требуется соответствующая вентиляция. Расход свежего воздуха в соответствии с характеристикой помещения согласно нормативам приведен в таблице 12.4.

| Характеристика помещения               | Объемный расход подаваемого в                       |  |  |  |
|----------------------------------------|-----------------------------------------------------|--|--|--|
|                                        | помещение воздуха, м <sup>3</sup> на человека в час |  |  |  |
| Объем до 20 м <sup>3</sup> на человека | He менее 30                                         |  |  |  |
| 20-40 м <sup>3</sup> на человека       | $He$ менее 20                                       |  |  |  |
| Более 40 м <sup>3</sup> на человека    | Естественная вентиляция                             |  |  |  |

Таблица 12.4 – Объемный расход свежего воздуха

#### 2. Неионизирующие электромагнитные поля и излучения

Контакт человека с электромагнитными излучениями представляет серьезную угрозу. Электромагнитное излучение отличается от остальных вредных факторов тем, что может распространяется во всех направлениях и оказывает воздействие как на пользователя, так и на окружающих. Спектр излучения монитора АРМ включает в себя рентгеновскую, ультрафиолетовую и инфракрасную области, а также широкий диапазон электромагнитных волн других частот. Следует отметить, что не только монитор, но и другие элементы АРМ создают электромагнитное излучение в очень большом диапазоне частот. Однако излучение монитора является самым мощным. Во избежание негативного воздействия от электромагнитного излучения нужно следовать основным нормам, представленным в СанПиН 2.1.8/2.2.4.2302-07 [52]. Требования к уровням электромагнитных полей на рабочих местах представлены в таблице 12.5.

Таблица 12.5 – Временные допустимые уровни электромагнитных полей на рабочих местах

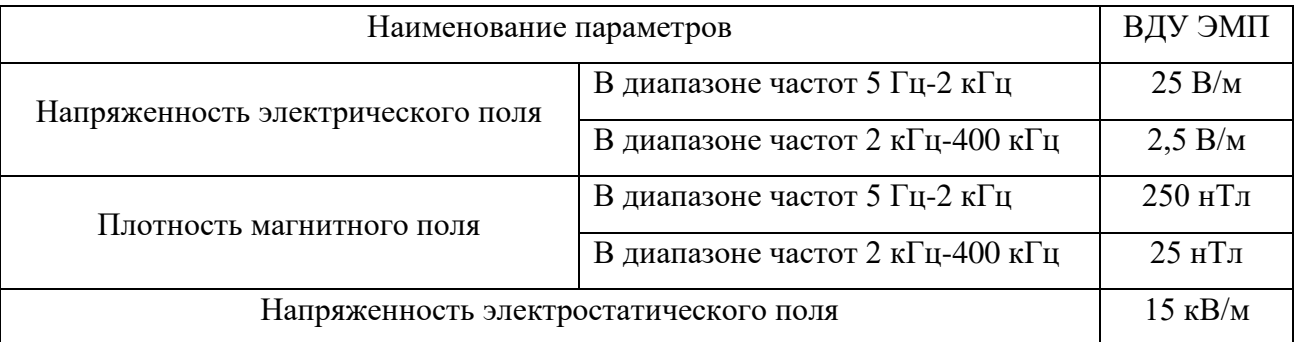

В случае превышения гигиенических нормативов на данном объекте применимы следующие средства защиты: экранирование рабочих мест; использование защитных очков и экранов.

3. Низкий уровень освещенности

Недостаточное освещение рабочего места затрудняет длительную работу и вызывает повышенное утомление, и способствует ухудшению зрения. Низкие уровни освещенности вызывают апатию, сонливость, а в некоторых случаях способствуют развитию чувства тревоги. Для того чтобы избежать последствий недостаточной или чрезмерной яркости, нужно обеспечить оптимальное освещение. Оптимальное освещение должно соответствовать техническим и санитарно-гигиеническим нормам, нужно правильно подобрать светильники в сочетании с естественным светом.

Освещение рабочей зоны или рабочего места оператора АСУ должно быть освещено так, чтобы можно было видеть процессы работы системы, не напрягая зрение, а также должно быть исключено прямое попадание источников света в глаза. Кроме того, уровень необходимого освещения определяется степенью точности зрительных работ. Определим разряд зрительной работы оператора АСУ. Наименьший размер объекта различения составляет 0,5-1 мм. Расстояние от объекта до глаз составляет 60 см. Отношение d к I составит:

$$
d/I=0,5 \text{ MM}/60 \text{ cm}=0,5/600=0,000834. \tag{12.1}
$$

Это соответствует разряду работы III (свыше 0,0006 и до 0,001), зрительная работа высокой точности. В помещении присутствует естественное освещение. Тогда степень освещенности на рабочем месте оператора должна составлять не менее 500 лк (используется общее освещение). При недостаточном естественном освещении используется искусственное освещение для достижения нормы. В качестве искусственного освещения используются лампы. Подсветка шкафа управления обеспечивается автоматическим светильником, уровень освещенности должен составлять не менее 200 лк.

4. Повышенный уровень шума

Повышенный уровень шума вызывает раздражающее действие, ускоряет процесс утомления, ослабляет внимание и психические реакции, что приводит к снижению производительности труда и увеличению случаев производственного травматизма, риска развития заболеваний. Источником шума на ТЭС служит большое количество производственного оборудования: топка, паровой котел, магистрали с движущимися газами и жидкостями, которые находятся в относительной близости к помещению оператора.

При выполнении работ с повышенными требованиями к процессам наблюдения и дистанционного управления производственными циклами, рабочие места за пультами в кабинах наблюдения и дистанционного управления без речевой связи по телефону предельно допустимое звуковое давление равно 80 дБА. Также существуют ограничения уровня звукового давления в октавных полосах частот, они указаны в таблице 6 вместе с эквивалентным уровнем звука.

| Помещения и рабочие                         | Уровень звукового давления, дБ, в октавных<br>полосах со среднегеометрическими частотами, Гц | Уровень<br>звука, |    |    |      |     |
|---------------------------------------------|----------------------------------------------------------------------------------------------|-------------------|----|----|------|-----|
| места                                       | 10                                                                                           | 12                | 26 | 63 | 4000 | дБА |
| Помещения<br>управления, рабочие<br>комнаты | 55                                                                                           | 70                | 68 | 79 | 50   | 60  |

Таблица 12.6 – Допустимые уровни звукового давления

В случае необходимости используется комплекс средств коллективной защиты, который включает: рациональную планировку технологического оборудования, акустическую обработку помещения и установку защитных экранов. В качестве средства индивидуальной защиты используются наушники.

## 5. Взрывопожароопасное топливо

В соответствии с Федеральным законом Российской Федерации от 21.07.97 №116-ФЗ склады хозяйства жидкого топлива, насосная станция для жидкого котельного топлива, трубопроводы хозяйства жидкого топлива, железнодорожных сливноналивных эстакад и склада хозяйства жидкого топлива отнесены к опасным производственным объектам и подлежат регистрации в государственном реестре опасных производственных объектов в соответствии с административным регламентом.

Предотвращение аварий должно достигаться: применением автоматизированных систем управления и противоаварийной автоматической защиты; регламентированным обслуживанием и ремонтом оборудования с применением диагностики неразрушающими методами контроля; мониторингом опасных факторов, влияющих на промышленную безопасность; накоплением банка данных по анализам инцидентов и аварийных ситуаций; принятием предупреждающих мер по возникновению аварий.

Предотвращение образования взрывопожароопасной среды должно обеспечиваться: автоматизацией технологических процессов, связанных с применением горючих жидкостей; применением устройств и средств защиты оборудования от повреждений и преждевременного износа; регламентированным контролем герметичности участков, узлов, соединений, которые по условиям эксплуатации могут стать источниками выделений горючих веществ; контролем среды, блокировкой средств управления, позволяющей прекратить образование взрывоопасной среды на ранней стадии; применением технических средств и приемов, позволяющих максимально сократить вынужденный выброс (испарение) горючих веществ.

Предотвращение образования во взрывоопасной среде источников зажигания должно достигаться: применением электрооборудования, соответствующего пожароопасной зоне, группе и категории взрывоопасной смеси по правилам промышленной безопасности, строительным нормам и правилам; применением приемов и режимов технологического процесса, оборудования, удовлетворяющих требованиям электростатической безопасности; устройством и регулярной проверкой молниезащиты зданий, сооружений и оборудования; применением в конструкции быстродействующих средств защитного отключения возможных источников зажигания; применением искрогасителей и искроулавливателей; использованием неискрящего инструмента при работе с оборудованием,

содержащим горючие жидкости; контролем температуры нагрева механизмов, подшипников, устройств, которые могут войти в контакт с горючей средой; устранением контакта с воздухом пирофорных веществ; выполнением действующих нормативных и технических документов, правил промышленной, технической и пожарной безопасности по правилам промышленной безопасности, нормам пожарной безопасности, строительным нормам и правилам.

6. Высокое напряжение

В операторной находится шкаф щита управления, который представляет собой шкаф с приборами, проводами и кабелями повышенной напряженности электрического поля. Требования электробезопасности объекта автоматизации направлены на создание условий эксплуатации оборудования, при которых исключаются поражение электрическим током. Основной фактор безопасности – это заземление оборудования с помощью присоединения к контуру заземления. Устройство заземления представляет собой одно из средств защиты персонала в помещении от возникновения искры, от напряжения, возникающего на металлических частях оборудования, не находящихся под напряжением, но могущих оказаться под ним в результате повреждения изоляции. Сооружения установок заземляются от прямых ударов, вторичных проявлений молнии и статического электричества с помощью заземляющих устройств. Все части электроустановки, подлежащие заземлению, присоединяются к сети заземления при помощи отдельного ответвления.

12.3 Обоснование мероприятий по снижению уровней воздействия опасных и вредных факторов на исследователя (работающего)

Для регуляции температуры влажности в помещении устанавливается вытяжная система. Помещение оборудуется приточно-вытяжной вентиляцией с нижним и верхним отсосом, обеспечивающей равномерный приток свежего воздуха и удаление загрязненного.

Для защиты от неионизирующих электромагнитных полей и излучений проводятся следующие мероприятия: изменение технологического процесса, направленное на снижение продолжительности и (или) интенсивности воздействия ЭМИ; подбор оборудования, создающего меньший, относительно используемого, электромагнитный фон; планировка рабочих мест и зон пребывания персонала с учетом минимизации воздействия ЭМИ; уменьшение времени экспозиции работников к ЭМИ.

Влияние низкого уровня освещения можно снизить использованием искусственного.

Влияние шума можно уменьшить путем гашения в источнике, проведения акустической обработки, шумоизоляции, использования средств индивидуальной защиты (наушники).

Опасность в помещении операторной в случае пожара на предприятии можно снизить планировкой помещения с учетом пожарной безопасности, установкой систем пожаротушения.

Для предотвращения поражения электрическим током соблюдаются следующие меры безопасности: изоляция проводов, использование знаков безопасности и предупреждающих сигналов, использование персоналом диэлектрических перчаток, инструментов с изолированными рукоятками для работы с электрооборудованием, использование изоляционных дополнительных средств защиты.

12.4 Экологическая безопасность

В данном разделе рассматривается характер воздействия проектируемого решения на окружающую среду. Выявляются предполагаемые источники загрязнения окружающей среды, возникающие в результате разработки и реализации предлагаемых решений.

Защита селитебной зоны на предприятиях энергетики выражается в виде санитарно-защитной зоны вокруг предприятия и мероприятиям по снижению вредных выбросов в атмосферу, которые могут выпасть за

пределами этой зоны.

Защита атмосферы. Основным источником загрязнения атмосферы на предприятии является топка парового котла, а продукты сгорания топлива – основными загрязнителями. Предельно допустимые концентрации загрязняющих веществ на предприятии, в санитарной зоне и за ее пределами контролируются и нормируются в соответствии с ГОСТ Р 58577-2019 [53]. Меры по защите от выбросов в атмосферу представлены мероприятиями по снижению их производства и их изоляции с помощью систем фильтрации. Снижение вредных выбросов является одним из последствий предлагаемой модернизации системы управления, нацеленной на улучшение топливной экономичности топки.

Защита гидросферы. Основным источником загрязнения гидросферы на предприятии является сток отработанной воды, а сточная вода – загрязнителем. Она в свою очередь может помимо теплового загрязнения вносить в водоем нефтепродукты (масла) в случае нарушения плотности оборудования, а на мазутных ТЭС – мазут. Сбросные воды систем гидрозолоулавливания значительно загрязнены взвешенными веществами, имеют повышенную минерализацию и как правило повышенную щелочность. Также происходит утечка средств химической промывки оборудования со стоками после промывки. Предельно допустимые концентрации загрязняющих веществ на предприятии, в санитарной зоне и за ее пределами контролируются и нормируются в соответствии с ГОСТ 17.1.3.13-86 [54]. Для очистки сточных вод в основном применяются методы механической и химической очистки, позволяющие удалить из воды крупные частицы, всплывающие и осаждаемые смеси, растворенные и взвешенные загрязняющих веществ.

Защита литосферы. При сжигании топлива образуются шлаки, являющиеся не перерабатываемыми отходами, которые наносят вред литосфере и гидросфере в результате не правильной утилизации. Их сбор и утилизация происходит в соответствии с СанПиН 2.1.3684-21 [55].

#### 12.5 Безопасность в чрезвычайных ситуациях

На предприятии возможны следующие ЧС: пожар, утечка ГСМ, прекращение подачи электрической или тепловой энергии, наводнение, землетрясение. Наиболее вероятной и опасной из них является пожар, его источником обычно выступает нарушение изоляции проводников тока, короткие замыкания и нарушение правил пожарной безопасности. Превентивными мерами по предупреждению возникновения пожара выступают контроль за хранением топлива, пожаробезопасностью оборудования, соблюдением правил безопасности и применение устройств защитного отключения. К мероприятиям по снижению ущерба от пожара относятся оборудование помещения противопожарными средствами, планировка помещений, подготовка персонала.

Первый, заметивший очаг пожара, должен немедленно сообщить о пожаре начальнику смены энергообъекта или руководству энергообъекта, а при наличии связи в пожарную охрану и приступить к тушению пожара имеющимися средствами пожаротушения. Начальник смены энергообъекта обязан немедленно сообщить о пожаре в пожарную охрану, руководству энергопредприятия и диспетчеру энергосистемы.

До прибытия пожарных удаляются из зоны пожара все посторонних лиц, устанавливаются места пожара и возможные пути его распространения, проверяется включение системы автоматического пожаротушения, а в случае ее отказа обеспечивается ее ручное включение, производится тушение пожара персоналом и имеющимися средствами пожаротушения.

Отключение электрооборудования в зоне пожара производится только дежурным персоналом энергопредприятия по распоряжению начальника смены энергообъекта.

Подавать огнетушащие средства в зону пожара разрешается только после проведения инструктажа и выполнения необходимых мер безопасности (отключений, заземлений, использования защитных средств и т.п.).

Приступить к тушению энергооборудования под напряжением

возможно только после получения допуска на тушение от начальника смены энергообъекта, инструктажа личного состава пожарных подразделений представителями энергопредприятия и создания условий визуального контроля за электроустановками.

Выводы по главе «Социальная ответственность»

В данном разделе были рассмотрены и проанализированы вопросы, которые обуславливают социальную ответственность для разработанной системы.

В ходе работы были проанализированы воздействие на здоровье персонала и экологию от разработки и эксплуатации технического решения. Рассмотрены возможные вредные и опасные факторы производства, основные источники загрязнения и загрязнители, возможные чрезвычайные ситуации и меры по предупреждению и борьбе с пожаром как наиболее вероятным из них. Упомянутые меры по улучшению условий труда и безопасности, снижения влияния на экологию и борьбе с ЧС значимы и как правило уже внедрены в производство.

Использование данной системы предполагает снижение затрат топлива и выбросов при работе топки, что положительно скажется на экологическом эффекте производства.

#### Заключение

В рамках магистерской диссертации разработана автоматизированная система управления горением жидкого и газообразного топлива на основе бесконтактных оптических техник.

Исходя из задания, был выполнен системный анализ объекта автоматизации, на основании которого была выбрана структура АСУ горения. Пользуясь результатом научно-исследовательской работы и сравнительным анализом контактных и бесконтактных методов контроля температуры и скорости, был выбран бесконтактный метод и способ его интеграции в систему.

Также была разработана функциональная схема автоматизированной системы управления. Согласно опросным листам и функциональной схеме был произведен выбор технических средств автоматизации и составлена заказная спецификация. Кроме того, были спроектированы схема внешних проводок и принципиальная электрическая схема щита управления. Разработан сборочный чертеж щита управления и спецификация щита управления.

Разработанная АСУ управления горением жидкого и газообразного топлива осуществляет автоматизированный контроль, который включает сбор, хранение, обработку и передачи информации о работе системы и состоянии оборудования.

Полученные результаты выпускной квалификационной работы могут служить основанием для реализации системы, которая имеет экологические и экономические преимущества.

Список использованных источников

- 1. Голдобин Ю. М., Павлюк Е. Ю. Автоматизация теплоэнергетических установок. Учебное пособие. – Екатеринбург: УрФУ, 2017. – 186 c.
- 2. Андык В.С. Автоматизированные системы управления технологическими процессами на ТЭС: учебник для вузов. – М.: Юрайт, 2017. – 407 c.
- 3. Рындин Д. Измерение эффективности сгорания топлива в маломощных теплогенераторах «в полевых условиях» // Сантехника, Отопление, Кондиционирование. – 2007. – №12.
- 4. Settles G. S., Hargather M. J. A review of recent developments in schlieren and shadowgraph techniques // Measurement Science and Technology. – 2017. – №  $28. - 42.$
- 5. Raffel M. Background-oriented schlieren (BOS) techniques // Experiments in Fluids. – 2015. –  $N_2$  56. – 60.
- 6. Kirmse T., Agocs J., Schröder A., Schramm J.M., Karl S., Hannemann K. Application of particle image velocimetry and the background-oriented schlieren technique in the high-enthalpy shock tunnel Göttingen // 2nd international ARA days. – 2008. – 10 P.
- 7. Glazyrin F.N., Znamenskaya I.A., Mursenkova I.V., Sysoev N.N., Jin J. Study of shock-wave flows in the channel by schlieren and background oriented schlieren methods // Optoelectronics, Instrumentation and Data Processing. – 2012. – № 48. – P. 303-310.
- 8. Lee J., Kim N., Min K. Measurement of spray characteristics using the background-oriented schlieren technique // Measurement Science and Technology. –  $2012. - N_2 24. - 2.$
- 9. Klinge F., Kirmse T., Kompenhans J. Application of quantitative background oriented schlieren (BOS): investigation of a wing tip vortex in a transonic wind tunnel // 12th International Symposium on Applications of Laser Techniques to Fluid Mechanics.  $-2004$ .  $-11$  P.
- 10. Hartley R., Zisserman A. Multiple view geometry in computer Vision. Cambridge: Cambridge University Press, 2004. – 646 P.
- 11. Iffa E.D., Aziz A.R.A., Malik A.S. (2011) Gas flame temperature measurement using background oriented schlieren // Journal of Applied Sciences. – 2011. – №  $11. - P. 1658 - 1662.$
- 12. James P.H., Thomas F.I. Advances in Heat Transfer, Volume 6. New York: Academic Press, 1970. – 576 P.
- 13. Raffel M. Background-oriented schlieren (BOS) techniques // Experiments in Fluids. – 2015. –  $N_2$  56. – 60 P.
- 14. Vinnichenko N.A., Uvarov A.V. and Plaksina Y.Y. Accuracy of background oriented schlieren for different background patterns and means of refraction index reconstruction // 15th International Symposium on Flow Visualization. –  $2012. - 15$  P.
- 15. Richard H., Raffel M. Principle and applications of the background oriented schlieren (BOS) method // Measurement Science and Technology. – 2001. – № 12. – P. 1576-1585.
- 16. Ахметбеков Е.К., Бильский А.В., Ложкин Ю.А., Маркович Д.М., Токарев М.П., Тюрюшкин А.Н. Система управления экспериментом и обработки данных, полученных методами цифровой трассерной визуализации (ActualFlow) // Вычислительные методы и программирование.  $-2006$ . – том 7, выпуск 3. – С. 79-85.
- 17. Линьков В.А. централизованные АСУ ТП. Состав и структура АСУ ТП // Международный студенческий научный вестник. – 2019. – № 6.
- 18. Федотов А.В. Вопросы разработки систем автоматизации технологических процессов и производств. – Омск: ОмГУ, 2007. – 65 с.
- 19. ГОСТ 21.208-2013 СПДС. Автоматизация технологических процессов. Обозначения условные приборов и средств автоматизации в схемах. – М.: Стандартинформ, 2015. – 30 с.
- 20. Преобразователи давления измерительные АИР-10U, АИР-10Р. Руководство по эксплуатации. [Электронный ресурс]. – Режим доступа: https://www.elemer.ru/upload/iblock/2d7/re\_air\_10\_u\_p.pdf свободный. – Загл. с экрана.
- 21. ОВЕН ПД100И. Преобразователь давления измерительный. Руководство по эксплуатации. [Электронный ресурс]. – Режим доступа: https://owen.ru/uploads/264/re\_oven\_pd100i\_1-ru-18907-1.15.pdf свободный. – Загл. с экрана.
- 22. Датчики давления 415М. Руководство по эксплуатации. [Электронный ресурс]. – Режим доступа: https://www.piezoelectric.ru/files/415MOwnerManual.pdf свободный. – Загл. с экрана.
- 23. Датчики давления «ЭЛЕМЕР-100». Руководство по эксплуатации. [Электронный ресурс]. – Режим доступа: https://www.elemer.ru/files/re/re\_elemer\_100.pdf свободный. – Загл. с экрана.
- 24. Преобразователь давления измерительный ПД200. Руководство по эксплуатации. [Электронный ресурс]. – Режим доступа: https://owen.ru/uploads/156/\_\_re\_pd200\_2892\_novoe.pdf свободный. – Загл. с экрана.
- 25. Преобразователи давления измерительные АИР –10H. Руководство по эксплуатации. [Электронный ресурс]. – Режим доступа: https://www.elemer.ru/upload/iblock/e6c/re\_air\_10h.pdf свободный. – Загл. с экрана.
- 26. ГазоанализаторыАКВТ-01. Руководство по эксплуатации. [Электронный ресурс]. – Режим доступа: https://www.analitpriborsmolensk.ru/files/rukovodstva/2015/akvt/akvt\_01\_ibyal\_413415\_003\_re\_ch1.p df свободный. – Загл. с экрана.
- 27. Твердоэлектролитный газоанализатор кислорода «ЭКОН». Руководство по эксплуатации. [Электронный ресурс]. – Режим доступа: https://www.gazoanalizators.ru/tech/ekon-re.pdf свободный. – Загл. с экрана.
- 28. Лямбда-датчик LT3 Комбинированный зонд KS1D. Краткое руководство для пользователей. [Электронный ресурс]. – Режим доступа: https://lamtec.su/wp-content/uploads/2019/09/EK-LT3-DLT3148-18-aRU-001.pdf свободный. – Загл. с экрана.
- 29. SANYO VCB-3400P. Instruction manual. [Электронный ресурс]. Режим доступа: https://www.manualslib.com/manual/993200/Sanyo-Vcb-3400p.html#product-vcb-3400p свободный. – Загл. с экрана.
- 30. HTC-600 SERIES CCD CAMERA Box camera. User manual. [Электронный ресурс]. – Режим доступа: https://manualzz.com/doc/20592792/htc-600-seriesccd-camera-box-camera свободный. – Загл. с экрана.
- 31. JVC TK-C9301EG Instructions Manual. [Электронный ресурс]. Режим доступа: https://www.manualslib.com/manual/81096/Jvc-Lst0984- 001a.html#product-TK-C9301EG свободный. – Загл. с экрана.
- 32. Руководство по эксплуатации ПЛК210. [Электронный ресурс]. Режим доступа: https://owen.ru/uploads/266/re\_plk210\_1-ru-52297-2.8.pdf свободный. – Загл. с экрана.
- 33. Контроллер КРОСС-500. Руководство по эксплуатации. [Электронный ресурс]. – Режим доступа: https://www.zeim.ru/production/docs/re/26.pdf свободный. – Загл. с экрана.
- 34. Каталог продукции «Программируемые контроллеры S7-300». [Электронный ресурс]. – Режим доступа: https://www.siemenspro.ru/docs/simatic/s7-300/05\_S7\_300\_2015\_rupart-1.pdf свободный. – Загл. с экрана.
- 35. Механизмы исполнительные электрические однооборотные МЭО(Ф)- 08(К), МЭО(Ф)-17(К). Руководство по эксплуатации. [Электронный ресурс]. –Режим доступа: https://www.skbspa.ru/ftpgetfile.php?id=421 свободный. –Загл. с экрана.
- 36. Пускатель бесконтактный реверсивный ПБР-3, ПБР-3А. Техническое описание и инструкция по эксплуатации. [Электронный ресурс]. –Режим доступа: https://www.skbspa.ru/ftpgetfile.php?id=231 свободный. –Загл. с экрана.
- 37. ГОСТ 21.408-2013 СПДС. Правила выполнения рабочей документации автоматизации технологических процессов. – М.: Стандартинформ, 2020. – 38 с.
- 38. ГОСТ 2.701-2008 ЕСКД. Схемы. Виды и типы. Общие требования к выполнению. – М.: Стандартинформ, 2020. – 14 с.
- 39. ГОСТ 2.109-73 ЕСКД. Основные требования к чертежам. М.: Стандартинформ, 2011. – 34 с.
- 40. Гаврикова Н.А., Тухватулина Л.Р., Видяев И.Г. Финансовый менеджмент, ресурсоэффективность и ресурсосбережение. Учебно-методическое пособие – Томск: издательство ТПУ, 2014. – 73 c.
- 41. РД 34.03.201-97 Правила техники безопасности при эксплуатации тепломеханического оборудования электростанций и тепловых сетей. – М.; РАО "ЕЭС России", ЗАО "Издательство НЦ "ЭНАС", 2000. – 220 с.
- 42. 2. ГОСТ 12.2.032-78 ССБТ. Рабочее место при выполнении работ сидя. Общие эргономические требования. – М.: Изд. Издательство стандартов,  $2001 - 15$  c.
- 43. 3. ГОСТ 21889-76 Система "Человек-машина". Кресло человека-оператора. Общие эргономические требования. – М.: Изд. Издательство стандартов,  $1993. - 15$  c.
- 44. 4. ГОСТ 22269-76 Система "Человек-машина". Рабочее место оператора. Взаимное расположение элементов рабочего места. Общие эргономические требования. – М.: Изд. Издательство стандартов, 1993. – 14 с.
- 45. 5. ГОСТ 12.0.003-2015 «Опасные и вредные факторы. Классификация». М.: Изд. Стандартинформ, 2016. – 11 с.
- 46. 6. СанПиН 2.2.4.548-96 Гигиенические требования к микроклимату производственных помещений. – М.: Информационно-издательский центр Минздрава России, 1997. – 20 с.
- 47. 7. ГОСТ 12.1.038-82 ССБТ. Электробезопасность. Предельно допустимые значения напряжений прикосновения и токов. – М.: ИПК Издательство стандартов, 2001. – 7 с.
- 48. 8. СанПиН 1.2.3685-21 Гигиенические нормативы и требования к обеспечению безопасности и (или) безвредности для человека факторов

среды обитания. – Официальный интернет-портал правовой информации www.pravo.gov.ru, 03.02.2021, N 0001202102030022 – 469 с.

- 49. 9. ГОСТ 12.1.003-2014 ССБТ. Шум. Общие требования безопасности. М.: Стандартинформ, 2019. – 24 с.
- 50. 10. СТО 70238424.27.100.035-2009 Хозяйство жидкого топлива. Прием, хранение, подготовка и подача мазута на ТЭС. Организация эксплуатации и технического обслуживания. Нормы и требования. – М.: НП «ИНВЭЛ»,  $2009. - 126$  c.
- 51. 11. ГОСТ Р 50571.3-2009 Электроустановки низковольтные. Часть 4-41. Требования для обеспечения безопасности. Защита от поражения электрическим током. – М.: Стандартинформ,  $2011.-20$  с.
- 52. 12. СанПиН 2.1.8/2.2.4.2302-07 Гигиенические требования к размещению и эксплуатации передающих радиотехнических объектов. – М.: Бюллетень нормативных актов федеральных органов исполнительной власти № 7  $2008. - 23$  c.
- 53. 13. ГОСТ Р 58577-2019 Правила установления нормативов допустимых выбросов загрязняющих веществ проектируемыми и действующими хозяйствующими субъектами и методы определения этих нормативов. – М.: Стандартинформ, 2019. – 12 с.
- 54. 14. ГОСТ 17.1.3.13-86 Охрана природы (ССОП). Гидросфера. Общие требования к охране поверхностных вод от загрязнения. – М.: Стандартинформ, 2010. – 2 с.
- 55. 15. СанПиН 2.1.3684-21 Санитарно-эпидемиологические требования к содержанию территорий городских и сельских поселений, к водным объектам, питьевой воде и питьевому водоснабжению, атмосферному воздуху, почвам, жилым помещениям, эксплуатации производственных, общественных помещений, организации и проведению санитарнопротивоэпидемических (профилактических) мероприятий. – Официальный интернет-портал правовой информации www.pravo.gov.ru, 05.02.2021, N  $0001202102050027. - 64$  c.

Приложение А (обязательное)

# **Background oriented Schlieren and automated process control system for the combustion of liquid and gaseous fuels**

# Студент

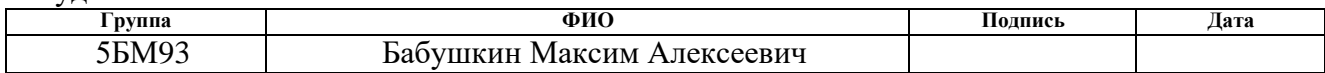

## Руководитель ВКР

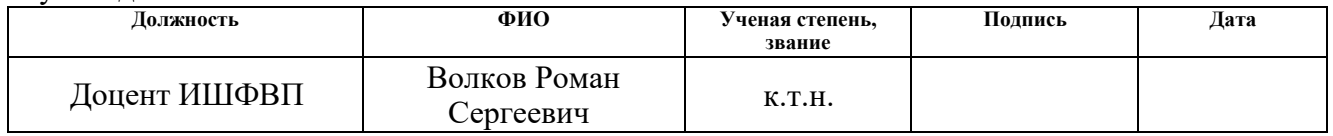

## Консультант-лингвист отделения иностранных языков ШБИП

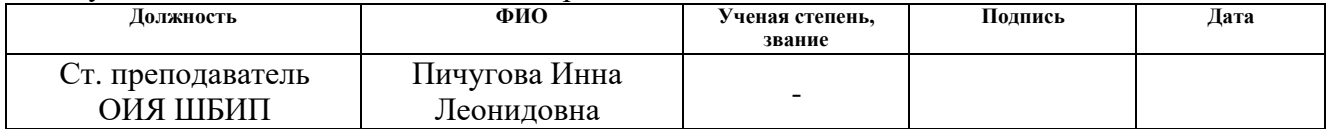

# Introduction

Normal operating mode of the TPP power unit is characterized by proximity of the parameters to their nominal values. This is achieved by various control systems and partly by personnel manual control to ensure reliable and safe operation of the power unit with maximum efficiency at the installed capacity. One of the main functions of the automated control systems (ACS) at the power unit is an automatic stabilization of controlled parameters in a wide range of the power unit loads. High intensity of information exchange between control systems and the object, caused by a multitude of disturbances, makes it difficult to efficiently control processes manually and leads to widespread automation. In this regard, the inertia of the ACS in general and measuring instruments in particular has high importance. Contactless optical methods pose a great interest in this regard because of their high speed. Their introduction into the control system can reduce time to reach the stationary mode and accuracy of the parameters control, which will ultimately result in a decrease in fuel consumption in both transient and stationary modes of operation and, accordingly, reduction of emission into the atmosphere. In this work, an automated control system for the combustion of liquid and gaseous fuels has been developed based on contactless optical techniques. It also contains an analysis of the automation object, contactless methods, an overview of the structure of a typical control scheme and a method for integrating the selected method into it.

Literature review

The schlieren method was first created by Robert Hooke in the 17th century, far ahead of its time. After its reinvention by August Tepler in the mid-19th century, schlieren optics became a standard laboratory instrument that played a key role in observing shock waves. Together with shadow photography, these optical instruments for observing the invisible had a major influence on wind tunnel testing and jet aircraft development in the mid-20th century. Today they are widely used in scientific experiments. Typically, schlieren and shadow methods, using incoherent "white" light for imaging, are mostly visual and were once considered simply quality imaging methods, devoid of the possibility of quantitative measurement such as laser interferometry, Particle Image Velocimetry (PIV) and other methods. However, the development of digital photography and video with increase in computing power have made it possible to process images obtained in this way. On the other hand, the equipment for these methods is still mostly home-made, there are only a few commercial tools [1]. According to [2], the first descriptions of the principle and application of the Background Oriented Schlieren (BOS) method appeared in 2000, both in the form of theoretical (description of various schlieren methods) and in applied research (visualization of the vortex created by a helicopter rotor during hovering flight). At the moment, the method has been successfully used to study compressible vortex flows, both in laboratory and field conditions, and it is often used in study of near- and supersonic flows [3, 4], open flame, fuel-air mixtures [5, 6]. In case of using two or more cameras, method is applicable to study three-dimensional fields and flows [7], or restore geometry of objects [8]. Use of pulsing light sources and development of high-speed photography allows working with unstable objects [5], as well as investigating fast processes [8].

Analysis of the automation object

A steam boiler is a device that produces steam at pressure higher than atmospheric pressure. Structurally, a steam boiler is a metal vessel, inside which water and steam circulate. The boiler is heated by the flue gases, generated by the combustion of the fuel. The heat contained in them is transferred to the water through the walls of the boiler, which leads to its heating and evaporation. The resulting steam is overheated to required temperature and then used in boiler plants.

Vertical water tube boilers are the most widespread. This arrangement of pipes allows more steam to be obtained from the same water surface area. This also determines their compactness and less material consumption. Such boilers of all capacities are usually built with one or two drums and operate at low or medium pressure. They consist of a bundle of boiling pipes, two chambers, a superheater and a cylindrical drum. Boiler pipes are rolled into the walls of the chambers. In vertical water-tube boilers, the boiler pipes are inclined to the horizon at an angle of 45 ° or more. To reduce the temperature in the furnace, to protect the furnace walls from melting and destruction, as well as to increase the steam production in modern units, partial or complete shielding of the furnace walls and furnace arches is widely used. For this purpose, a water screen is installed in the furnace, which is a system of pipes located mainly along the inner walls of the furnace and included in the circulation system of the boiler. From the drum, the water flows through the downpipes to the lower collector, and rising from it, evaporates and in the form of a steam-water mixture is collected through the wall tubes in the upper collector and goes through the riser pipes into the boiler drum. The screens absorb heat intensively by radiation and represent a very effective heating surface.

Figure A.1 shows a diagram of the technological process in the boiler.

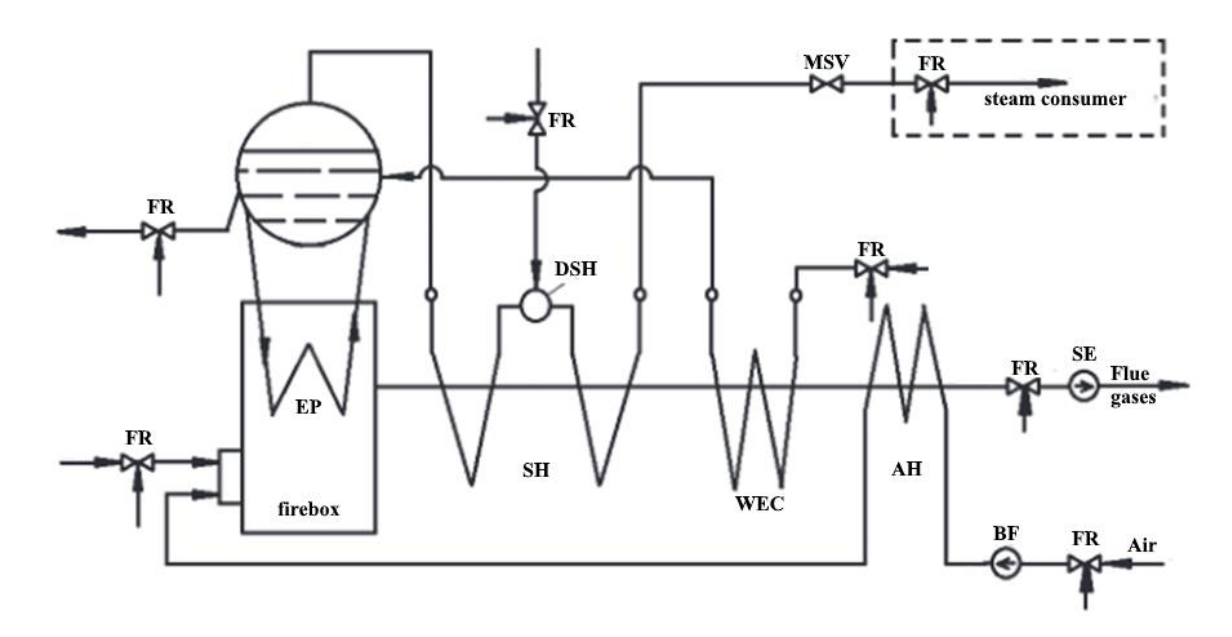

Figure A.1 – Simplified flow diagram of a medium-power drum steam boiler: AH - air heater; WEC - water economizer; MSV - main steam valve; BF - blower fan; SE smoke exhauster; EP - evaporative part; DSH - desuperheater; SH - superheater; FR – flow regulator [9]

Steam boilers in a power plant at any given time must generate as much steam as the turbines consume. An indicator of the balance between steam production by boilers and steam consumption by turbines is the constancy of steam pressure in the steam line between them. An increase in steam pressure indicates that the productivity of the boilers is greater than the steam demand of the turbines and must be reduced. A decrease in steam pressure indicates that the production of steam is less than the demand and needs to be increased.

The performance of the steam generator depends on the amount of heat released in the furnace, obtained as a result of fuel combustion. If the amount of heat released in the furnace is more than needed to obtain the required amount of steam, then the excess heat causes an increase in steam pressure. Otherwise, with insufficient fuel consumption into the furnace, the steam pressure decreases.

The fuel in the firebox must be burned as economically as possible. Efficiency of fuel combustion is ensured by supplying an optimal amount of air to the furnace in accordance with fuel consumption. The efficiency of combustion process can be judged by concentration of free oxygen in the exhaust gases.

Regulation schemes

The schemes of heat load control systems are very diverse and are determined by the layout of power plant, the type of fuel burned and the mode of operation of the steam generator. As it was noted earlier, steam capacity of the boiler must correspond to the amount of steam consumed and that the constancy of the steam pressure is an indicator of this correspondence. In this case, the fuel consumption is a regulating effect that compensate internal and external disturbances. Typically, pressure regulation is carried out in the drum of the steam generator or in front of the consumer. The change in the flow rate of liquid or gaseous fuel entering furnace of the steam generator is carried out using control valves or butterfly valves. Since the load control scheme using a heat impulse is best suited for using both liquid and gaseous fuels, this scheme will be used. Change in heat impulse indirectly determines change in fuel consumption in the furnace. In the case of burning liquid or gaseous fuels with a constant calorific value, the amount of heat is directly proportional. Considering that the measurement of the flow rate of liquid or gaseous fuel does not cause technical difficulties, a fuel consumption pulse is used in the heat load control circuit. Practical absence of inertia of the fuel consumption impulse provides high response speed and dynamic accuracy of fuel consumption stabilization.

In the diagram in Figure A.2, the corrective regulator 2 receives a signal of the steam pressure in the main line or at the consumer from the pressure sensor 1 and generates reference signals for local fuel regulators. The regulating devices of the fuel regulators 3 influence on the actuators 6, changing the fuel consumption B by means of the regulator 5. The fuel consumption pulse is sent to the regulating device 3 from the flow sensor 4.

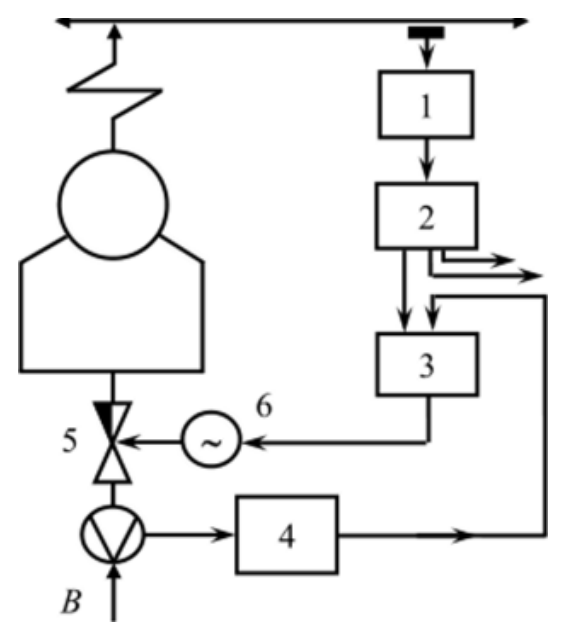

Figure A.2 – Regulation scheme using a fuel impulse [9]

The efficiency of the boiler is evaluated by its efficiency, which is equal to the ratio of useful heat spent on generation and superheating to the available heat that could be obtained by burning all the fuel. The fuel combustion process occurs optimally when there is such a ratio between the supply of fuel and air, at which the efficiency of the steam generator reaches the maximum value for a given load.

It is obvious that the maximum value of the steam generator efficiency corresponds to the minimum losses. The main way to influence them is correcting air ratio, so optimal ratio corresponds to the minimum heat losses.

One of the most popular indirect methods for evaluating efficiency of the combustion process is an analysis of composition of exhaust gases leaving the furnace. Based on the efficiency versus air ratio relationship unique to each unit, an optimum air ratio is maintained for maximum efficiency and minimum heat loss. Direct regulation of the air flow rate based on the results of gas analysis has not found practical application due to significant inertia and lag of industrial gas analyzers sensors. In this regard, a combination of direct and indirect methods for assessing the quality of the combustion process is used. In transient modes, combustion process efficiency is controlled using indirect methods, and in the steady state, an optimal air ratio is corrected using a pulse based on share of free oxygen or carbon monoxide in the exhaust gases.

The choice of ACS scheme is determined by the applied type of fuel burned, the mode of operation of the steam generator, generator characteristics and the method of indirect combustion process quality evaluation. Since the liquid or gaseous fuel consumption can be measured quite accurately, it becomes possible to directly control ratio between the fuel consumption and the air consumption. The control system diagram, in which the air flow is proportional to the fuel consumption, is shown in Figure A.3.

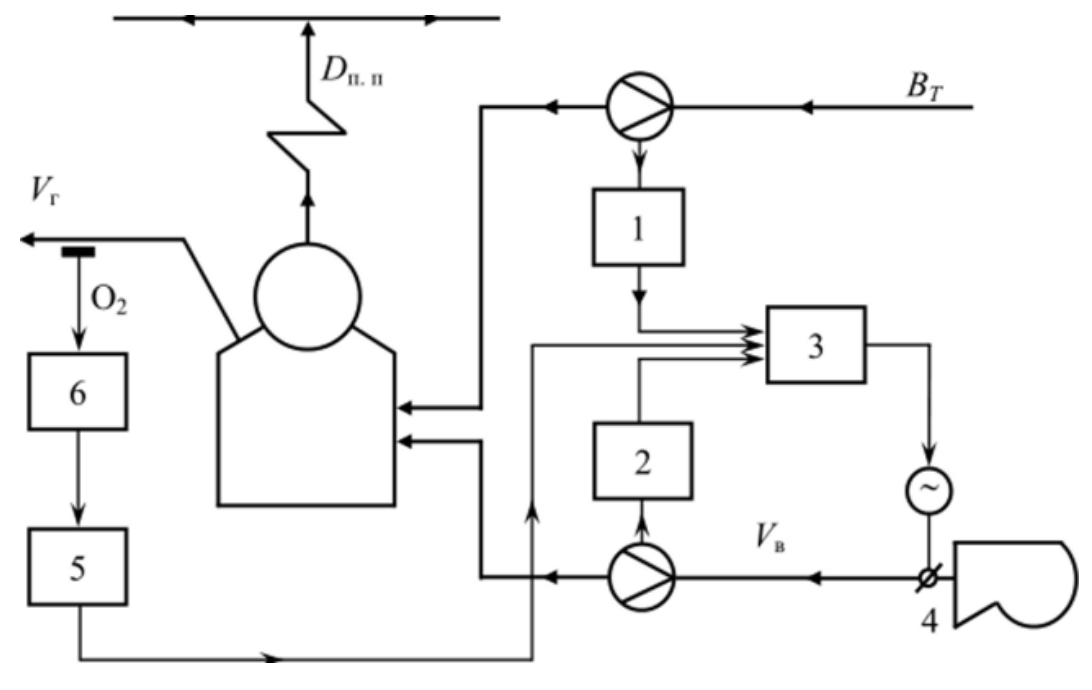

Figure A.3 – ACS scheme [9]

In this scheme, the signals from the fuel flow sensor 1 and the air flow sensor 2 are transmitted to the regulating device 3 of the air regulator. The regulating device controls the actuator, which changes the position of the guide vane of the blowing fan 4, and thereby changes the air flow rate into the furnace in accordance with the fuel flow rate. The control system circuit is supplemented with a correcting signal coming to the input of the air regulator from the correcting regulator 5. Next, the signal on the oxygen content in the exhaust gases from the gas analyzer 6 is transmitted to the input of the correcting regulator.

Controlled and regulated parameters

The parameters of control and regulation of automation of combustion process in the furnace of a steam boiler are determined by the technical need to control or regulate certain values that affect the technological process.

These parameters are:

- intake air pressure (controlled parameter);
- steam pressure (controlled parameter);
- inlet fuel pressure (controlled parameter);
- flue gas free O2 concentration (controlled parameter);
- the presence of flame of ignition burners (controlled parameter);
- intake air consumption (regulated parameter);
- fuel consumption (regulated parameter).

Of the regulated parameters, fuel consumption has the greatest importance for both fuel efficiency and the quality of the transient process. The supply of more or less than the required amount of fuel will simultaneously cause both its excessive consumption and support of fluctuations in steam pressure when entering a stationary mode of operation. In this case, it is caused by the inertia of the pressure sensor and the system as a whole.

Air consumption affects the transient process to a lesser extent due to underburning of fuel when there is a lack of it and significantly on the quality of combustion, a lack of oxygen causes chemical underburning, an increase in heat loss, as well as release of incomplete combustion products, excess – mechanical underburning and heat loss with excess exhaust air. The heat loss in both cases can be determined by the temperature rise of the flue gases.

The correction signal for oxygen concentration in the exhaust gases, mentioned earlier, can be supplemented with a signal for temperature, which can be measured using one of the contactless optical methods, which can have a number of advantages. This is due to the fact that the optimal burner operation mode corresponds to the minimum heat loss with exhaust gases, which should be expressed in their minimum temperature and growth when deviating from the optimum. The dependences of various gases concentration and heat losses with flue gases are shown in Figure A.4.

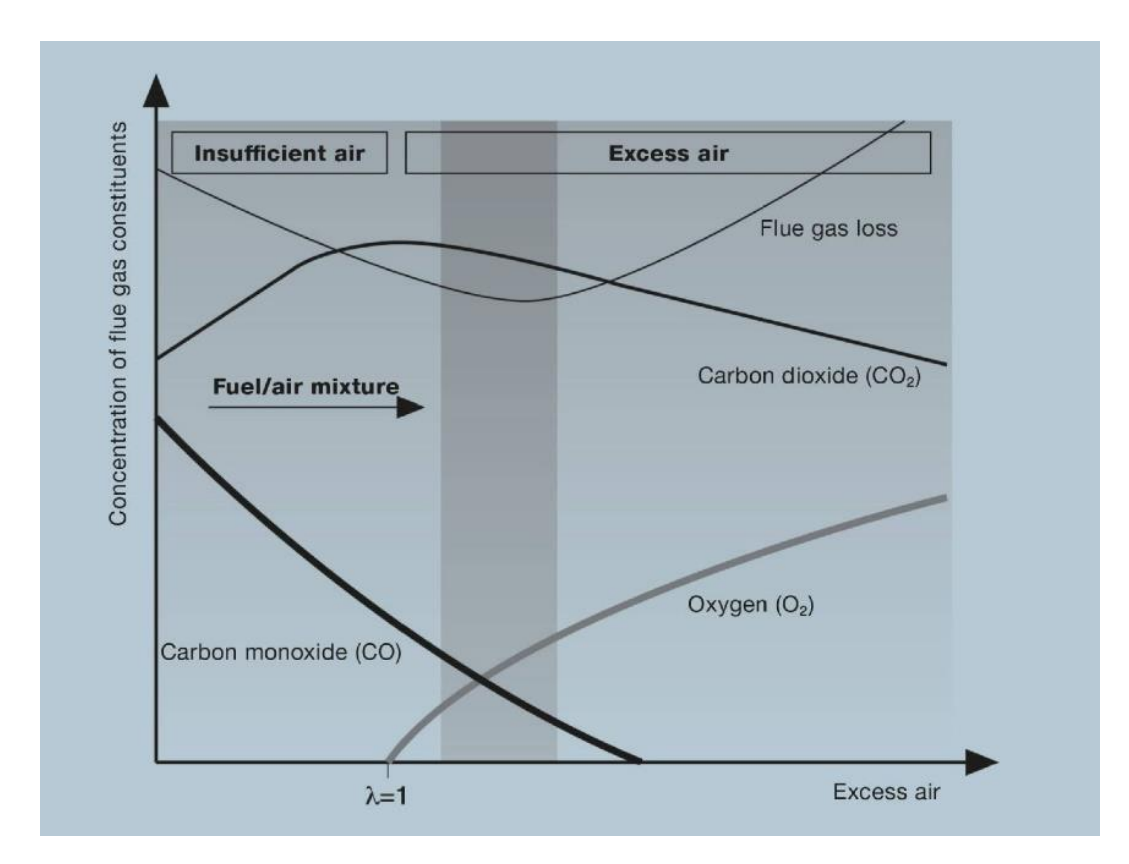

Figure A.4 – Dependence of the concentration of flue gas components and losses on air ratio [10]

BOS method has been chosen for measuring temperature of flue gas. The advantages of the BOS method in comparison with contact methods of temperature measurement are low inertia, absence of disturbing influence on the medium and the possibility of obtaining two-dimensional temperature distributions. However, optical transparency is required from the test medium. Hardware requirements are low relative to other non-contact methods, namely LIP (Laser-Induced Phosphorescence).

Experimental methods and results

Background oriented schlieren is based on relationship between the angle of refraction and gas density described by the Gladstone-Dale equation [7].

$$
\vec{r}_{\rho} = \frac{2}{3}(n-1),\tag{A.1}
$$

Where  $\vec{r}$  – specific refractive power.

The method is similar to shadow and schlieren methods [2]. The shadow effect is caused by density inhomogeneities in the medium between light source and screen. The schlieren method additionally uses a light source, a lens and a sharp-edged diaphragm, which blocks a direct light of the source, but it transmits a scattered light from the irregularities. However, the closest thing to BOS is Electronic Speckle Pattern Interferometry (ESPI) which uses distortions in a random interference pattern created by laser [11]. In contrast, BOS uses a static background. The background must have a high spatial frequency to achieve high contrast, for this reason it usually consists of a large number of small dots in random order [12]. The recording is concluded as follows: first, the background is recorded through calm air before an experiment, then the background image distorted by effect of the flow is recorded. The resulting images are compared, the density and temperature fields are determined from introduced distortions of the background image [13].

Figure A.5 shows a picture of the experimental setup. The setup consists of a background, an industrial heat blower (for generating an air flow with controlled parameters) and a camera mounted on a tripod.

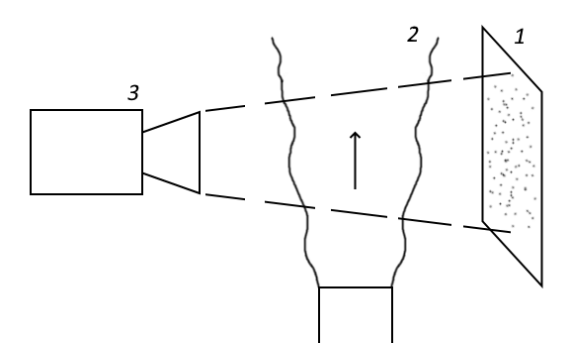

Figure A.5 – Research mount 1 – background, 2 – examined flow, 3 – camera
The background shown in Figure A.6 is an A4 paper sheet with 3 x 3 pixels (at 300 dpi resolution) printed on it, spaced evenly both vertically and horizontally so that they cover 30% of the image [14].

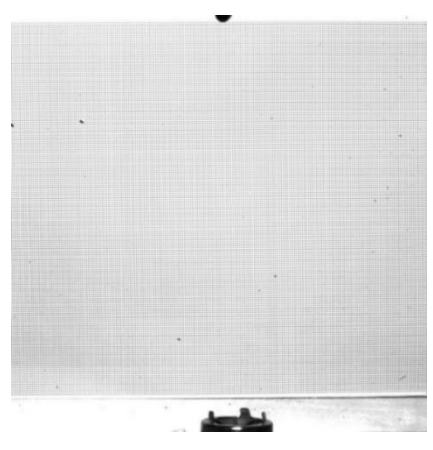

Figure A.6 – Background view

The mount uses following equipment:

- ImperX B2020M camera, resolution 2048x2048 pixels, CCD matrix, color depth 8 bits, focal length 50 mm, shooting rate up to 20 frames / s;
- searchlight;
- industrial heat blower INTERSKOL FE-2000E: mean power consumption 2 kW, heating temperature 80 - 600 ℃, productivity 300 - 500 l / min;
- tripod;
- background with supports.

A small aperture is required from a camera in the experiment to simultaneously find both the background and the volume in focus.

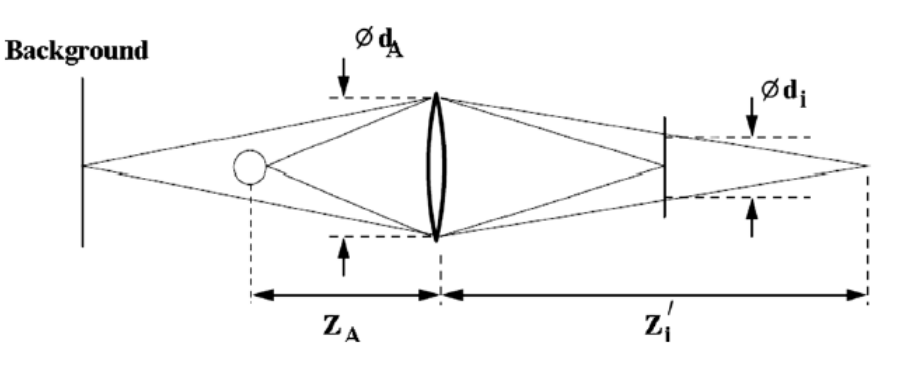

Figure A.7 – Optical scheme of the mount [3]

Geometrical blur:

$$
d_i = d_A \left[ 1 - \frac{1}{f} M'(Z_A - f) \right], \tag{A.2}
$$

Where  $M' = Z'_i / \zeta_A$  – magnification of density gradient.

Diffraction limit:

$$
d_d = 2.44f/d_A(M+1)\lambda.
$$
 (A.3)

General blur:

$$
d_{\Sigma} = \sqrt{d_d^2 + d_i^2}.\tag{A.4}
$$

Due to the small aperture, more powerful illumination is required. Lighting should be uniform and stable, flickering is undesirable. Usually, the screen is backlit. For the best contrast, the background should be in focus.  $Z_A$  may be varied to change sensitivity of the method:

$$
\frac{1}{f} = \frac{1}{\zeta_i} + \frac{1}{Z_A}.\tag{A.5}
$$

The size of the background is determined by the size of the object, dimensions of the mount are set based on the focal length of the camera. The background consists of evenly spaced dots of  $2\times 2$  or  $3\times 3$  pixels. With high blur, it makes sense to increase the size of the dots. The surface must be homogeneous, transparent background is allowed. Dot density has little effect on accuracy, except for extreme values. The coverage density  $p = 0.3$  (so dots cover 30% of the image) is sufficient [13]. Stream with predictable behavior is suitable for research; results should be checked using temperature sensors or other measuring instruments. Usually, an open flame is used due to the large gradients of temperature and density, but the industrial heat blower provided a noticeably larger trace and it was safer to use.

One of the main elements of BOS is processing of images obtained in the experiment. It is assumed to use cross-correlation image processing algorithms, in which the entire flow field is divided into elementary measuring regions, for each of which the correlation function of particle shifts is calculated. BOS can use the same algorithms as PIV.

There are two images showing the background before and during the experiment. Each image is divided into elementary areas (computational areas) of  $dx \times dy$  size. Intensity of the light recorded by a camera (gray scale) can be represented as a discrete function of two variables I1  $(x, y)$  and I2  $(x, y)$  for the first and second frames, respectively. Then a correlation function is calculated:

$$
\phi_{I_1 I_2}(m, n) = \sum_{l=-d_y/2}^{d_y/2} \sum_{k=d_x/2}^{d_x/2} I_1(k, l) \cdot I_2(k+m, l+n). \tag{A.6}
$$

The maximum of correlation function corresponds to the most probable shift of particles in this region. In the ideal case, it is assumed that the flow velocity in the elementary region is unchanged and all points are displaced in the same way, i.e., the correlation function has one most clearly distinguished maximum against the background noise. For more accurate determination of coordinates of the maximum, subpixel interpolation of the correlation function in the vicinity of its maximum is used. Interpolation can be performed independently on both coordinates, and the interpolation function can be very different. To calculate the correlation function, a standard fast Fourier transform algorithm is used with correlation theorem, according to which:

$$
\phi_{I_1 I_2} = \mathfrak{I}^{-1} \big[ \mathfrak{I}[I_1] \cdot \mathfrak{I}^*[I_2] \big], \tag{A.7}
$$

where  $\mathfrak{I}, \mathfrak{I}^{-1}$  – direct and inverse Fourier transforms, respectively. In fast Fourier transform algorithms, the size of the elementary region is  $2^n \cdot 2^n$  where  $n = 2 \div 8$ . Moreover, the size of the second image should not be less than the first, but may exceed it, which reduces the risk of losing a pair of points.

The method was tested in the study of an air jet blown by an industrial heat blower. The resulting images were processed by the standard cross-correlation algorithm of ActualFlow [15]. As a result, a pattern of displacement distribution was obtained. To obtain the calibration dependence, the temperature was measured at various distances from the lower edge of the image using a thermocouple. Then, the temperature distribution field was obtained from the calibration dependence.

Temperature measurements with a thermocouple were repeatedly carried out at different distances from the bottom edge of the image. The results of these measurements for three points were recorded and, as a result of processing 10 frames, the displacement values were obtained at the same points. This data was used to compare random and systematic errors of direct (temperature and displacement) and indirect measurements (temperature by displacement). This comparison is shown in Table A.1.

|                          | Parameter                                     | Point                |                      |                |
|--------------------------|-----------------------------------------------|----------------------|----------------------|----------------|
|                          |                                               | $\mathbf{1}$         | $\overline{2}$       | 3              |
| Direct measurements      | Height: $h, pix$                              | 52                   | 876                  | 1700           |
|                          | Mean temperature: $T_{me}$ , °C               | 514                  | 313                  | 127            |
|                          | Spread: $r_T$ , °C                            | 97                   | 68                   | 16             |
|                          | Confidence interval: $\varepsilon_T$ , °C     | 22,6                 | 19,1                 | 4,34           |
|                          | Systematic error of                           | 2,47                 | 1,62                 | 1,62           |
|                          | temperature measurement:                      |                      |                      |                |
|                          | $\Delta T_{S}$ , °C                           |                      |                      |                |
|                          | Mean displacement: dl, pix                    | 0,423                | 0,267                | 0,184          |
|                          | Spread: $r_{d,l}$ , pix                       | 0,011                | 0,023                | 0,032          |
|                          | Confidence interval: $\varepsilon_{dl}$ , pix | $2,93 \cdot 10^{-3}$ | $5,26 \cdot 10^{-3}$ | $7,79.10^{-3}$ |
|                          | Systematic error of                           | 0,0015               | 0,001                | 0,0008         |
|                          | displacement measurement:                     |                      |                      |                |
|                          | $\Delta dl_s$ , pix                           |                      |                      |                |
| measurements<br>Indirect | Systematic error of the                       | 0,990                | 1,86                 | 1,99           |
|                          | method: $\Delta T(dl)_{s}$ , °C               |                      |                      |                |
|                          | Random error of the method:                   | 2,66                 | 13,4                 | 26,7           |
|                          | $\Delta T(dl)_r$ , °C                         |                      |                      |                |

Table A.1 – Results of direct and indirect measurements

The error of the BOS method, in contrast to measurements with a thermocouple, decreases with increasing temperature. The behavior of the random error indicates an insufficient number of processed frames in the low temperature zone, which does not compensate for the jitter of the jet. For a thermocouple, this is not relevant due to the high inertia. These results demonstrate main advantages of the method, namely precision, high speed and accessibility.

References

- 1. Settles G. S., Hargather M. J. A review of recent developments in schlieren and shadowgraph techniques // Measurement Science and Technology. – 2017. – №  $28. - 42.$
- 2. Raffel M. Background-oriented schlieren (BOS) techniques // Experiments in Fluids. – 2015. –  $N_2$  56. – 60.
- 3. Kirmse T., Agocs J., Schröder A., Schramm J.M., Karl S., Hannemann K. Application of particle image velocimetry and the background-oriented schlieren technique in the high-enthalpy shock tunnel Göttingen // 2nd international ARA days. – 2008. – 10 P.
- 4. Glazyrin F.N., Znamenskaya I.A., Mursenkova I.V., Sysoev N.N., Jin J. Study of shock-wave flows in the channel by schlieren and background oriented schlieren methods // Optoelectronics, Instrumentation and Data Processing. –  $2012. - N<sub>2</sub> 48. - P. 303-310.$
- 5. Lee J., Kim N., Min K. Measurement of spray characteristics using the background-oriented schlieren technique // Measurement Science and Technology. –  $2012. - N_2 24. - 2.$
- 6. Klinge F., Kirmse T., Kompenhans J. Application of quantitative background oriented schlieren (BOS): investigation of a wing tip vortex in a transonic wind tunnel // 12th International Symposium on Applications of Laser Techniques to Fluid Mechanics. – 2004. – 11 P.
- 7. Hartley R., Zisserman A. Multiple view geometry in computer Vision. Cambridge: Cambridge University Press, 2004. – 646 P.
- 8. Iffa E.D., Aziz A.R.A., Malik A.S. (2011) Gas flame temperature measurement using background oriented schlieren // Journal of Applied Sciences. – 2011. – №  $11. - P. 1658 - 1662.$
- 9. Andyk V.S. Automated control systems for technological processes at thermal power plants: a textbook for universities. – M .: Юрайт, 2017. – 407 P.
- 10. Ryndin D. Measuring the efficiency of fuel combustion in low-power heat generators "in the field" // Plumbing, Heating, Air Conditioning. -  $2007. - N<sub>2</sub>12$ .
- 11. James P.H., Thomas F.I. Advances in Heat Transfer, Volume 6. New York: Academic Press, 1970. – 576 P.
- 12. Raffel M. Background-oriented schlieren (BOS) techniques // Experiments in Fluids. – 2015. –  $N_2$  56. – 60 P.
- 13. Vinnichenko N.A., Uvarov A.V. and Plaksina Y.Y. Accuracy of background oriented schlieren for different background patterns and means of refraction index reconstruction // 15th International Symposium on Flow Visualization. –  $2012. - 15$  P.
- 14. Richard H., Raffel M. Principle and applications of the background oriented schlieren (BOS) method // Measurement Science and Technology. – 2001. – № 12. – P. 1576-1585.
- 15. Akhmetbekov E.K., Bilskiy A.V., Lozhkin Yu.A., Markovich D.M., Tokarev M.P., Tyuryushkin A.N. Experiment control system and data processing obtained by digital tracer visualization methods (ActualFlow) // Computational methods and programming. – 2006. – Volume 7, Part 3. - P. 79-85.